# Lecture 14

Recognition and kNN

Ranjay Krishna, Jieyu Zhang **Lecture 14 - 1** May 9, 2024

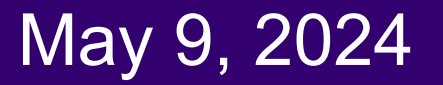

## So far: General pinhole camera matrix

 $\mathbf{P} = \mathbf{K}[\mathbf{R}|\mathbf{t}]$  where  $\mathbf{t} = -\mathbf{R}\mathbf{C}$  $\mathbf{P} = \left[ \begin{array}{ccc} f & 0 & p_x \ 0 & f & p_y \ 0 & 0 & 1 \end{array} \right] \left[ \begin{array}{ccc} r_1 & r_2 & r_3 & t_1 \ r_4 & r_5 & r_6 & t_2 \ r_7 & r_8 & r_9 & t_3 \end{array} \right] \, .$  $\mathbf{x}^{\mathbf{w}}$ intrinsic extrinsic Image Plane parameters parameters Camera  $x^{\mathsf{W}}$ coordinate  $x^I$ system  $\rightarrow$  z<sup>C</sup>  $z^{\mathrm{W}}$ World coordinate  $v^{\rm W}$ system

#### Ranjay Krishna, Jieyu Zhang  $\hbox{\tt Lecture\ 14 - 2}\qquad\qquad$ May 9, 2024

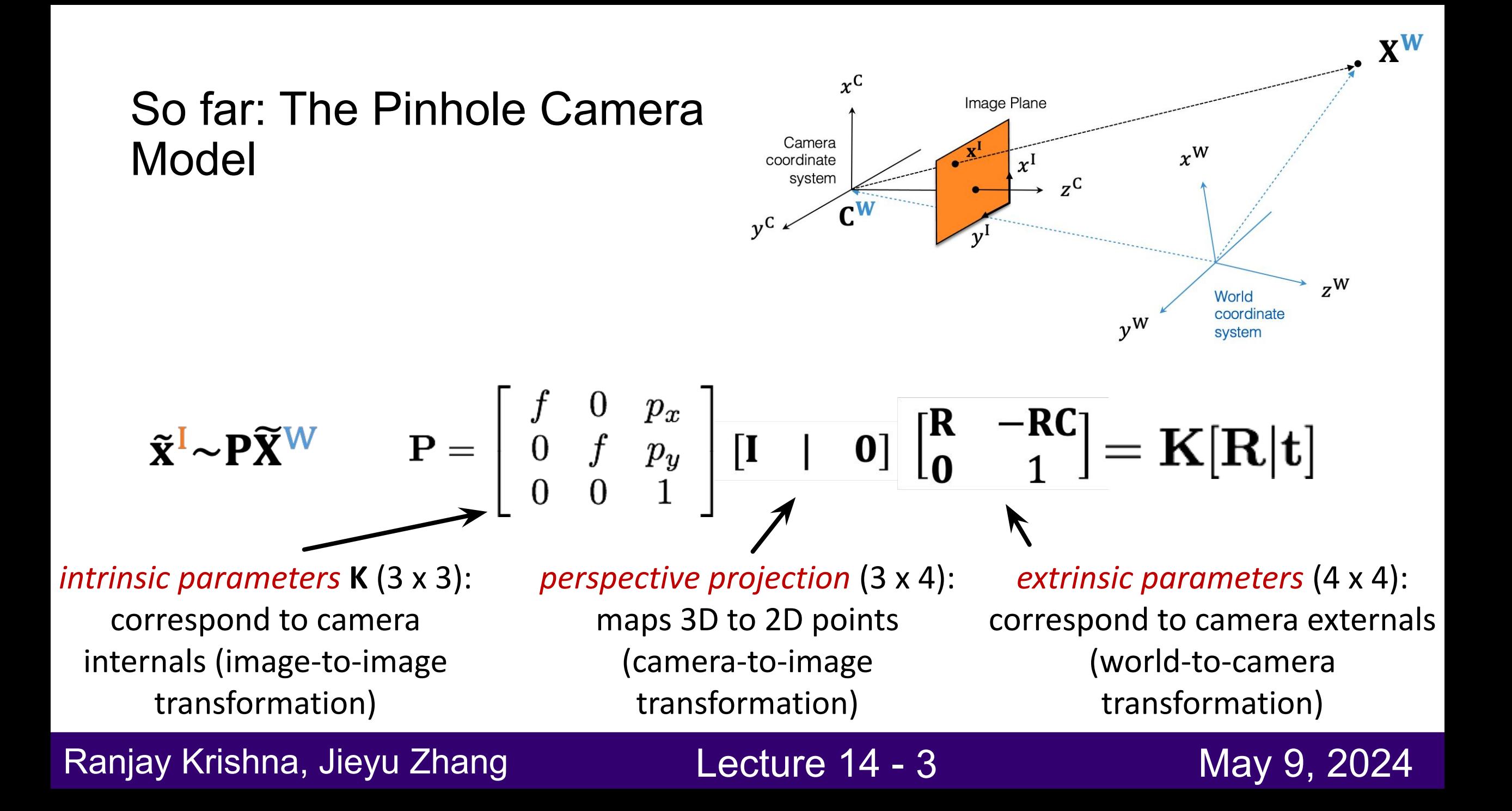

So far: Solving for camera matrix via total least squares

$$
\hat{\boldsymbol{x}} = \argmin_{\boldsymbol{\mathcal{X}}} \|\mathbf{A}\boldsymbol{x}\|^2 \text{ subject to } \|\boldsymbol{x}\|^2 = 1
$$

$$
\mathbf{A} = \begin{bmatrix} \mathbf{X}_1^T & 0 & -x_1' \mathbf{X}_1^T \\ \mathbf{0} & \mathbf{X}_1^T & -y_1' \mathbf{X}_1^T \\ \vdots & \vdots & \vdots \\ \mathbf{X}_N^T & 0 & -x_N' \mathbf{X}_N^T \\ \mathbf{0} & \mathbf{X}_N^T & -y_N' \mathbf{X}_N^T \end{bmatrix} \qquad \mathbf{x} = \begin{bmatrix} p_1 \\ p_2 \\ p_3 \end{bmatrix}
$$

Equivalently, solution *x* is the  $\mathbf{A} = \mathbf{U} \mathbf{\Sigma} \mathbf{V}^\top$  Eigenvector corresponding to the smallest Eigenvalue of **A**

Ranjay Krishna, Jieyu Zhang **Lecture 14 - 4** May 9, 2024

So far: Decomposition of the Camera Matrix

$$
\mathbf{P} = \begin{bmatrix} \boldsymbol{P} & \mathbf{P} & \mathbf{P} \\ \mathbf{P} & \mathbf{P} & \mathbf{P} \\ \mathbf{P} & \mathbf{P} & \mathbf{P} \end{bmatrix} \sim \mathbf{K} \left[ \mathbf{R} \right] - \mathbf{R} \mathbf{C}
$$

 $\overline{\mathbf{P}}^{\top} \overline{\mathbf{P}} \sim \mathbf{K}^{\top} \mathbf{K}$  with **K** upper triangular p.d.

Obtain **K** by Cholesky decomposition of  $\mathbf{P}^\top \mathbf{P} = \mathbf{L} \mathbf{L}^\top$  $\mathbf{K} \sim \mathbf{L}^{\top}$ 

$$
|\mathbf{R}| = 1 \Rightarrow \lambda = |\mathbf{K}^{-1}\overline{\mathbf{P}}|^{-1/3}
$$

Once **K** is known, we can compute  $R = \lambda K^{-1} \overline{P}$ 

Finally, easy to know the camera center:  $C = -\lambda^{-1} R^{T} K^{-1} [p_{A} p_{B} p_{12}]^{T}$ 

#### Ranjay Krishna, Jieyu Zhang **Lecture 14 - 5** May 9, 2024

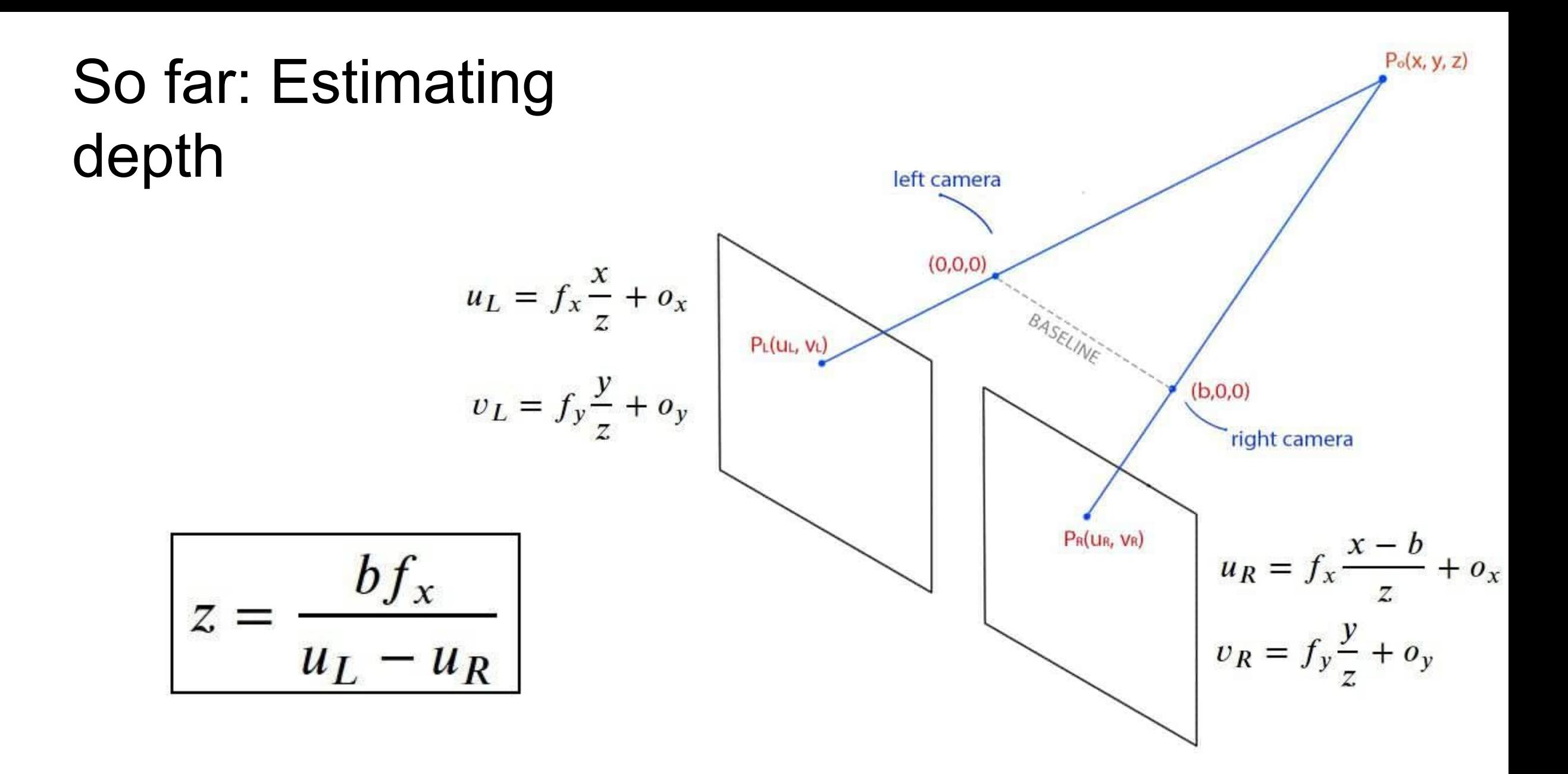

#### Ranjay Krishna, Jieyu Zhang  $\hbox{\tt Lecture 14 - 6}$  May 9, 2024

# Today's agenda

- Introduction to recognition
- A object recognition pipeline
- Choosing the right features
- A training algorithm: KNN
- Testing an algorithm
- Challenges with kNN
- Dimensionality reduction
- **Principal Component Analysis (PCA)**

#### Ranjay Krishna, Jieyu Zhang **Lecture 14 - 7** May 9, 2024

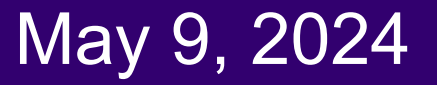

# Today's agenda

- Introduction to recognition
- A object recognition pipeline
- Choosing the right features
- A training algorithm: KNN
- Testing an algorithm
- Challenges with kNN
- **•** Dimensionality reduction
- Principal Component Analysis (PCA)

#### Ranjay Krishna, Jieyu Zhang  $\sim$  Lecture 14 - 8 May 9, 2024

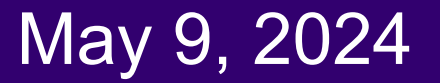

# What do we mean by recognition? VALUAÇIOS STATE

#### Ranjay Krishna, Jieyu Zhang  $\hbox{\tt Lecture 14 - 9}$  May 9, 2024

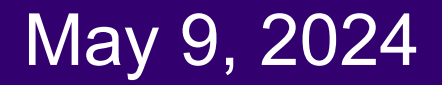

# **Classification**: Does this image contain a building? [yes/no]

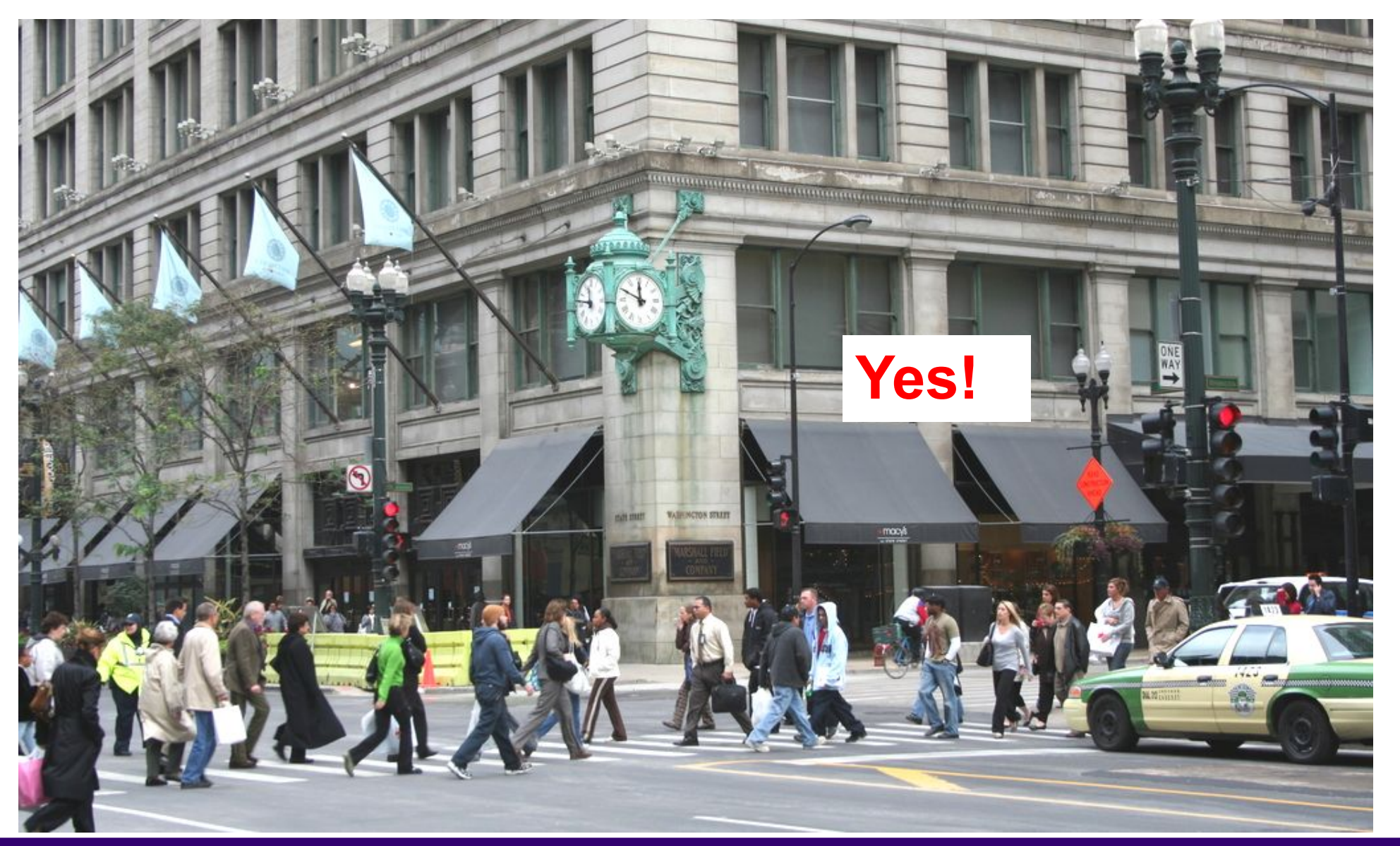

#### Ranjay Krishna, Jieyu Zhang **Lecture 14 - 10** May 9, 2024

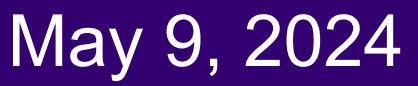

## **Classification:** Is this an beach?

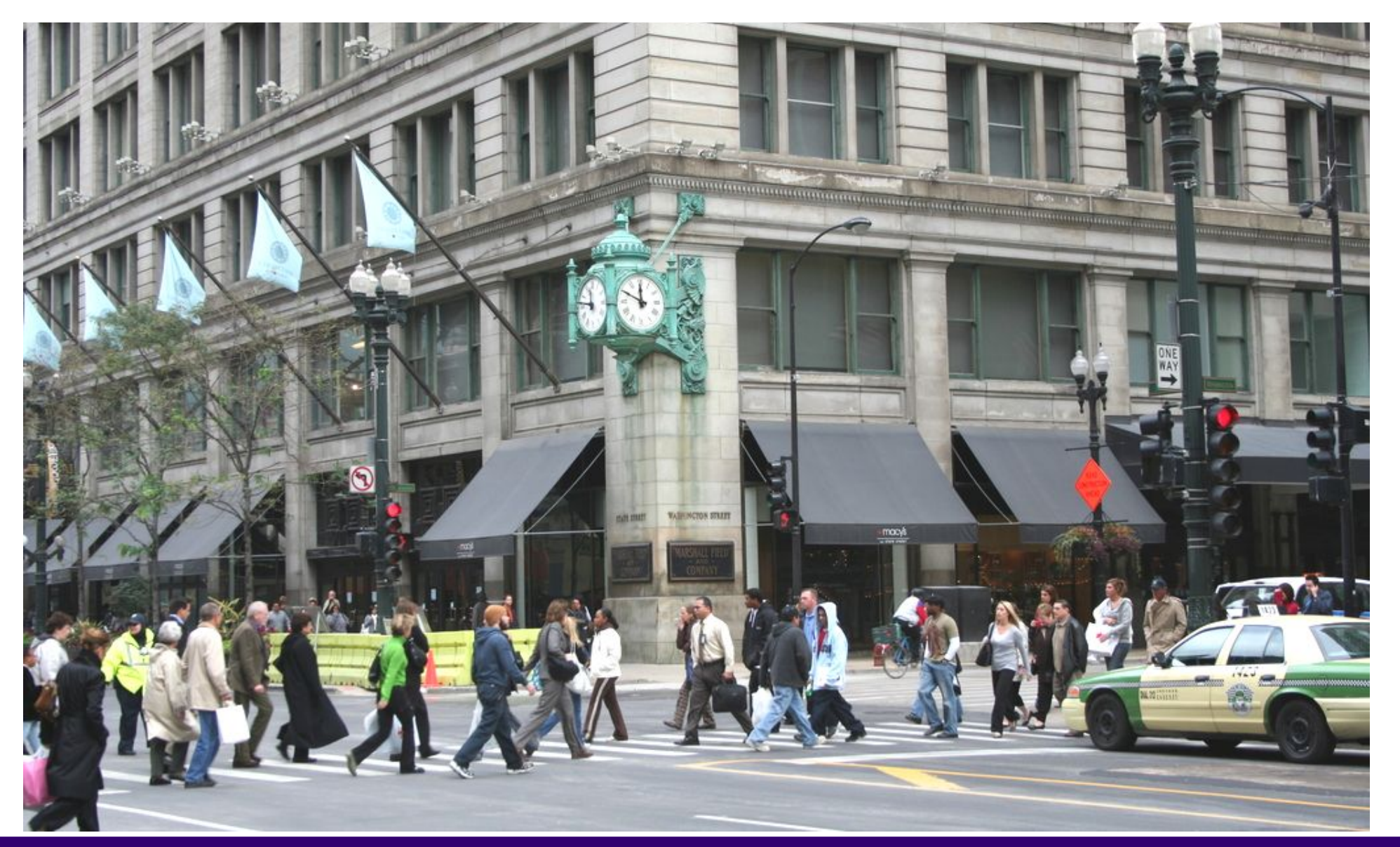

#### Ranjay Krishna, Jieyu Zhang **Lecture 14 - 11** May 9, 2024

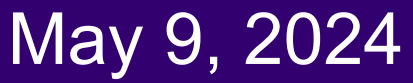

# Applications: Image Search & Organizing photo collections

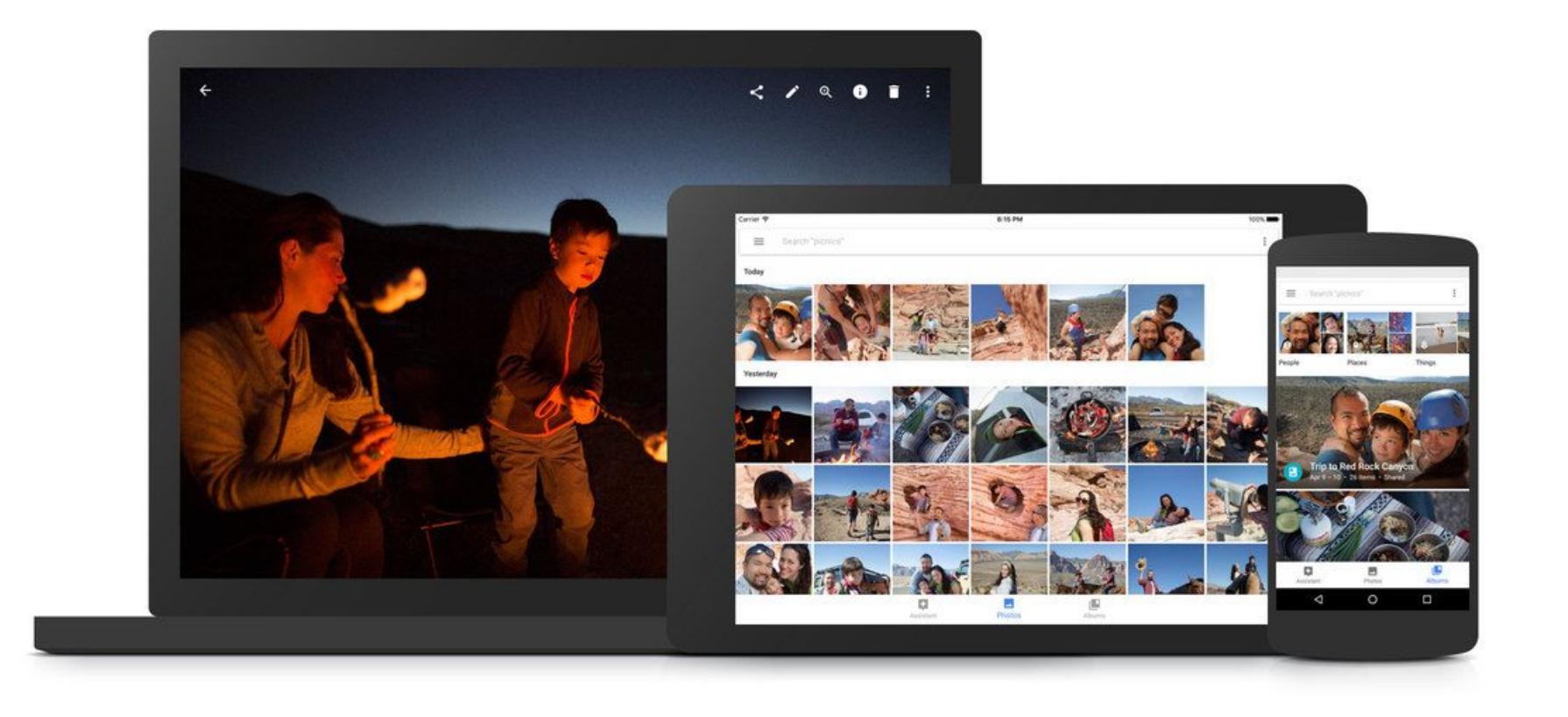

#### Ranjay Krishna, Jieyu Zhang **Lecture 14 - 12** May 9, 2024

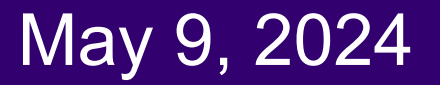

## **Detection:** Does this image contain a car? [where?]

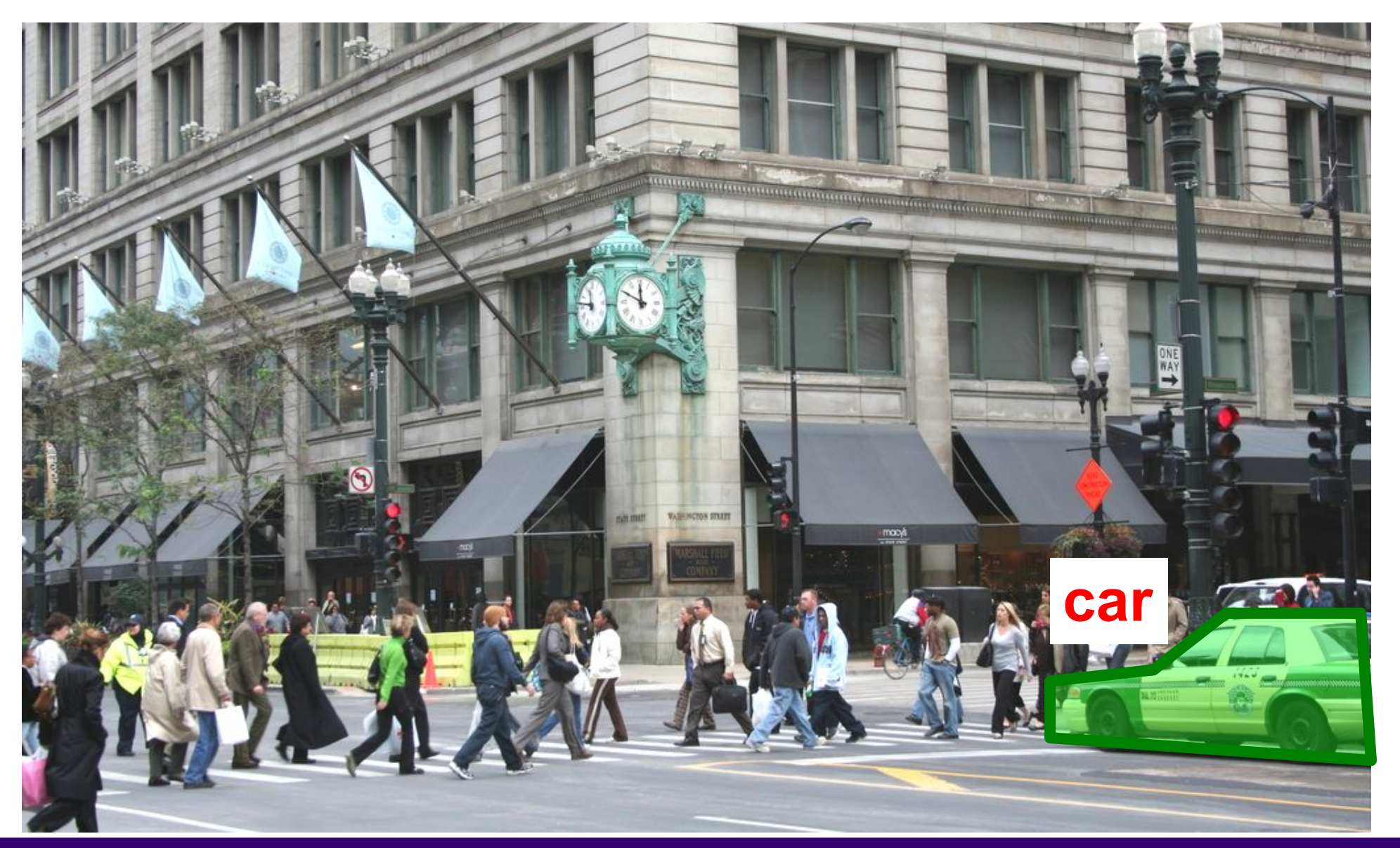

#### Ranjay Krishna, Jieyu Zhang **Lecture 14 - 13** May 9, 2024

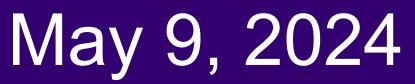

## **Detection:** Which object does this image contain? [where?]

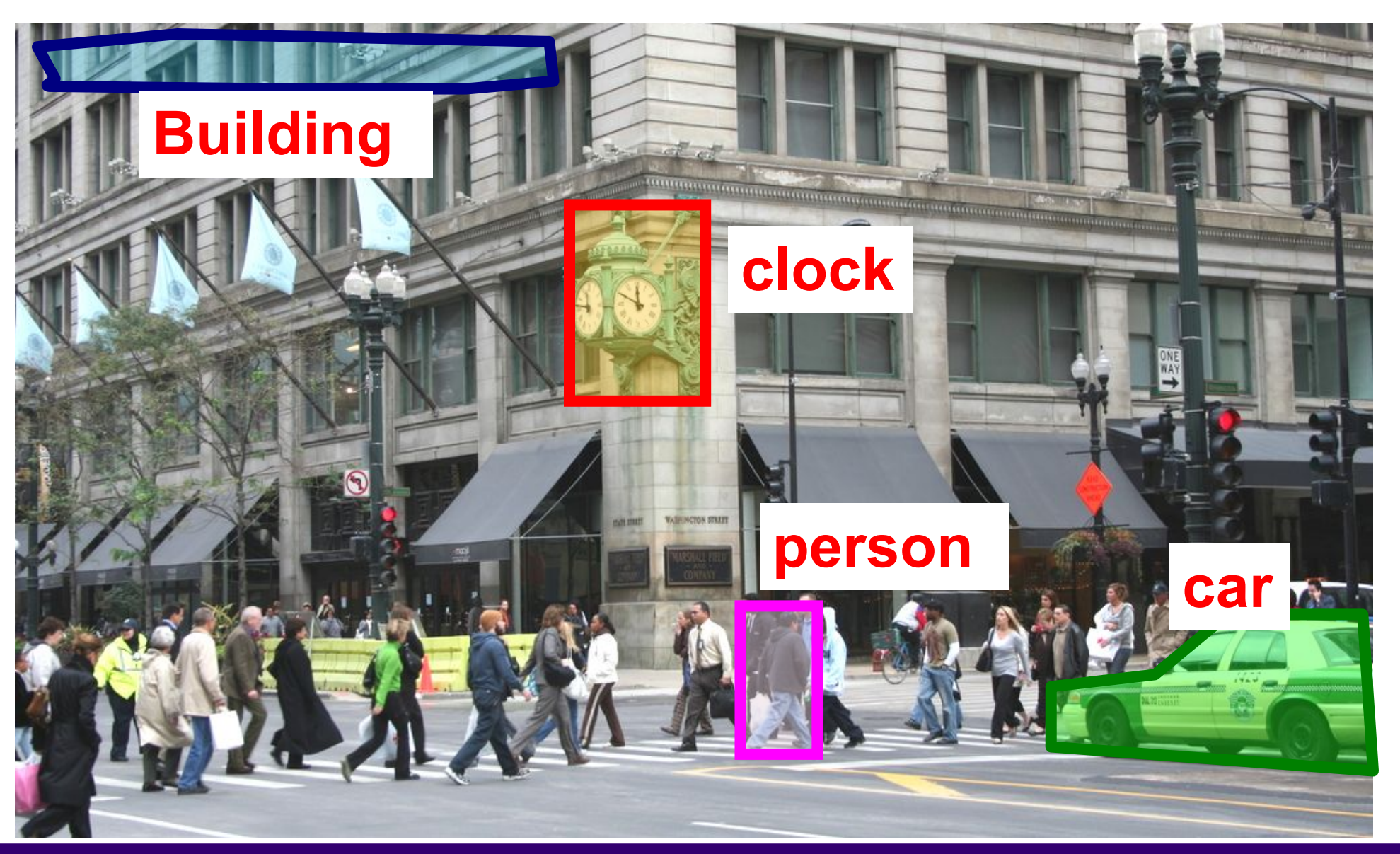

#### Ranjay Krishna, Jieyu Zhang **Lecture 14 - 14** May 9, 2024

## **Detection:** Accurate localization (segmentation)

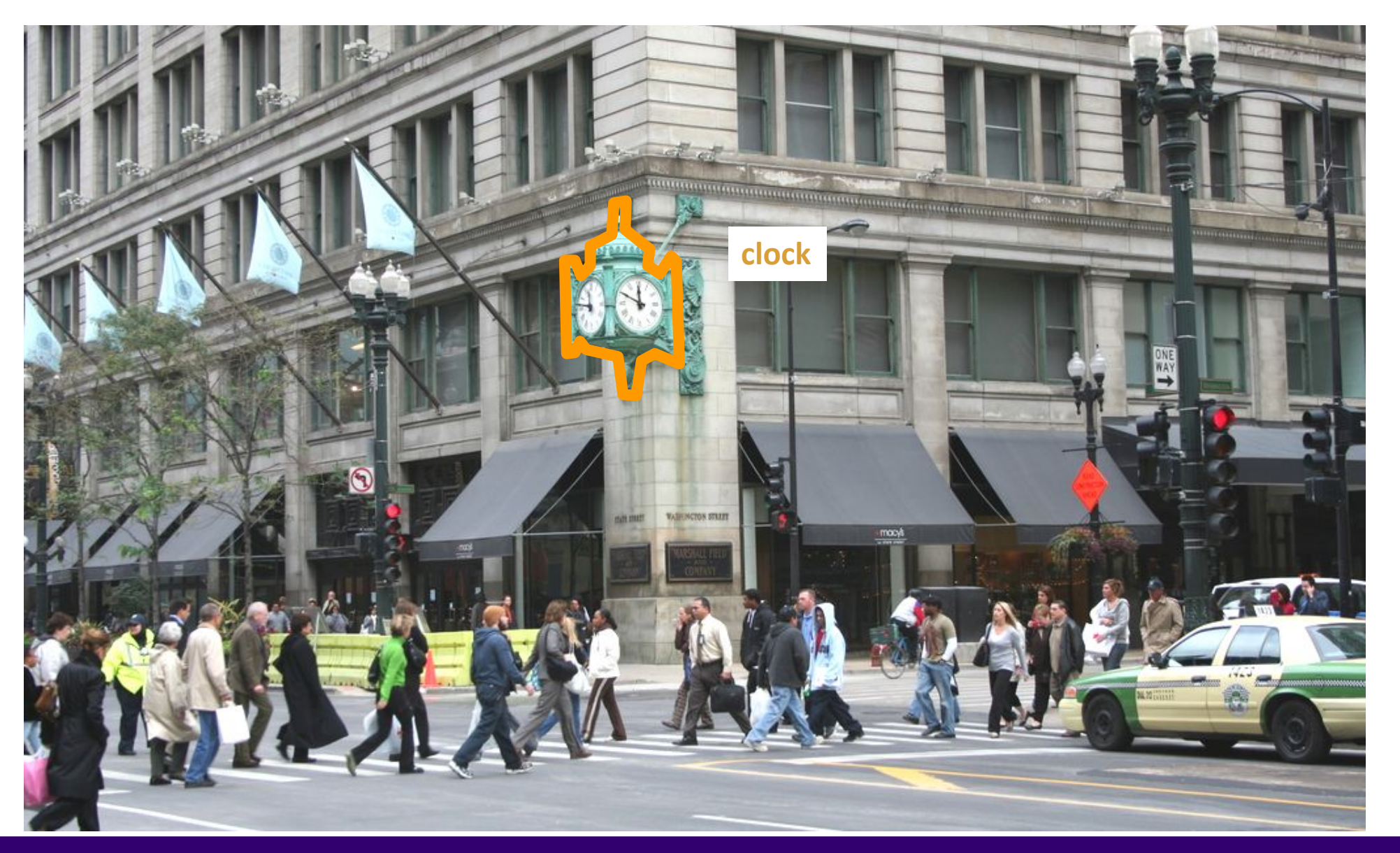

#### Ranjay Krishna, Jieyu Zhang **Lecture 14 - 15** May 9, 2024

# **Detection:** Estimating object semantic & geometric attributes

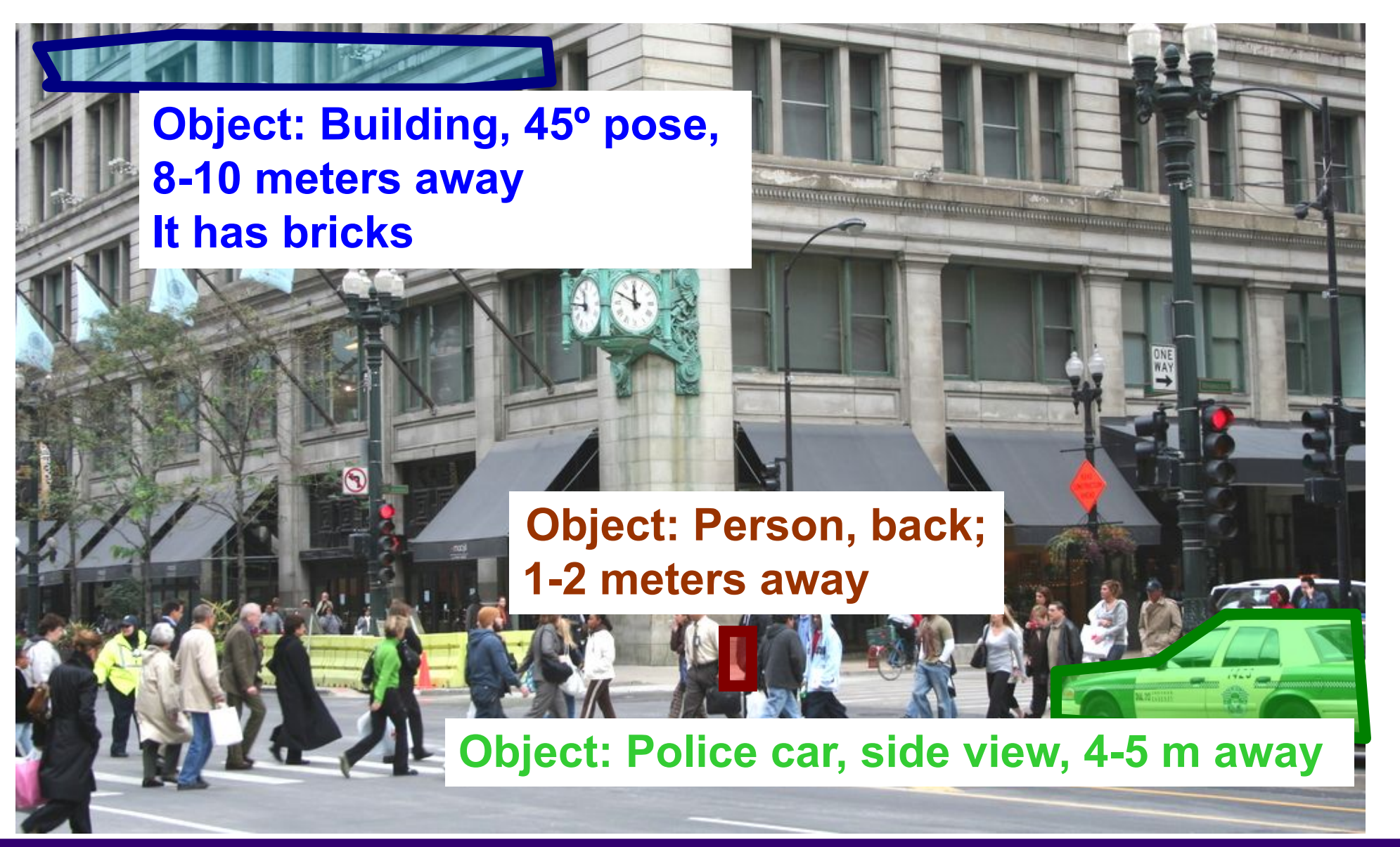

Ranjay Krishna, Jieyu Zhang  $\hbox{\tt Lecture 14 - 16} \qquad \hbox{\tt May 9, 2024}$ 

# Applications of computer vision

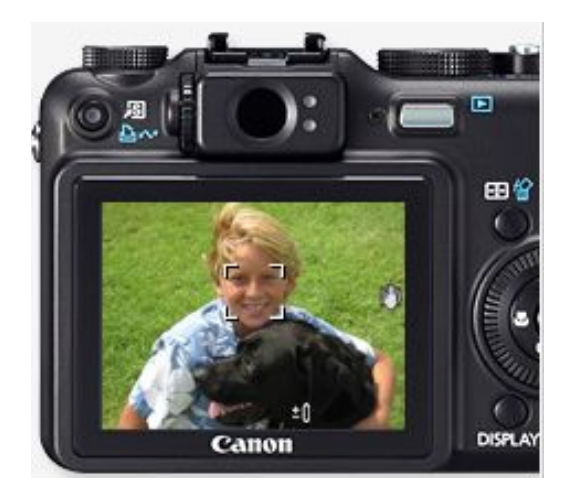

Computational photography

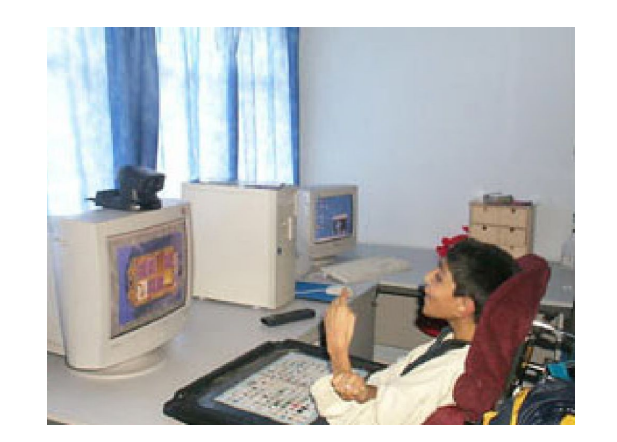

Assistive technologies **Surveillance** 

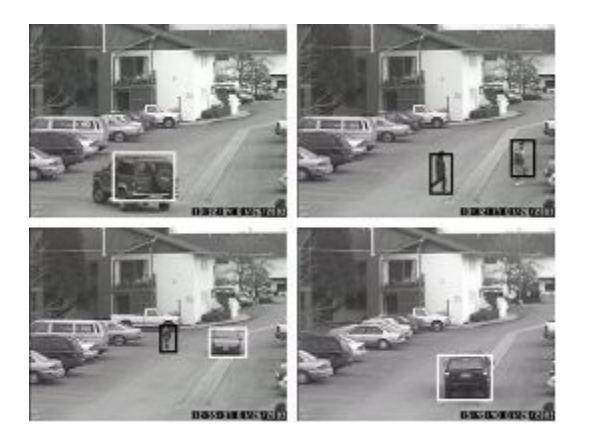

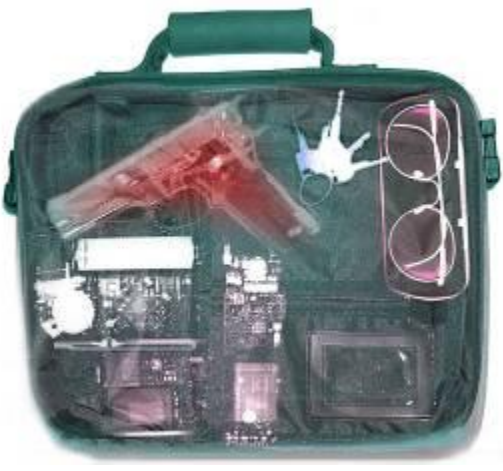

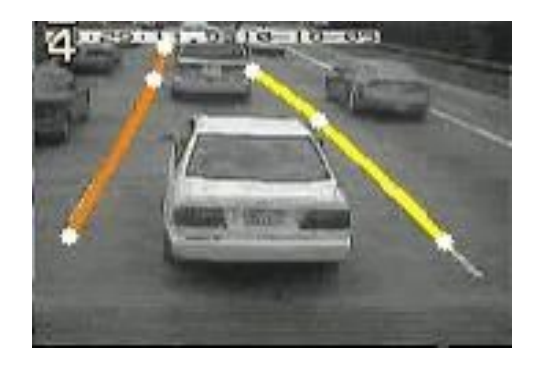

Security **Assistive driving** 

#### Ranjay Krishna, Jieyu Zhang **Lecture 14 - 17** May 9, 2024

# **Levels of recognition: Category-level vs instance-level**

Does this image contain the Chicago Macy's building?

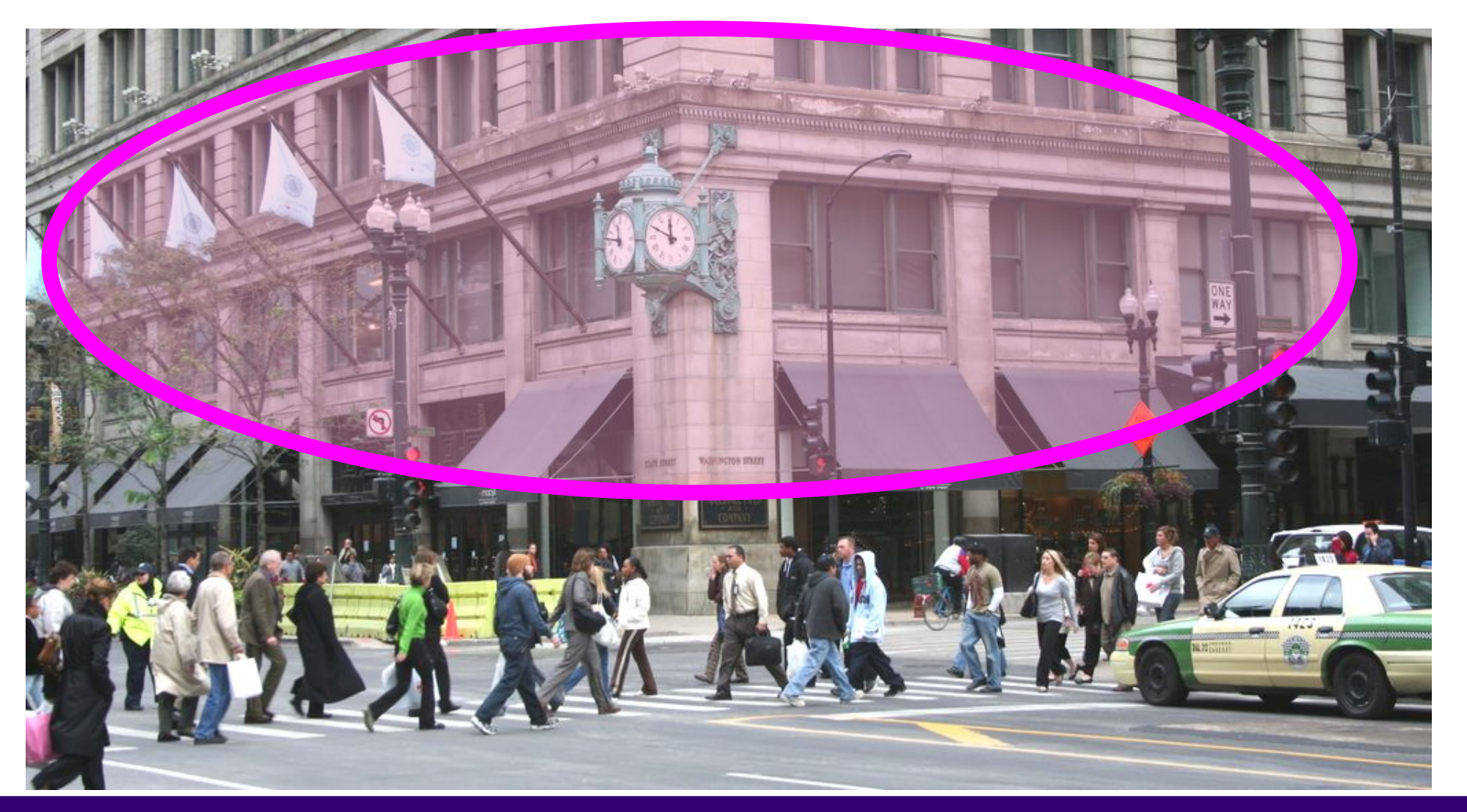

Ranjay Krishna, Jieyu Zhang **Lecture 14 - 18** May 9, 2024

# **Categorization vs Single instance recognition**

We have seen a form of single instance categorization already: **Where is the crunchy nut?**

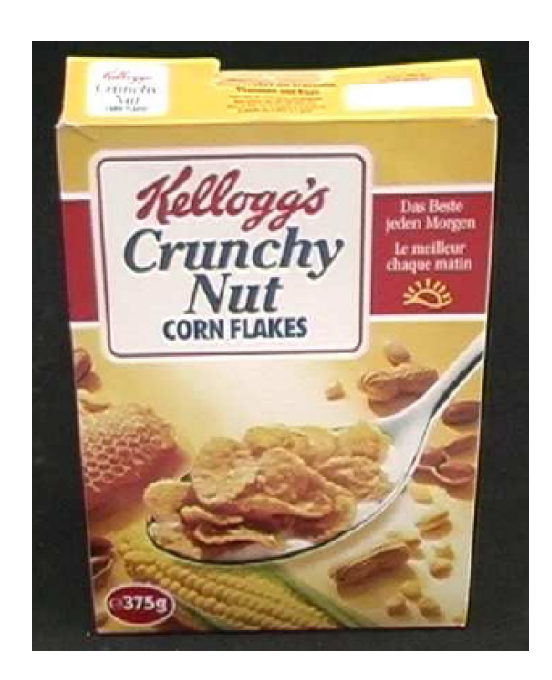

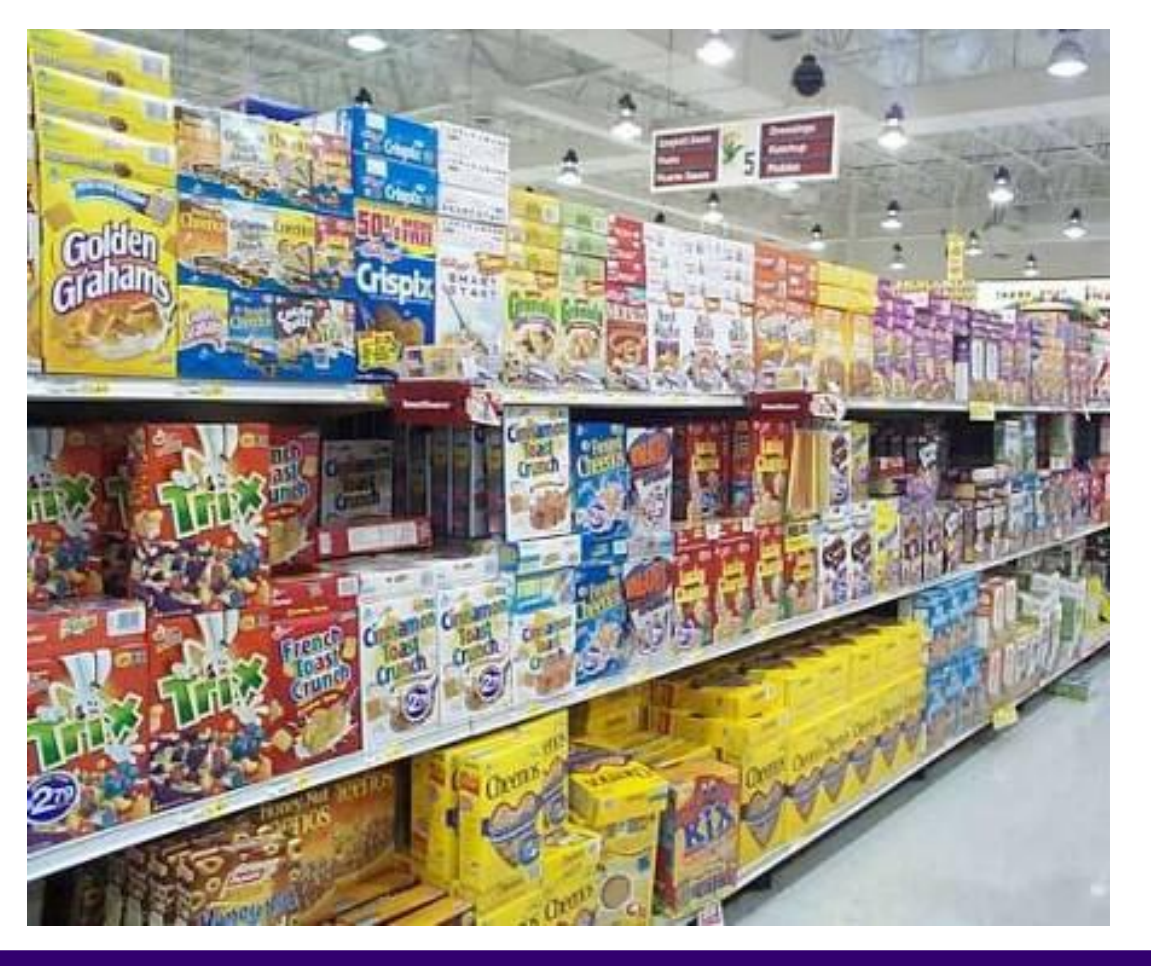

#### Ranjay Krishna, Jieyu Zhang **Lecture 14 - 19** May 9, 2024

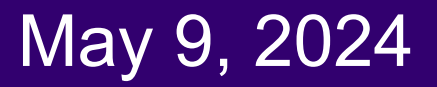

# Applications of computer vision

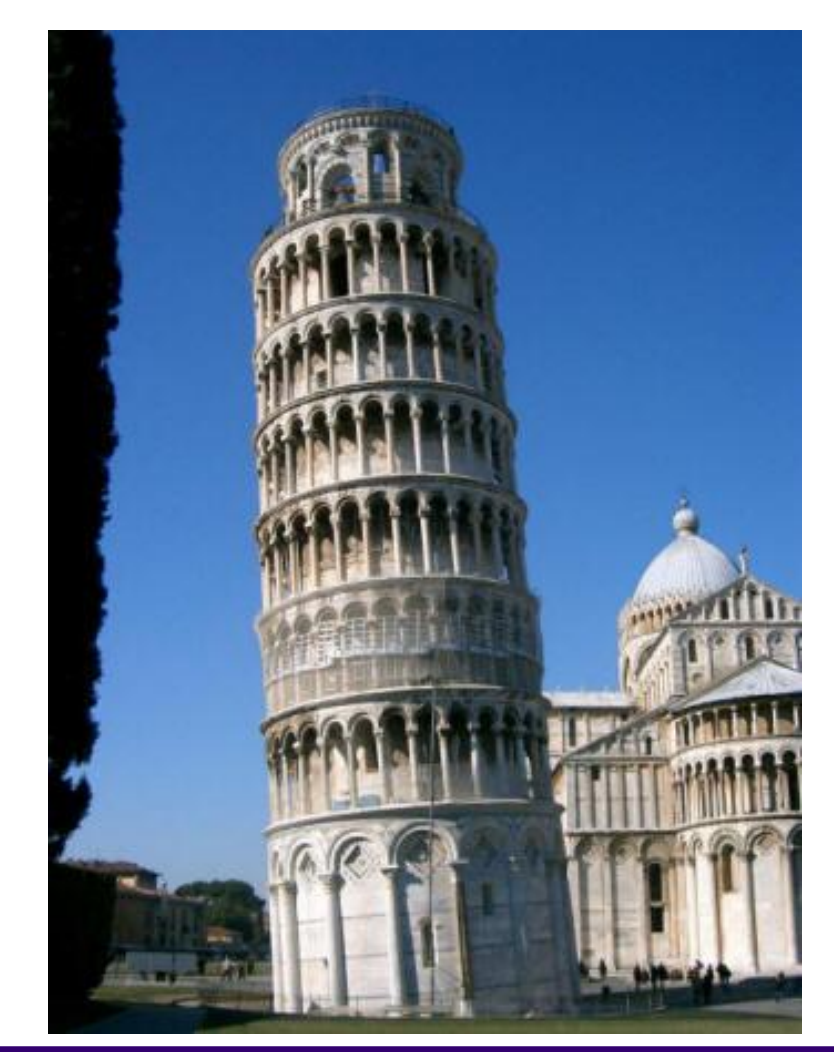

Recognizing landmarks in mobile devices

#### Ranjay Krishna, Jieyu Zhang **Lecture 14 - 20** May 9, 2024

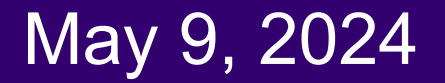

## **Activity recognition:** What are these people doing?

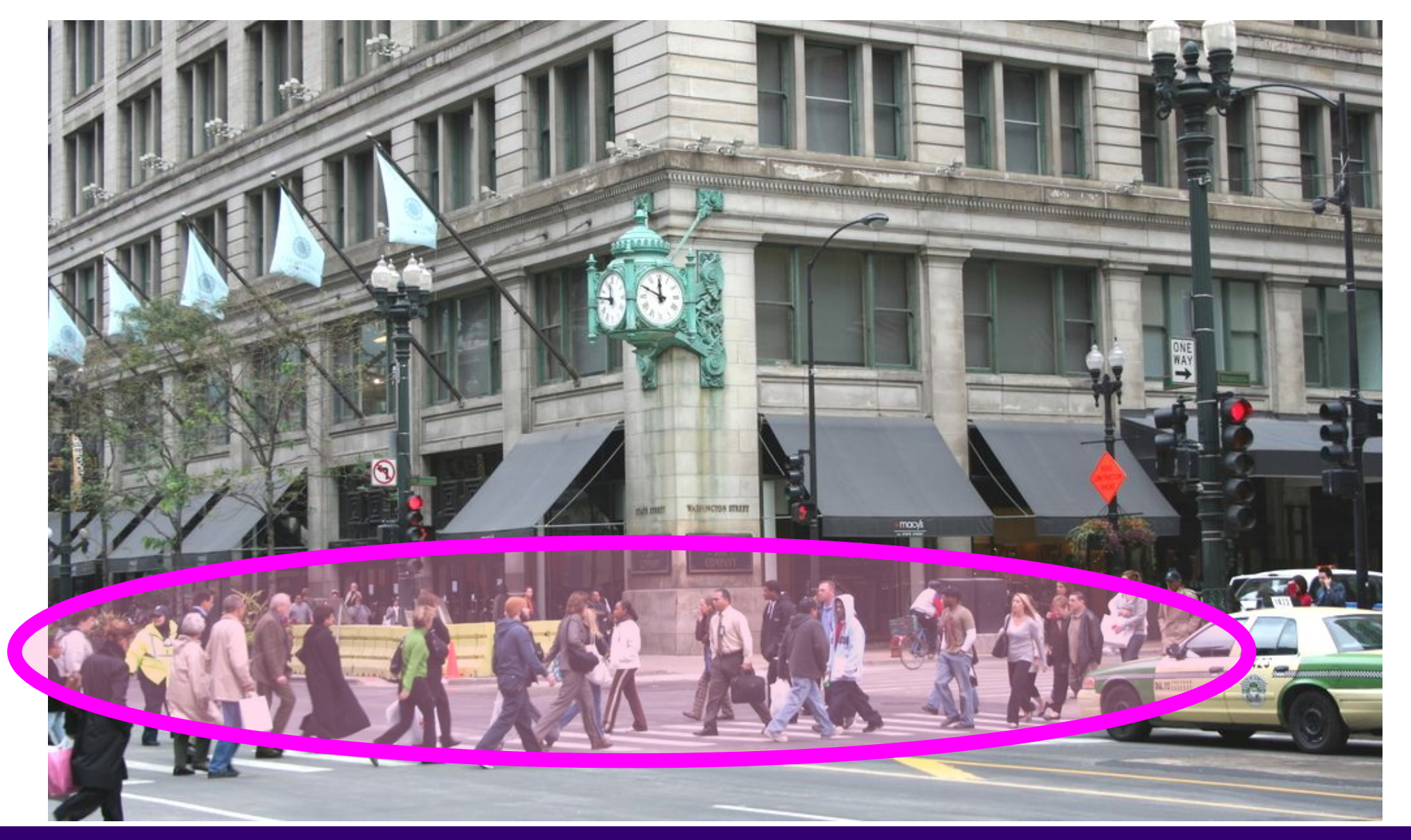

#### Ranjay Krishna, Jieyu Zhang **Lecture 14 - 21** May 9, 2024

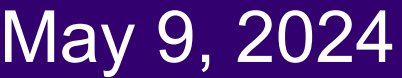

# Visual Recognition

- ●Design algorithms that can:
	- ○Classify images or videos
	- ○Detect and localize objects
	- ○Estimate semantic and geometrical attributes
	- ○Classify human activities and events

# Why is this challenging?

Ranjay Krishna, Jieyu Zhang  $\hbox{\textsf{L}}$ ecture 14 - 22 May 9, 2024

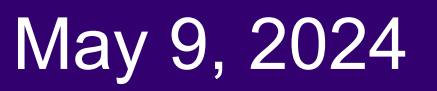

**How many object categories are there?**

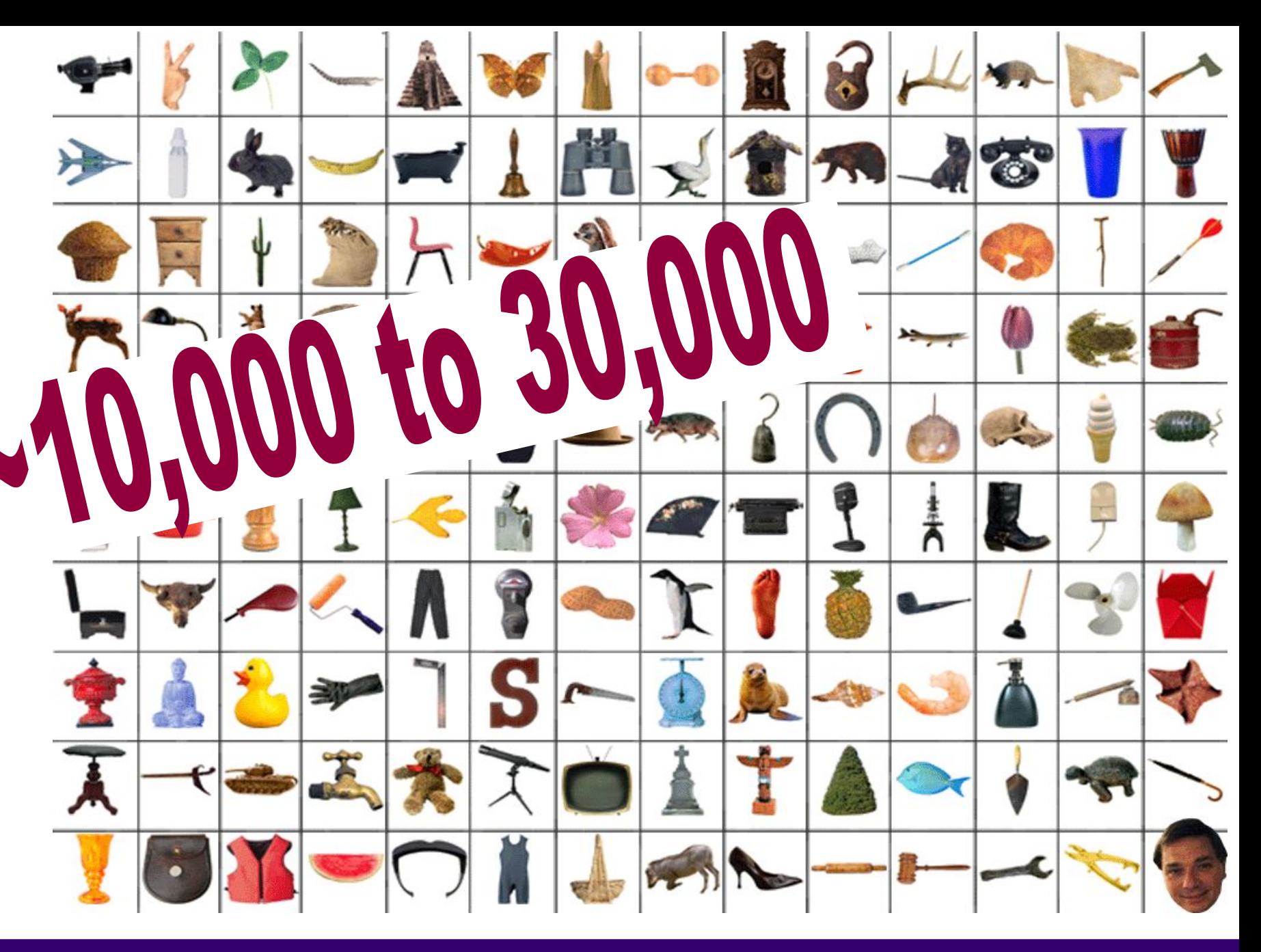

Ranjay Krishna, Jieyu Zhang  $\hbox{\tt Lecture 14 - 23}$  May 9, 2024

## **Challenges**: viewpoint variation

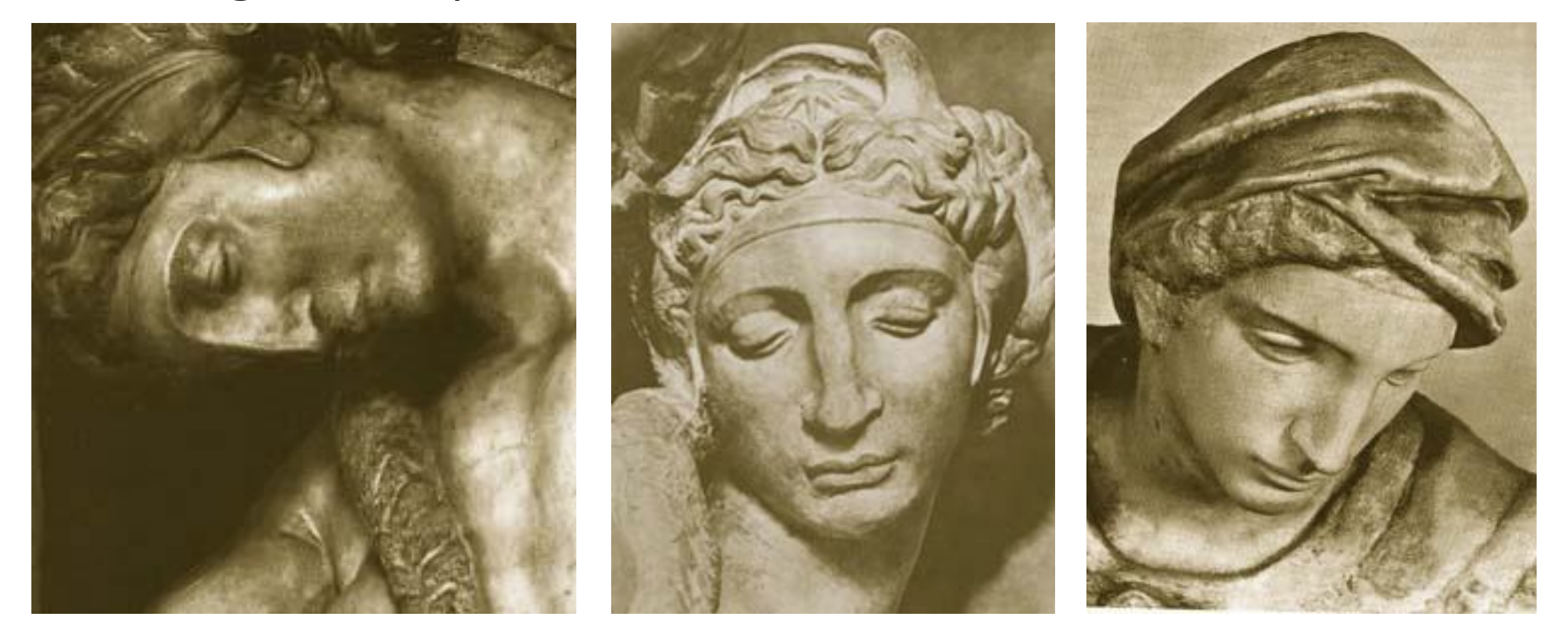

Michelangelo 1475-1564

#### Ranjay Krishna, Jieyu Zhang  $\hbox{\tt Lecture 14 - 24} \qquad \hbox{\tt May 9, 2024}$

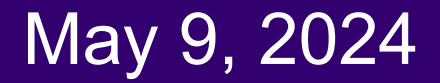

## **Challenges**: illumination

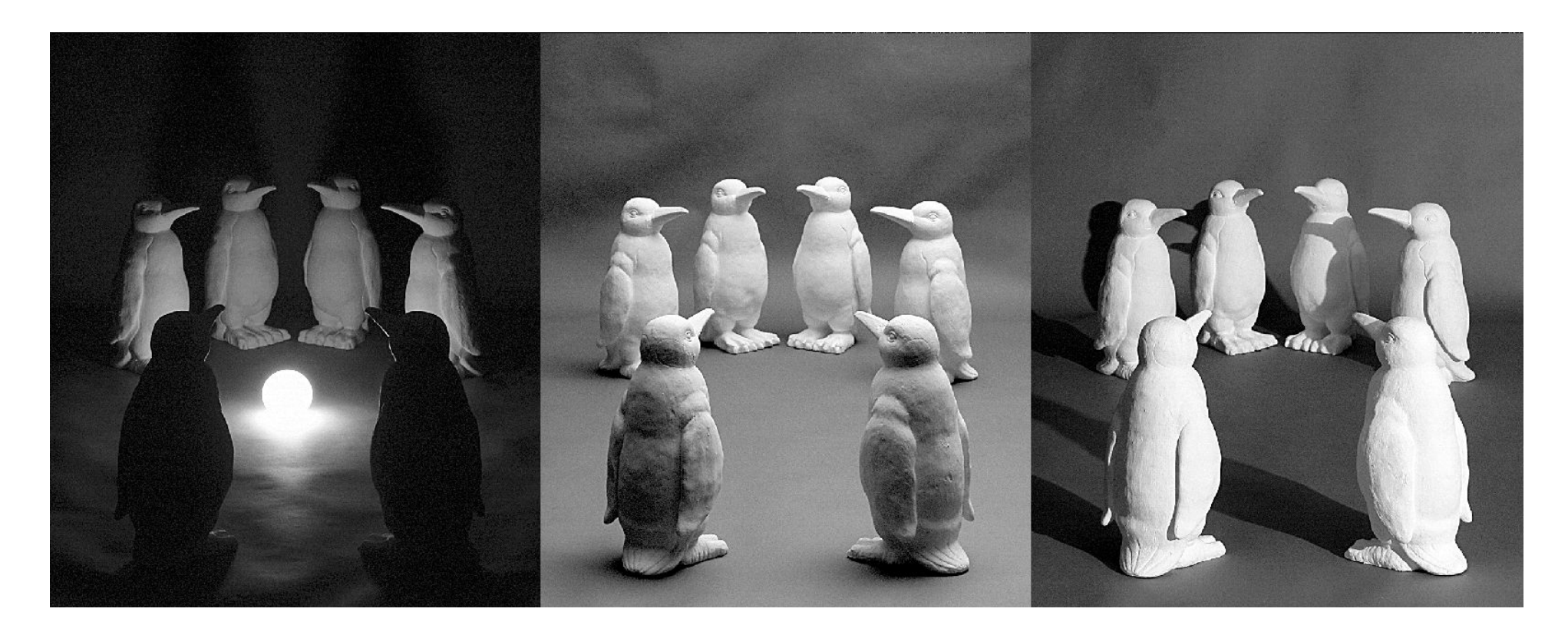

image credit: J. Koenderink

#### Ranjay Krishna, Jieyu Zhang **Lecture 14 - 25** May 9, 2024

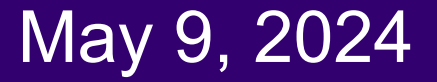

#### **Challenges**: scale

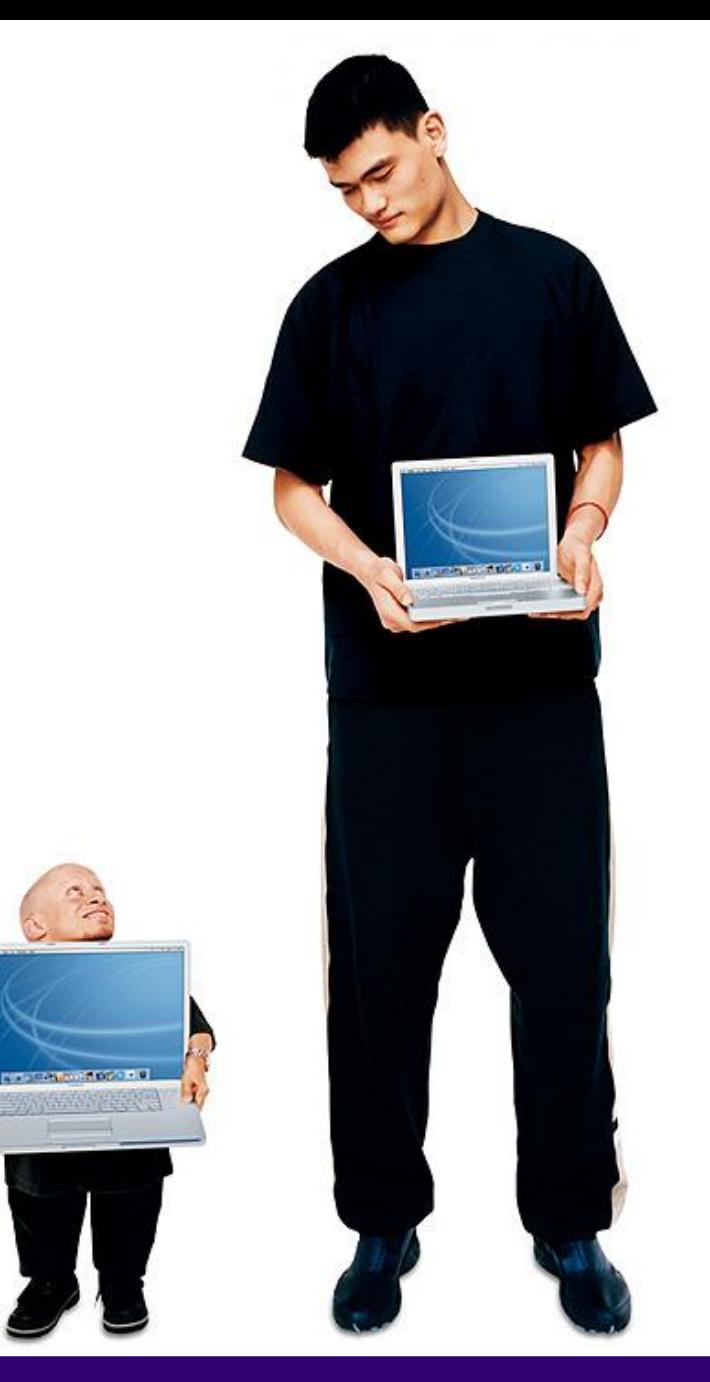

#### Ranjay Krishna, Jieyu Zhang **Lecture 14 - 26** May 9, 2024

#### **Challenges**: deformation

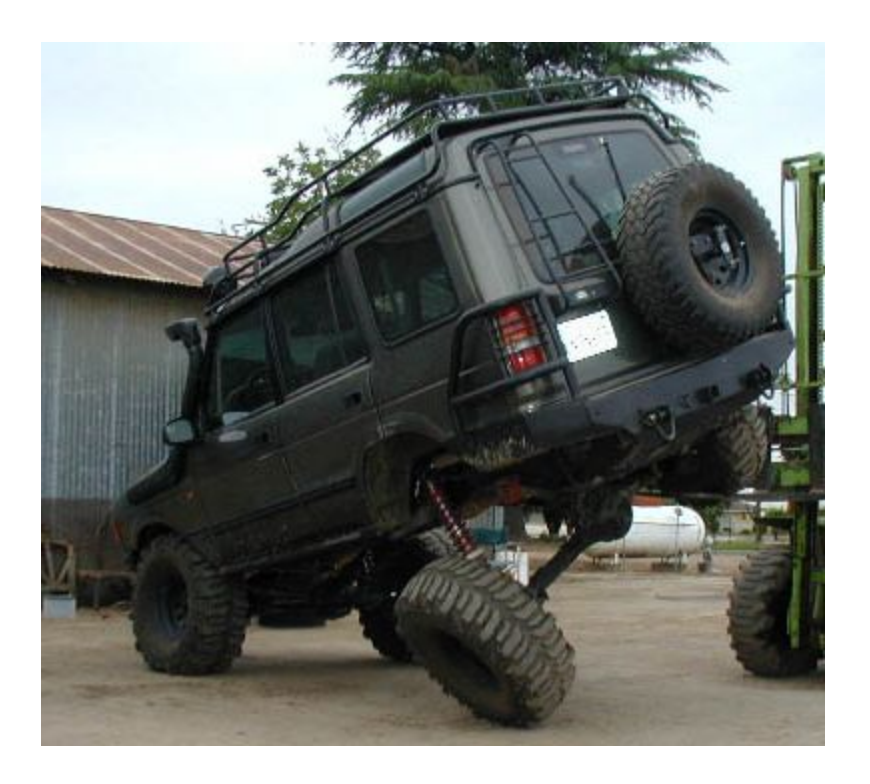

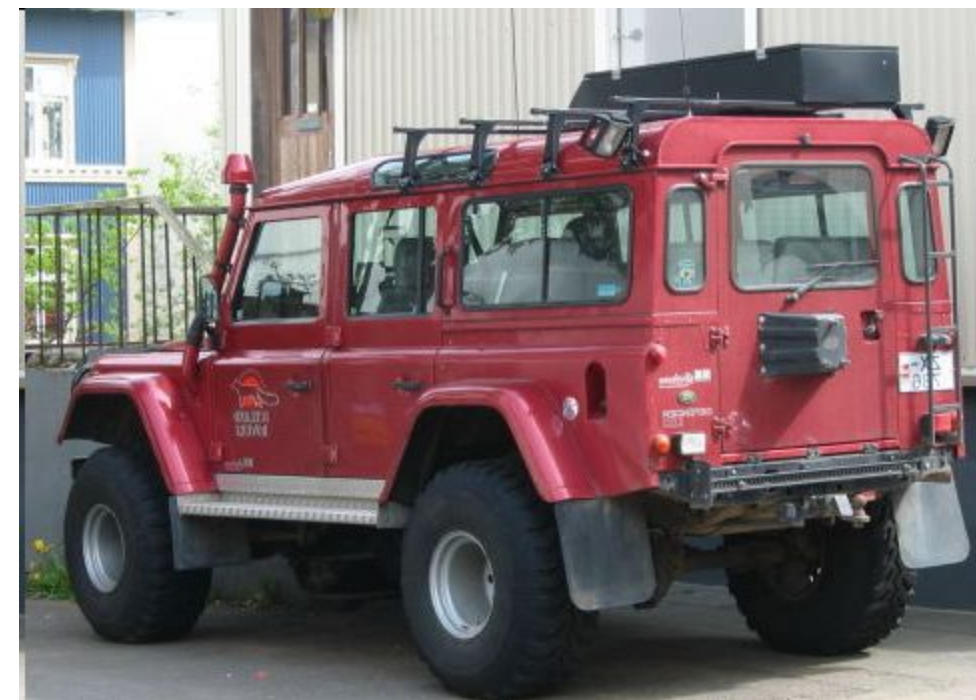

#### Ranjay Krishna, Jieyu Zhang **Lecture 14 - 27** May 9, 2024

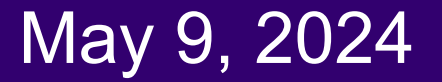

### **Challenges**: occlusion

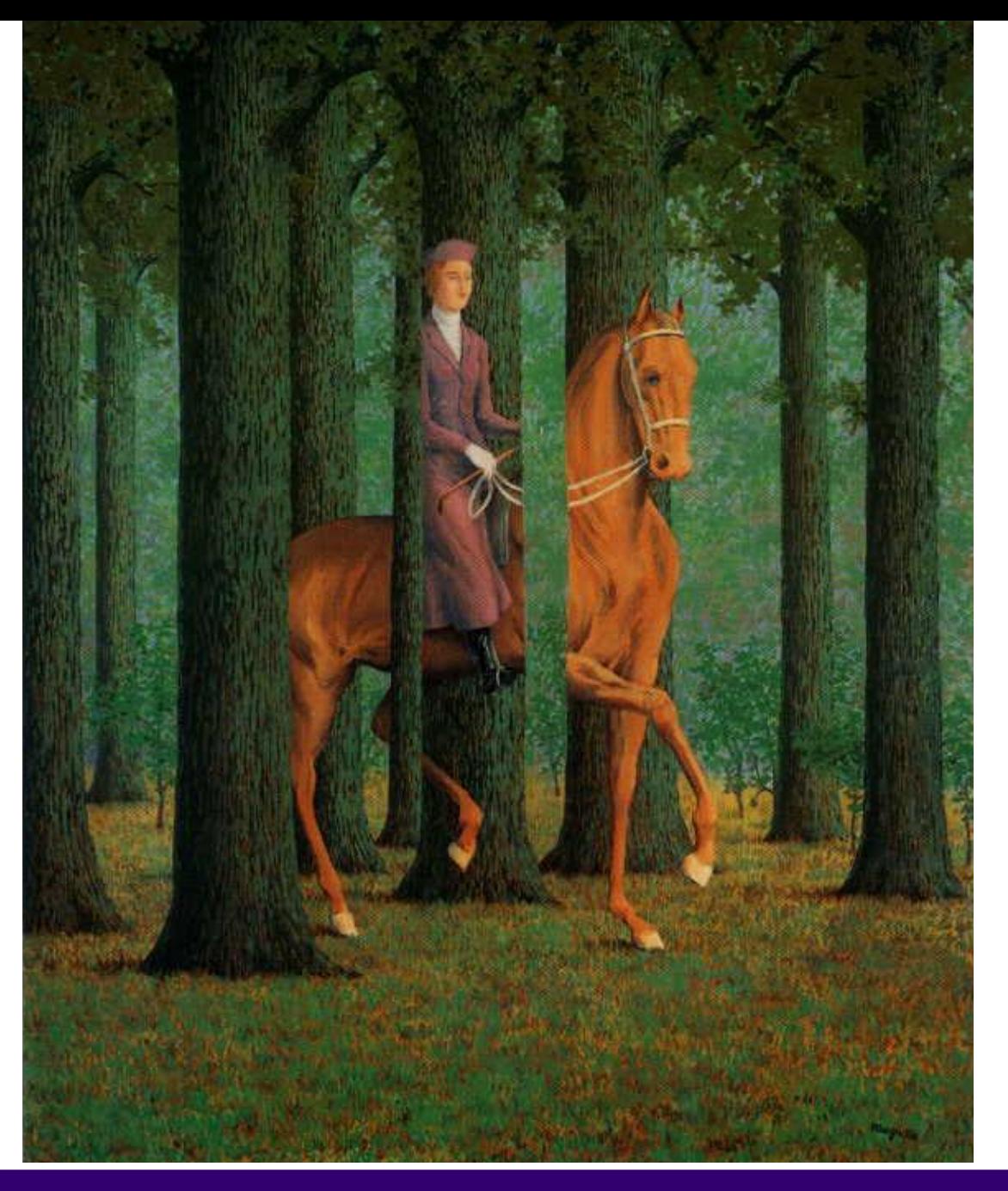

Magritte, 1957

#### Ranjay Krishna, Jieyu Zhang **Lecture 14 - 28** May 9, 2024

# Art Segway - [Magritte](http://www.mattesonart.com/1961-1967-later-years.aspx)

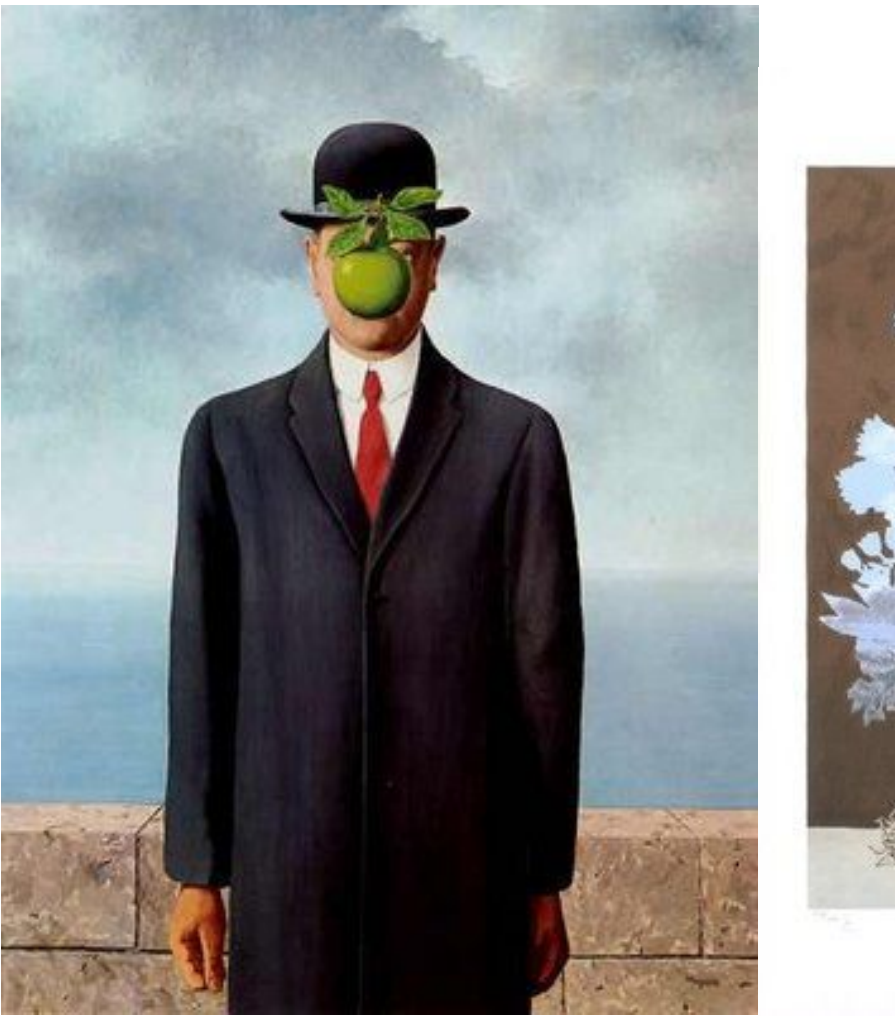

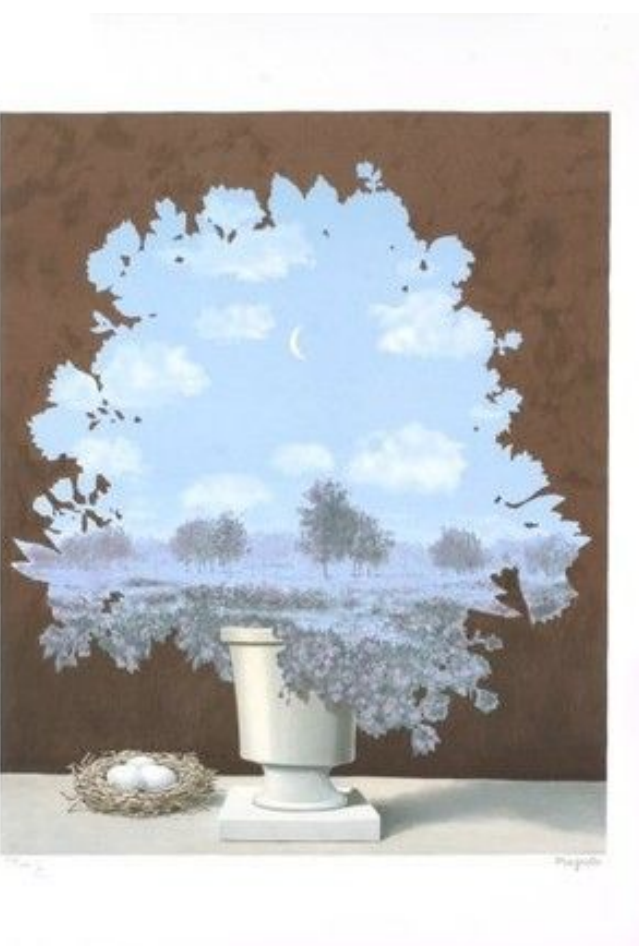

#### Ranjay Krishna, Jieyu Zhang **Lecture 14 - 29** May 9, 2024

## **Challenges**: background clutter

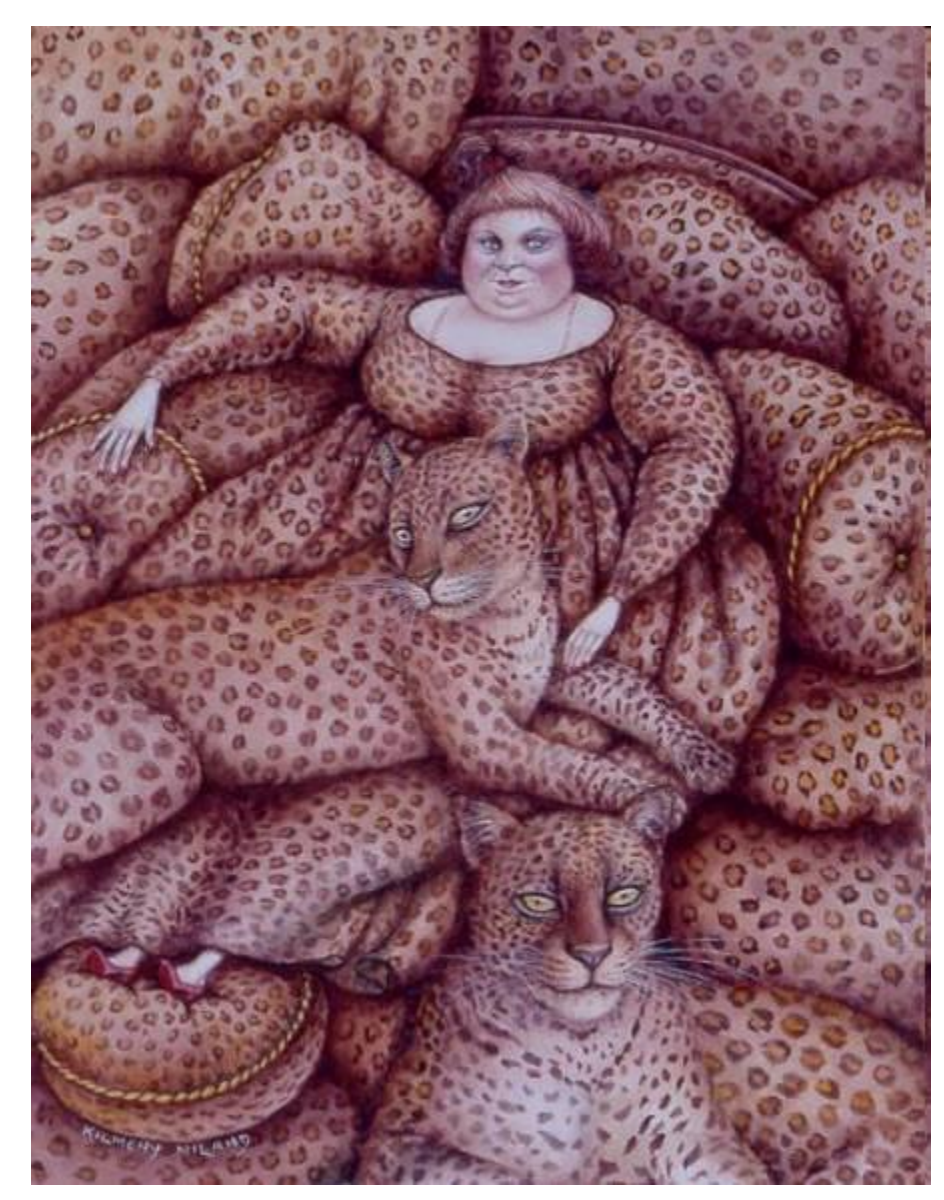

Kilmeny Niland. 1995

#### Ranjay Krishna, Jieyu Zhang **Lecture 14 - 30** May 9, 2024

## **Challenges**: intra-class variation

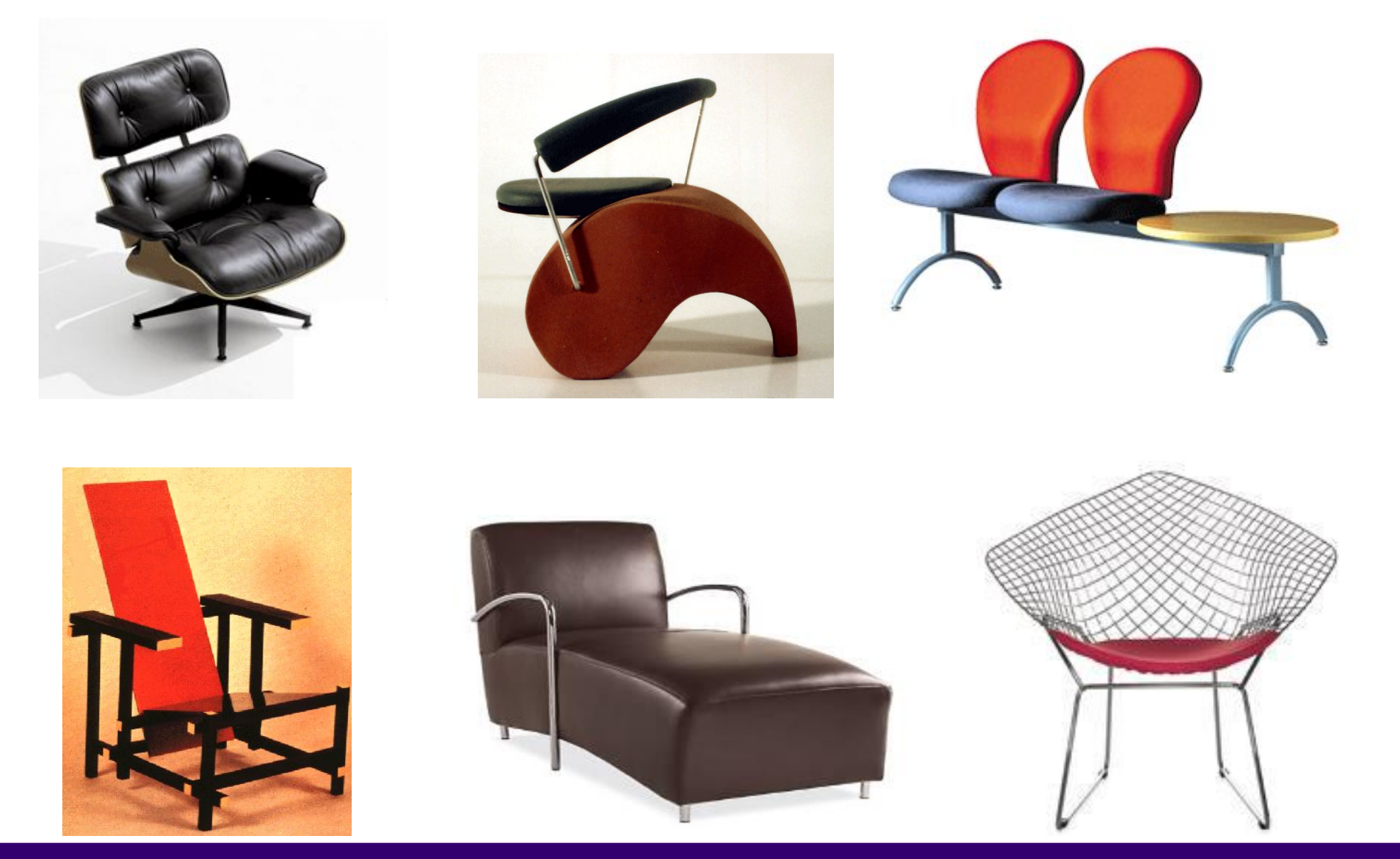

Ranjay Krishna, Jieyu Zhang **Lecture 14 - 31** May 9, 2024

# Today's agenda

- Introduction to recognition
- A object recognition pipeline
- Choosing the right features
- A training algorithm: KNN
- Testing an algorithm
- Challenges with kNN
- **•** Dimensionality reduction
- Principal Component Analysis (PCA)

#### Ranjay Krishna, Jieyu Zhang  $\hbox{Lecture\ 14 - 32} \qquad \hbox{May 9, 2024}$

# Object recognition: a classification framework

• Apply a prediction function to a feature representation of the image to get the desired output:

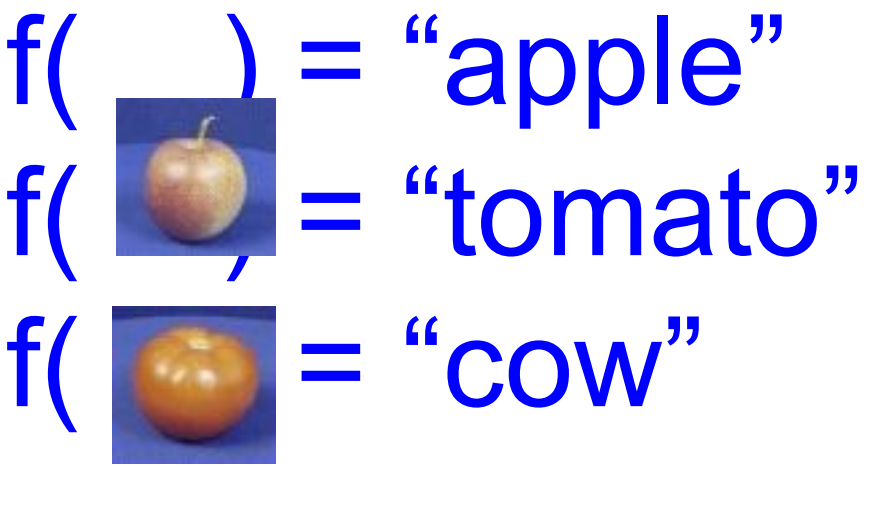

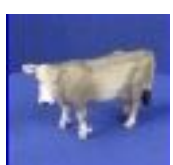

#### Ranjay Krishna, Jieyu Zhang **Lecture 14 - 33** May 9, 2024

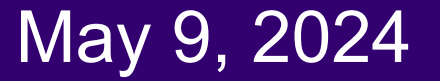

# A simple pipeline - Training

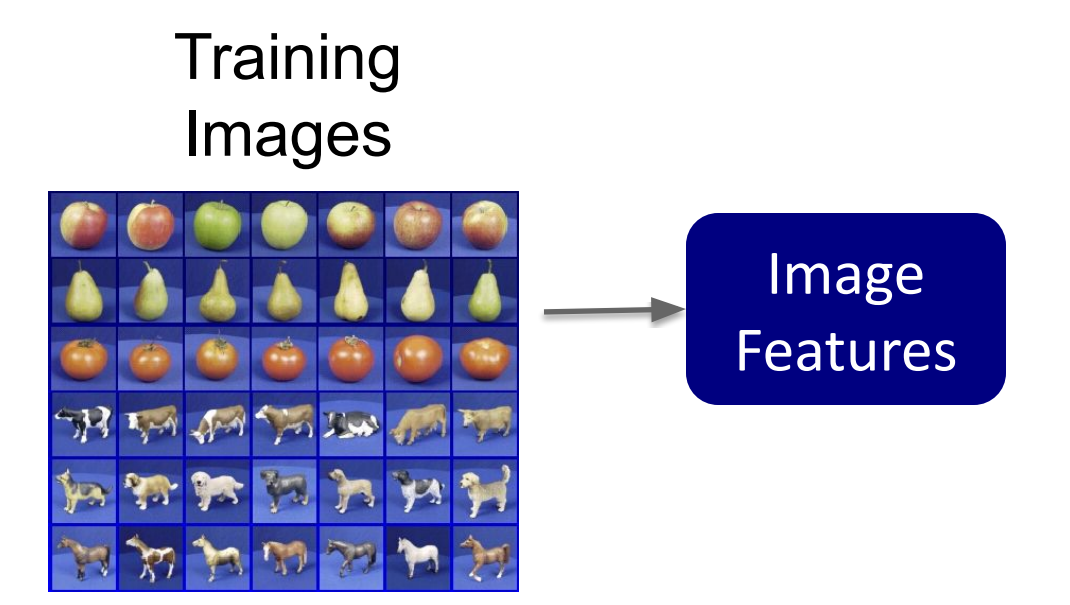

#### Ranjay Krishna, Jieyu Zhang **Lecture 14 - 34** May 9, 2024

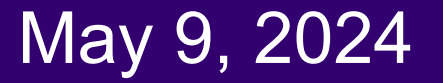

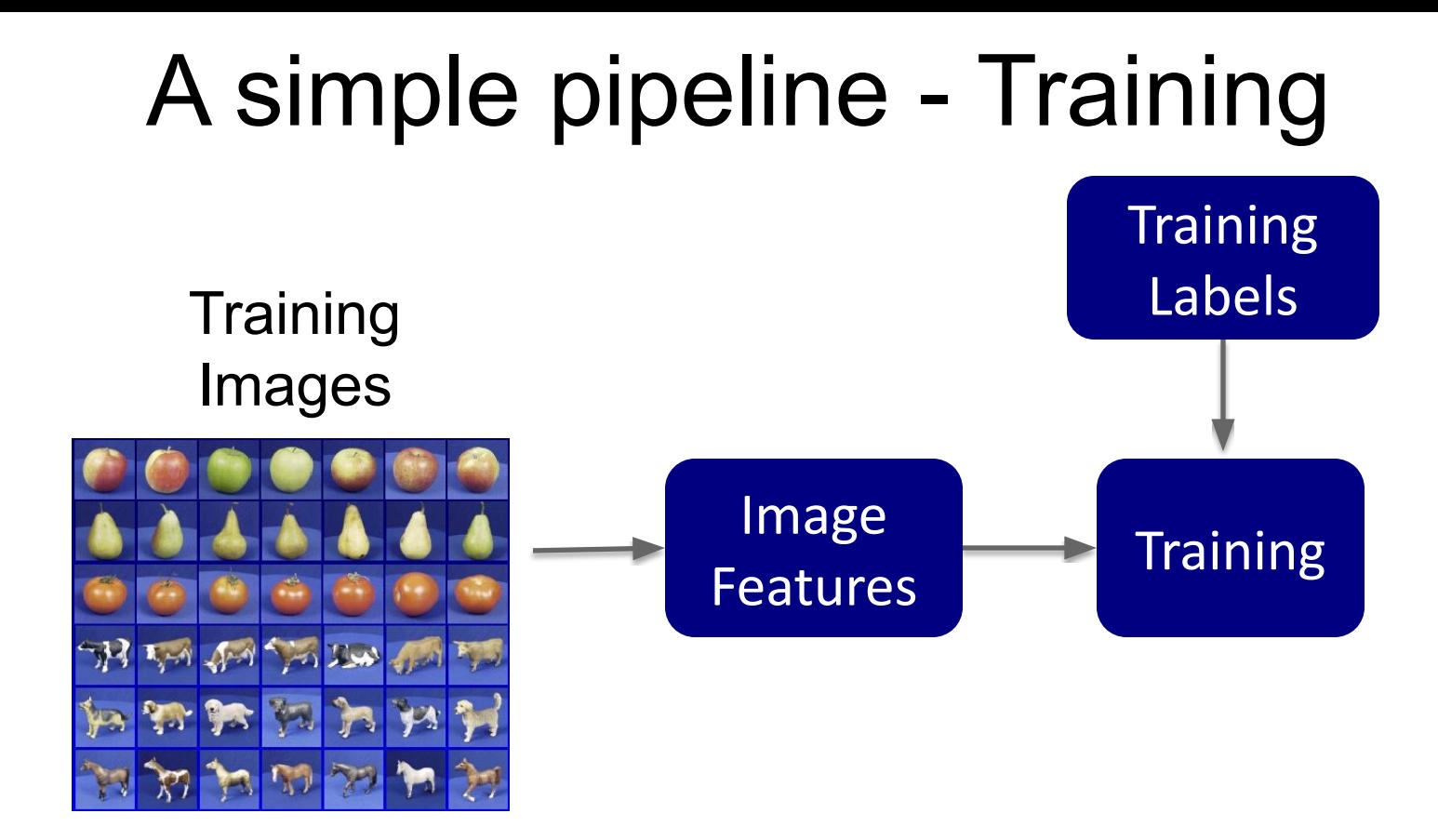

#### Ranjay Krishna, Jieyu Zhang **Lecture 14 - 35** May 9, 2024

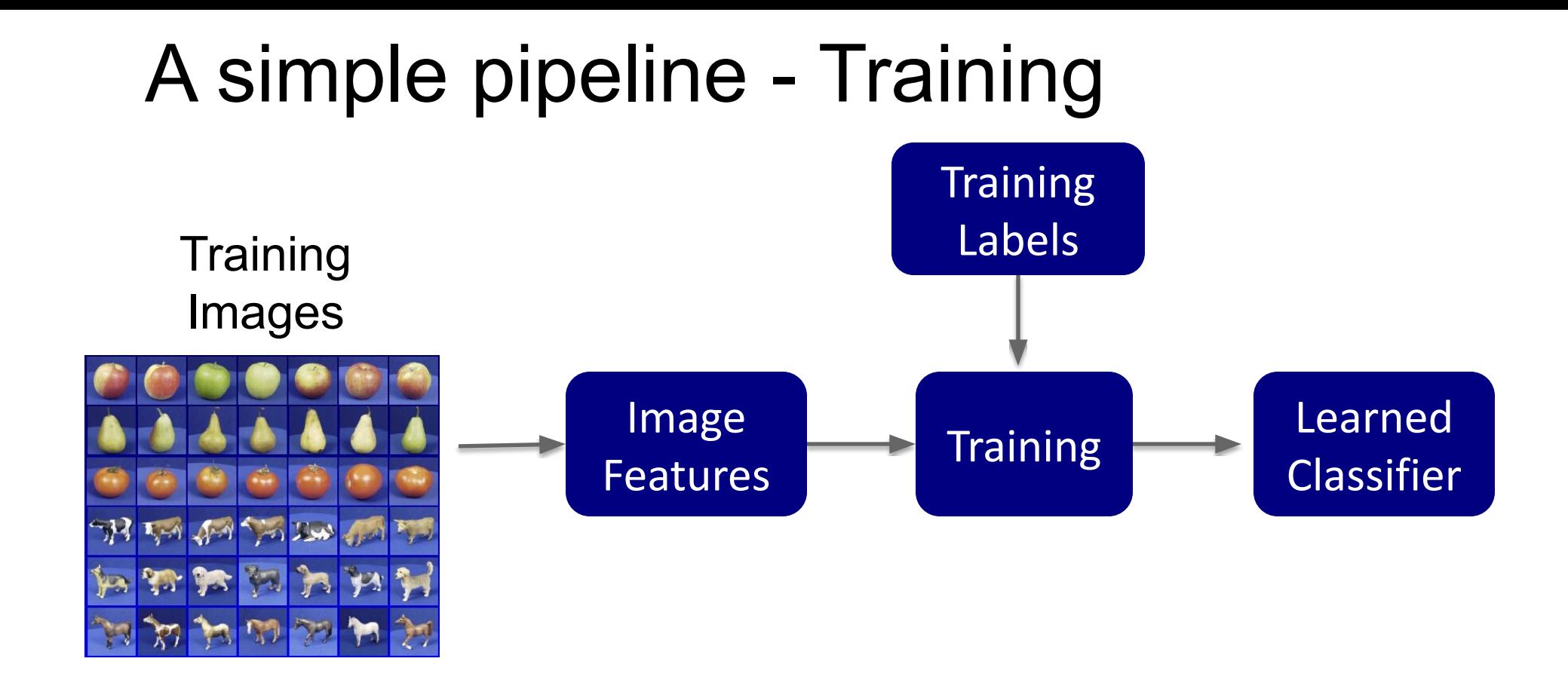

#### Ranjay Krishna, Jieyu Zhang **Lecture 14 - 36** May 9, 2024
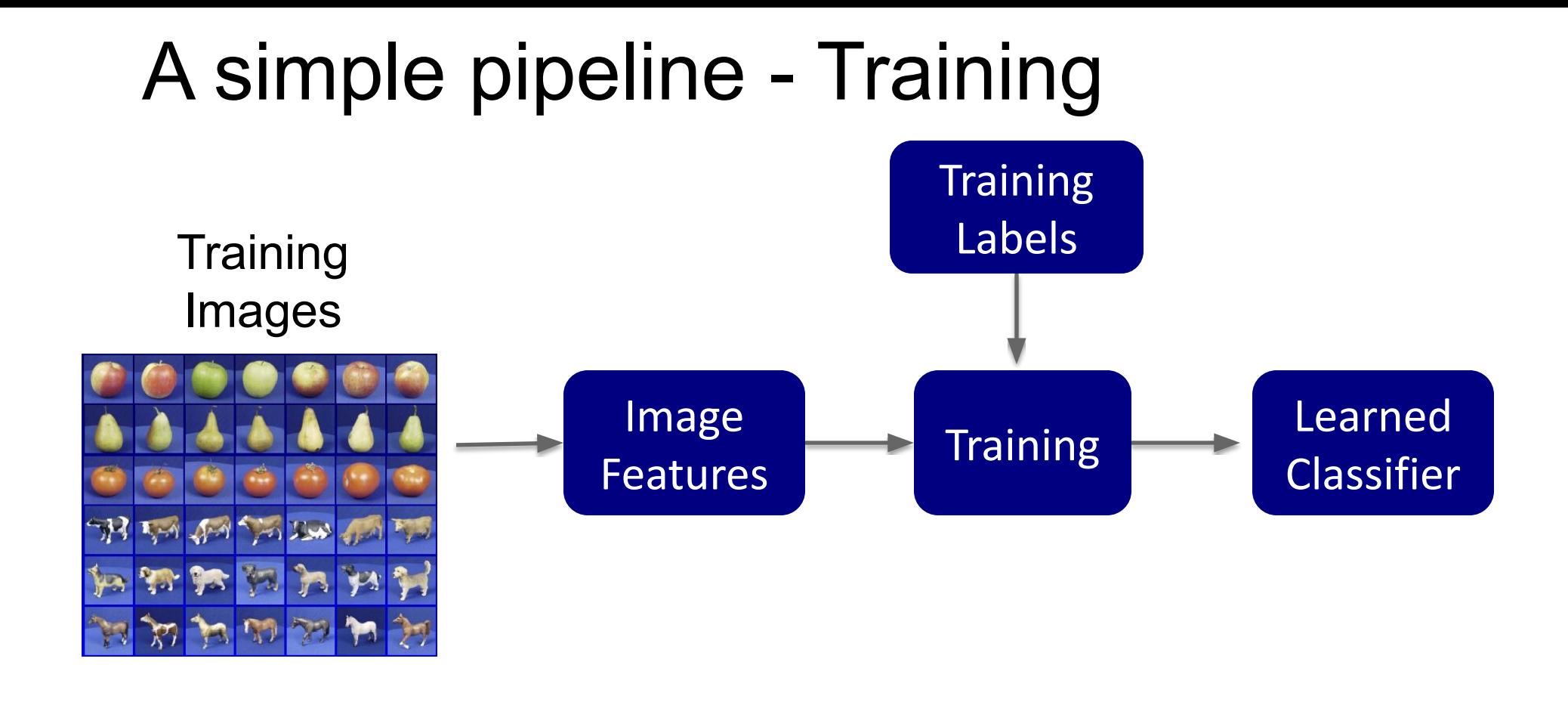

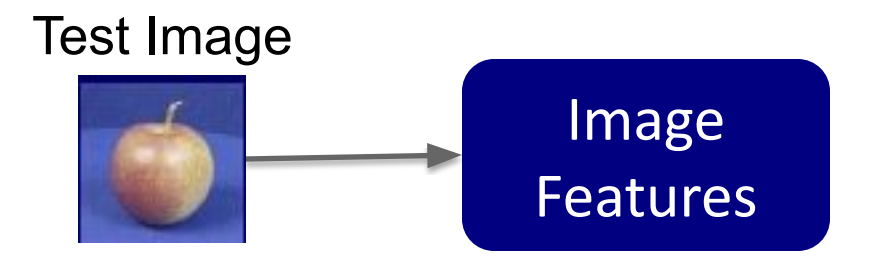

Ranjay Krishna, Jieyu Zhang  $\overline{C}$  Lecture 14 - 37 May 9, 2024

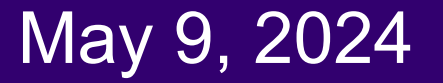

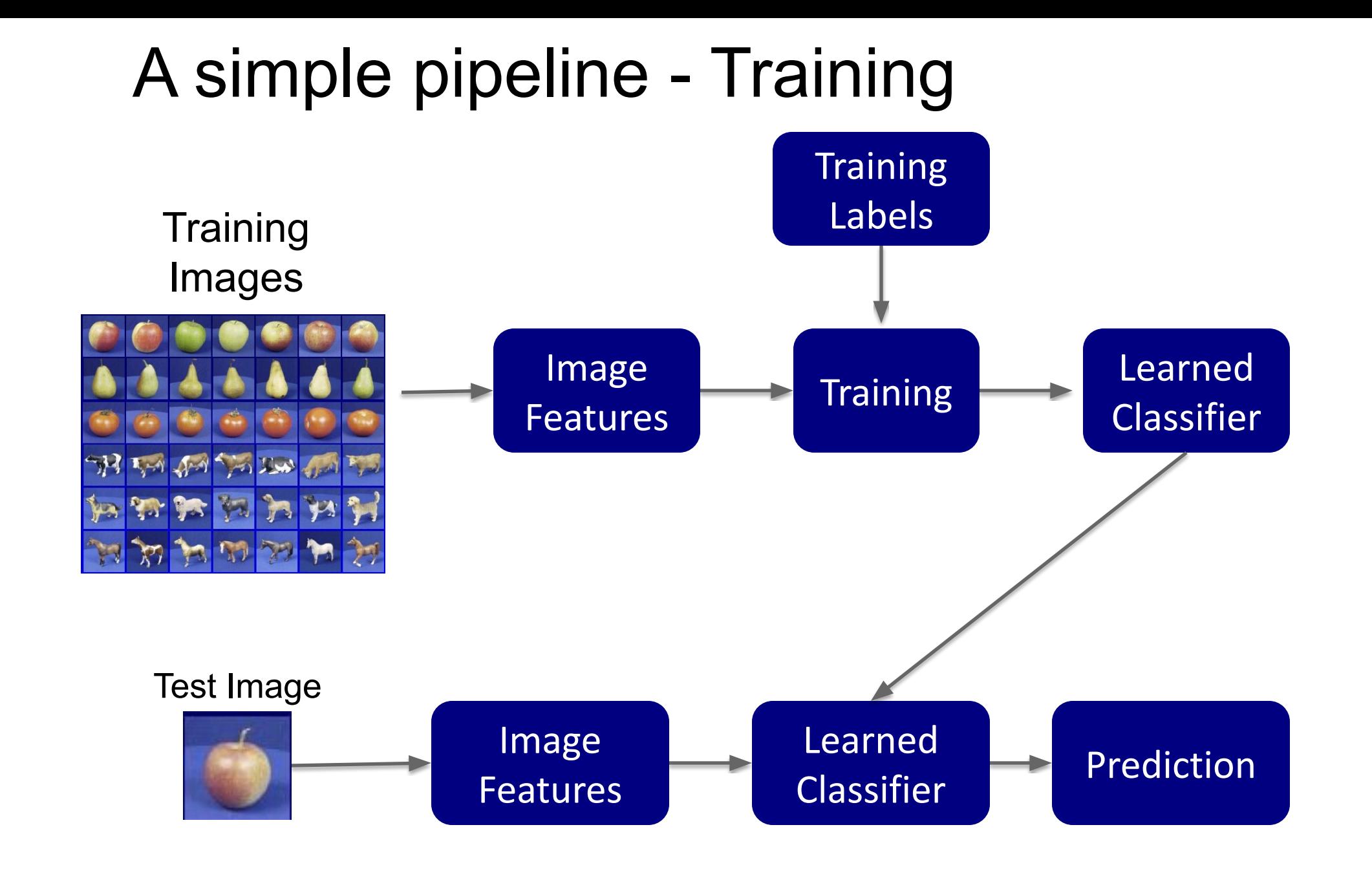

Ranjay Krishna, Jieyu Zhang **Lecture 14 - 38** May 9, 2024

# What we will learn today?

- Introduction to recognition
- A object recognition pipeline
- Choosing the right features
- A training algorithm: KNN
- Testing an algorithm
- Challenges with kNN
- **•** Dimensionality reduction
- Principal Component Analysis (PCA)

### Ranjay Krishna, Jieyu Zhang  $\hbox{\tt Lecture 14 - 39} \qquad \hbox{\tt May 9, 2024}$

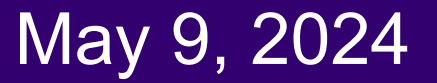

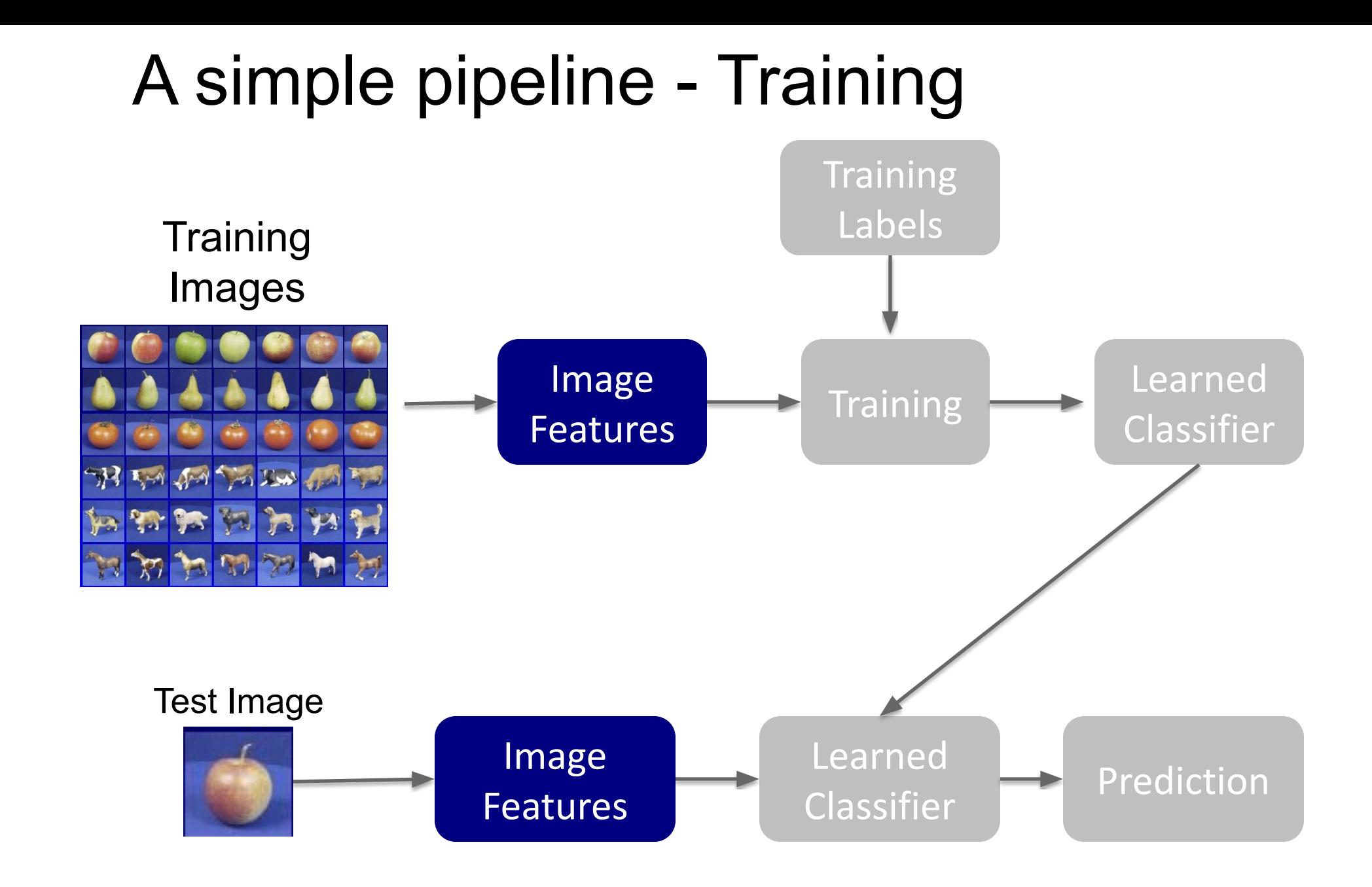

#### Ranjay Krishna, Jieyu Zhang **Lecture 14 - 40** May 9, 2024

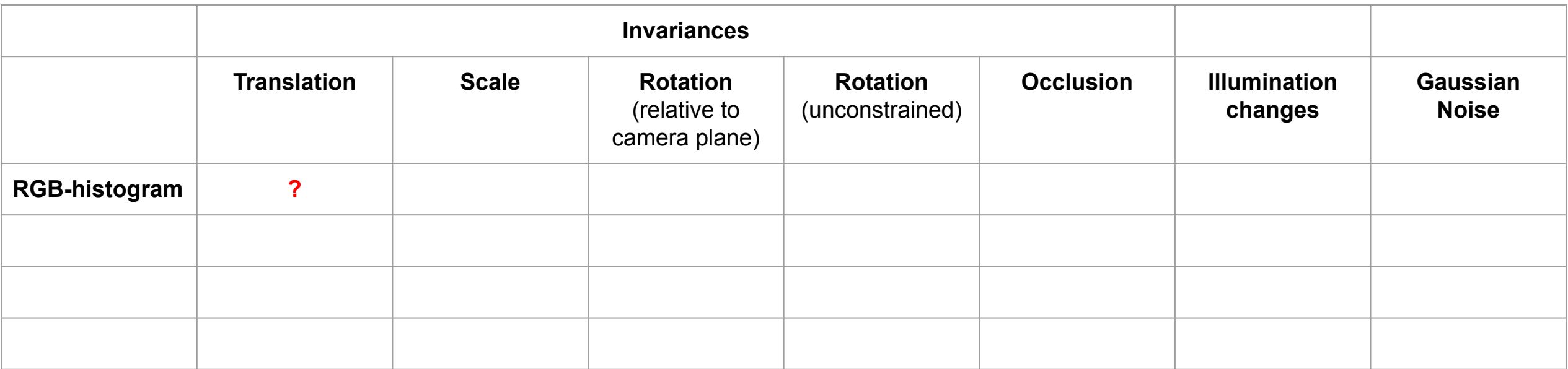

Ranjay Krishna, Jieyu Zhang **Lecture 14 - 41** May 9, 2024

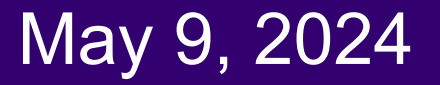

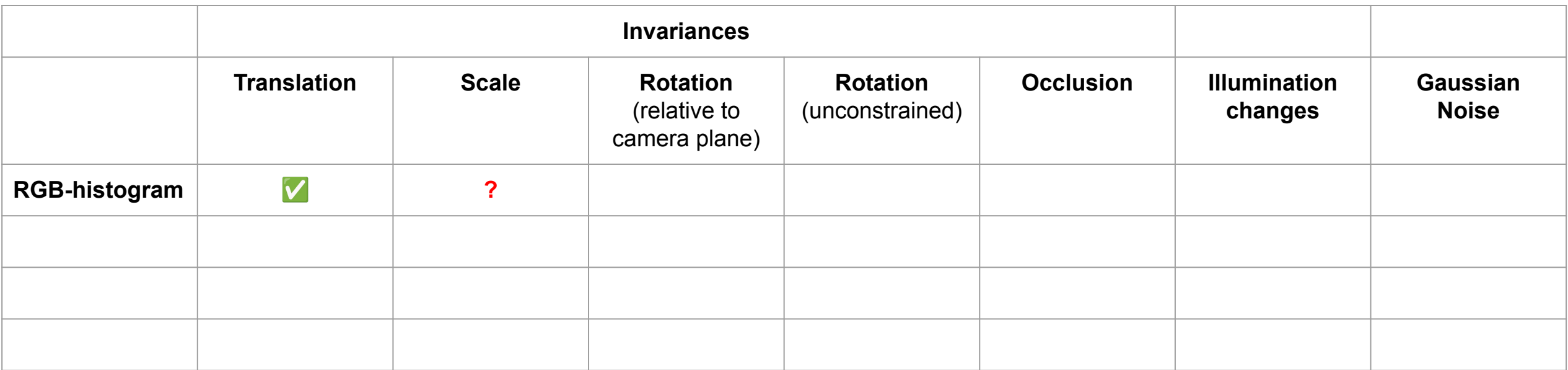

Ranjay Krishna, Jieyu Zhang **Lecture 14 - 42** May 9, 2024

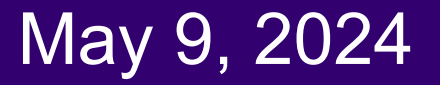

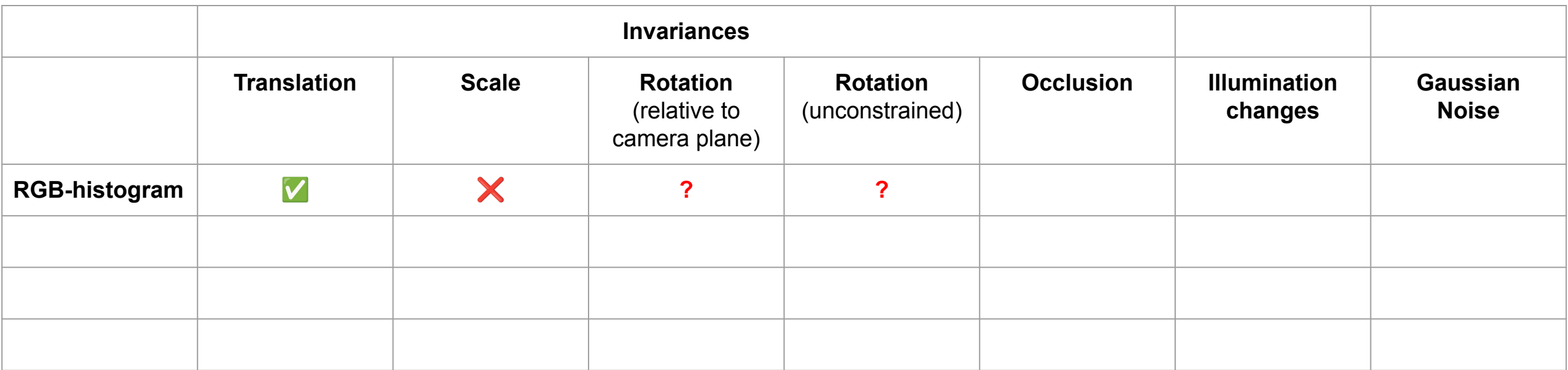

Ranjay Krishna, Jieyu Zhang **Lecture 14 - 43** May 9, 2024

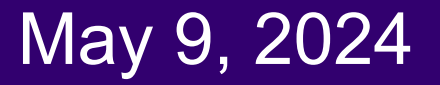

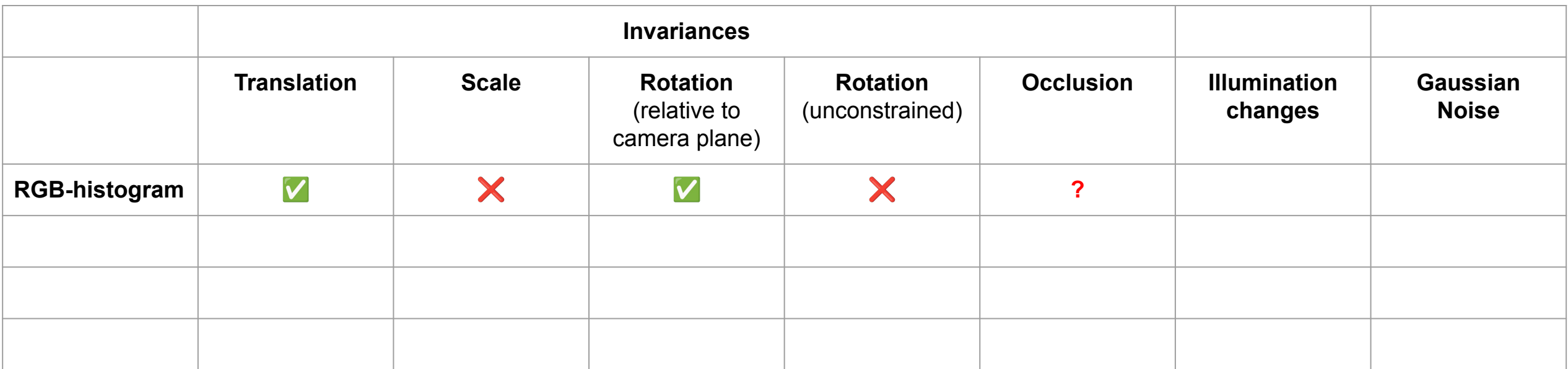

Ranjay Krishna, Jieyu Zhang  $\sim$  Lecture 14 - 44 May 9, 2024

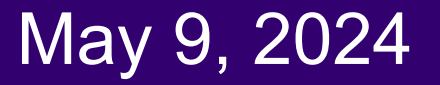

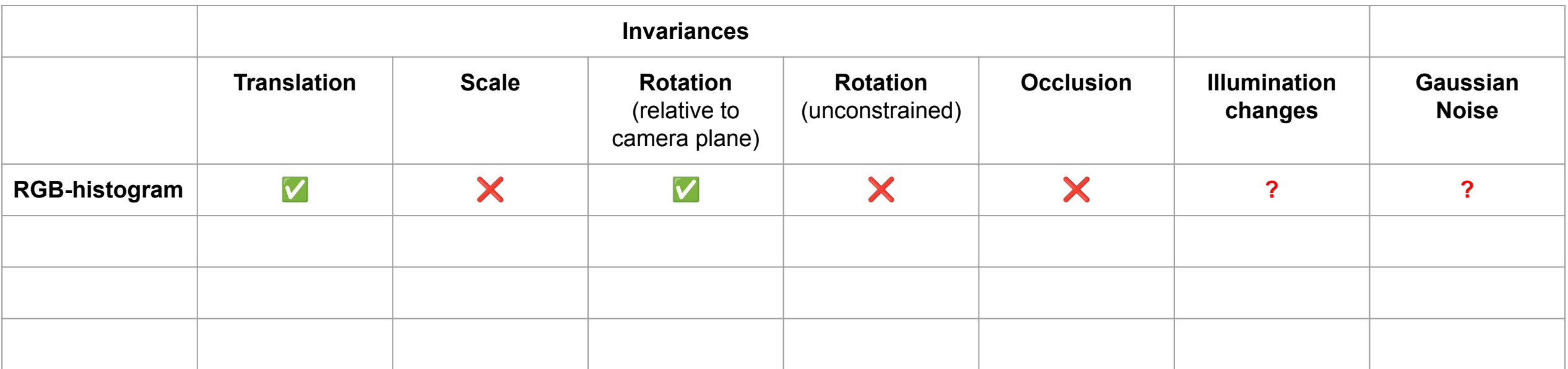

Ranjay Krishna, Jieyu Zhang **Lecture 14 - 45** May 9, 2024

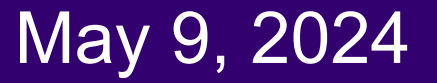

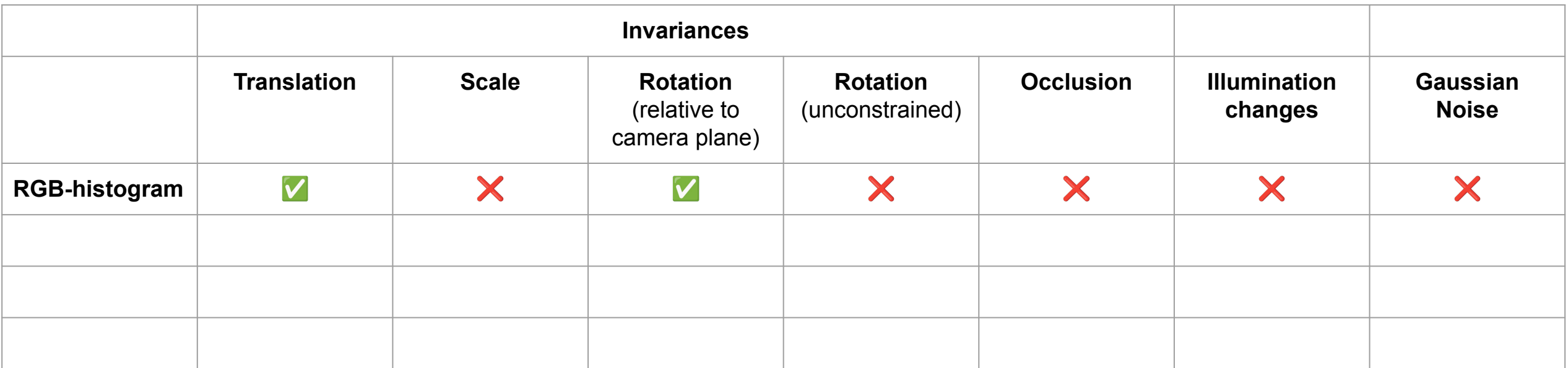

Ranjay Krishna, Jieyu Zhang **Lecture 14 - 46** May 9, 2024

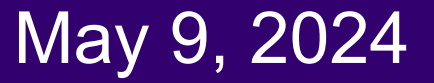

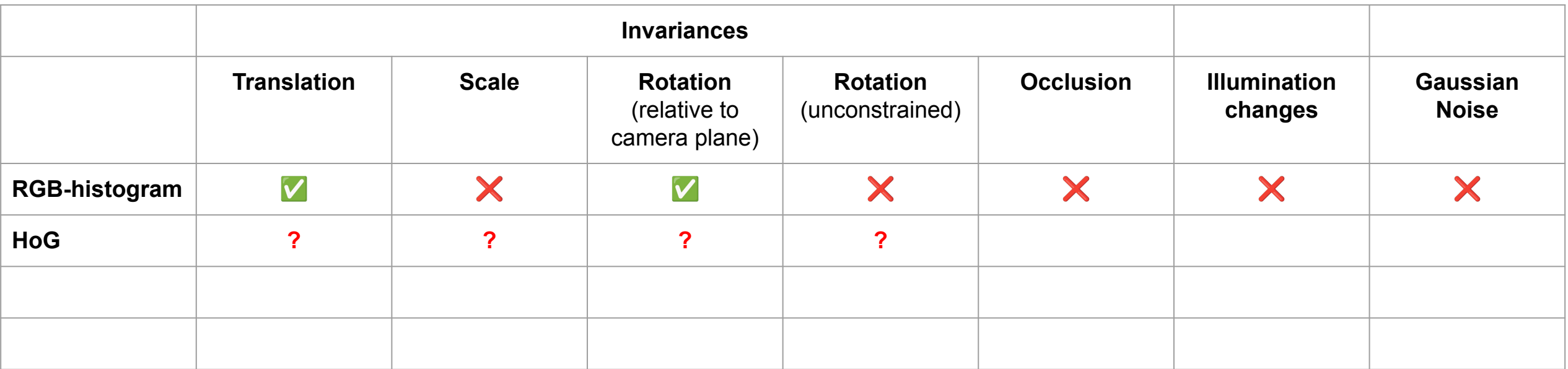

Ranjay Krishna, Jieyu Zhang **Lecture 14 - 47** May 9, 2024

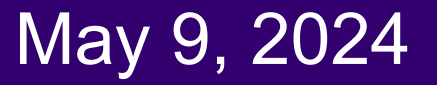

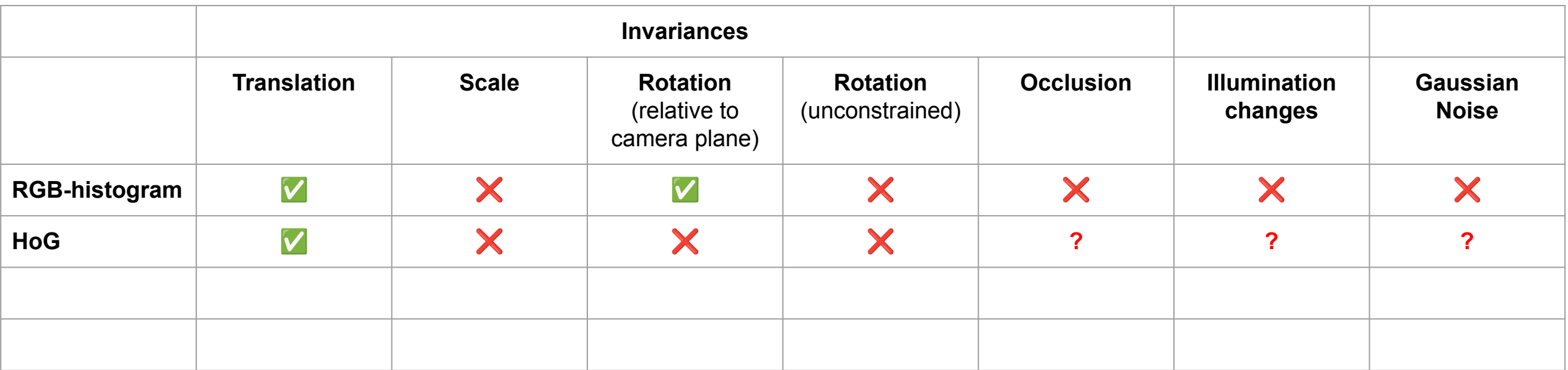

Ranjay Krishna, Jieyu Zhang **Lecture 14 - 48** May 9, 2024

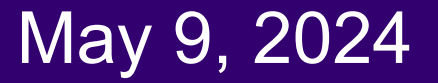

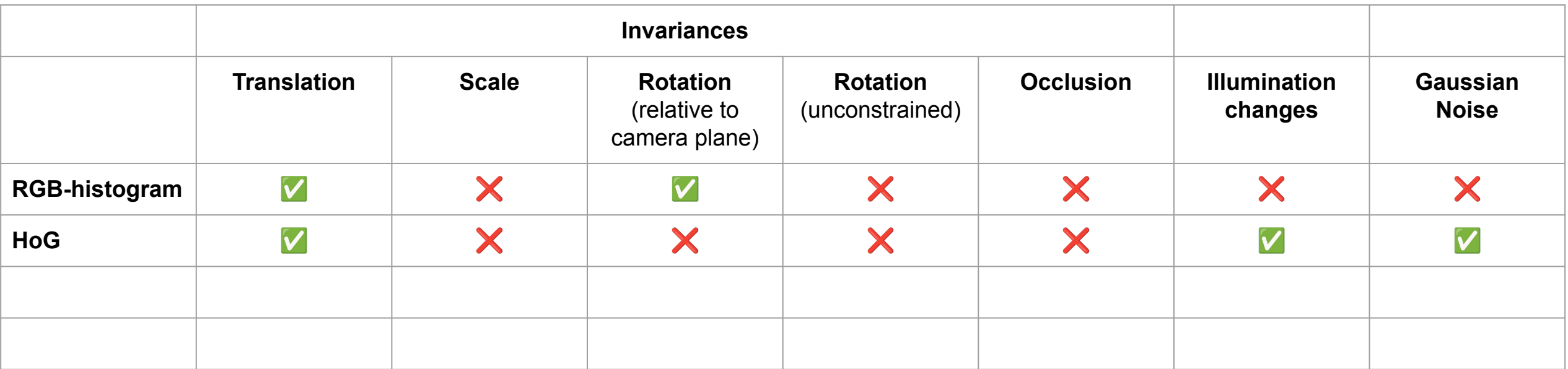

Ranjay Krishna, Jieyu Zhang **Lecture 14 - 49** May 9, 2024

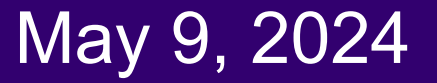

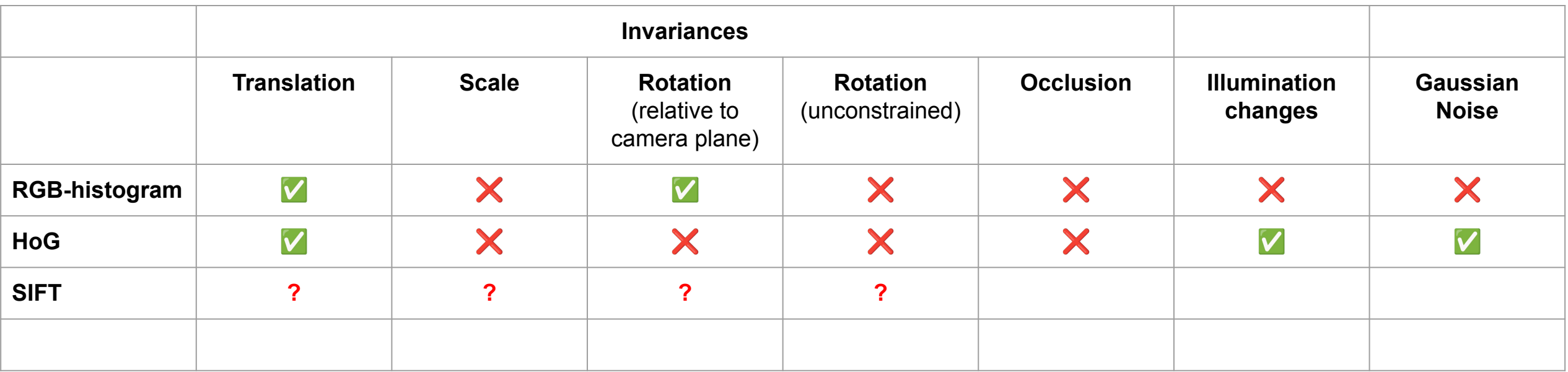

### Ranjay Krishna, Jieyu Zhang **Lecture 14 - 50** May 9, 2024

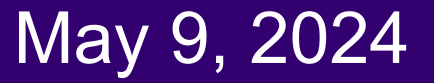

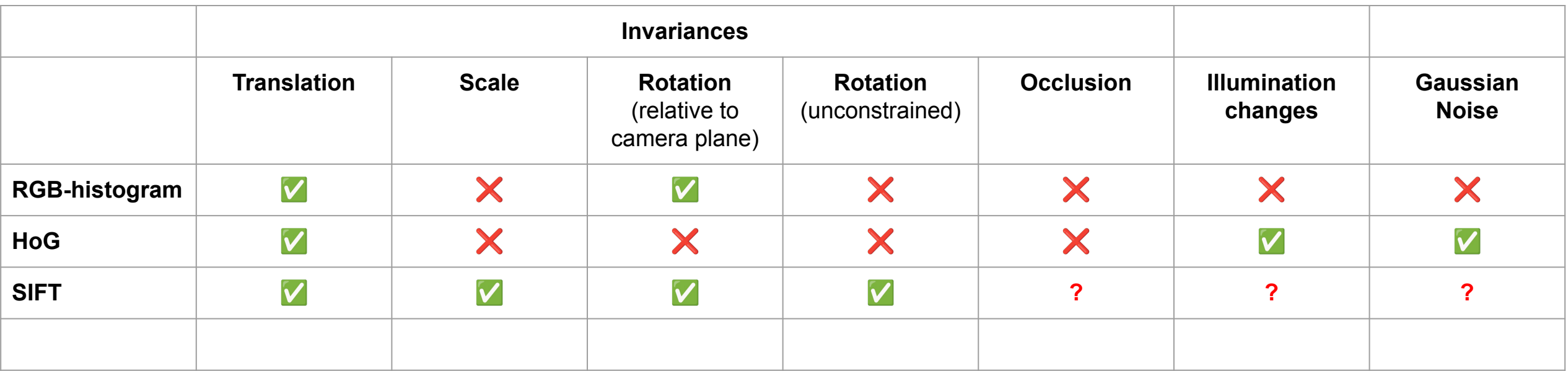

### Ranjay Krishna, Jieyu Zhang **Lecture 14 - 51** May 9, 2024

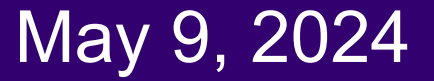

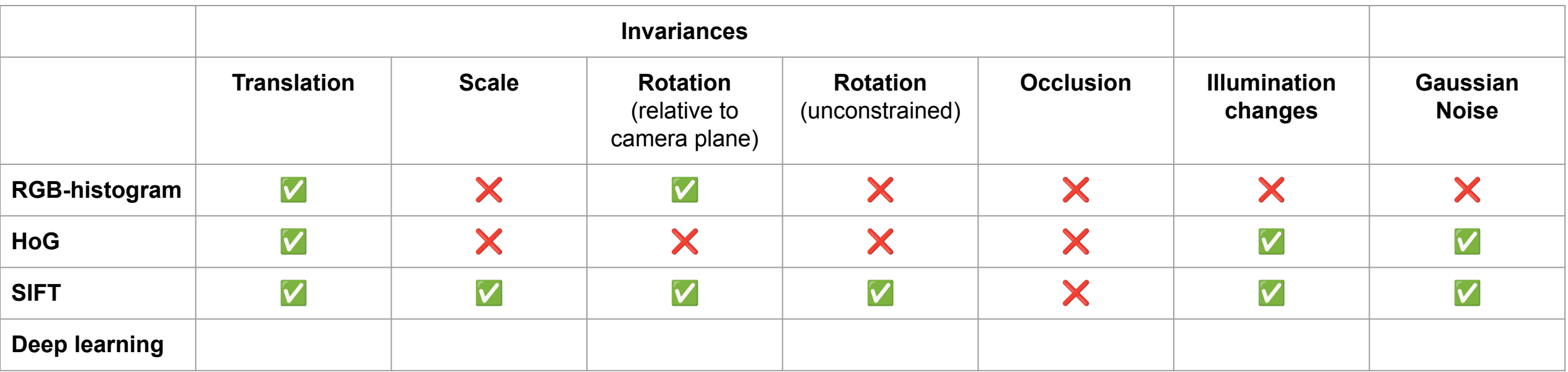

Ranjay Krishna, Jieyu Zhang **Lecture 14 - 52** May 9, 2024

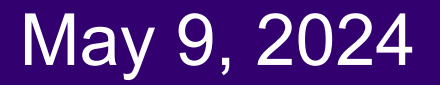

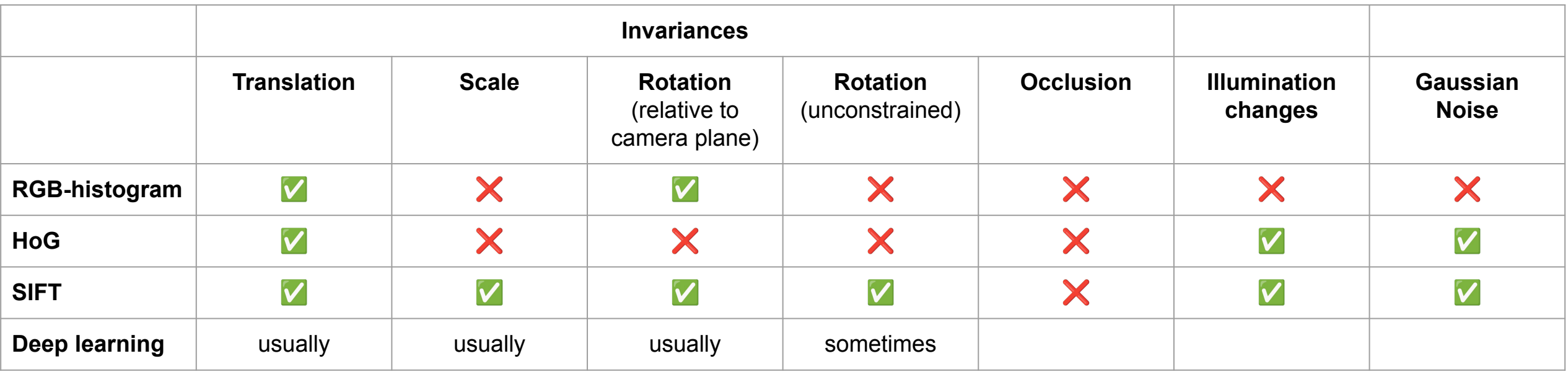

### Ranjay Krishna, Jieyu Zhang **Lecture 14 - 53** May 9, 2024

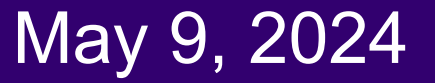

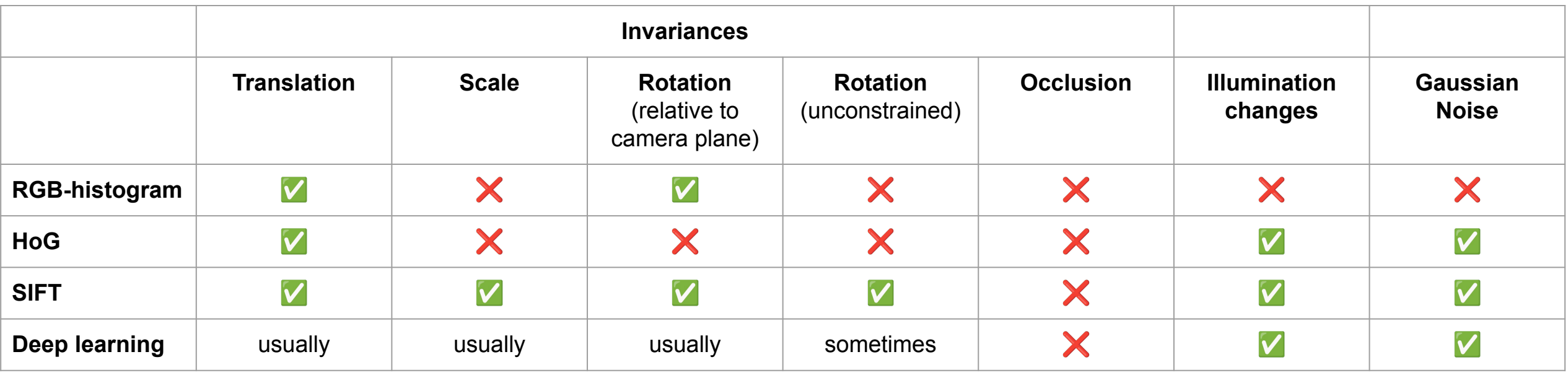

### Ranjay Krishna, Jieyu Zhang **Lecture 14 - 54** May 9, 2024

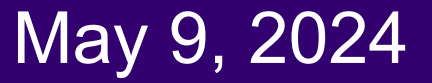

# What we will learn today?

- Introduction to recognition
- A simple Object Recognition pipeline
- Choosing the right features
- A training algorithm: KNN
- Testing an algorithm
- Challenges with kNN
- **•** Dimensionality reduction
- **Principal Component Analysis (PCA)**

### Ranjay Krishna, Jieyu Zhang **Lecture 14 - 55** May 9, 2024

#### A simple pipeline - Training **Training** Training Labels Images Image **IMAGE Training** Learned **Classifier** Features اس معدا امر امر **The Deck Property** カワン Test Image Image Learned Prediction Classifier Features

#### Ranjay Krishna, Jieyu Zhang **Lecture 14 - 56** May 9, 2024

### Many classifiers to choose from

- **● K-nearest neighbor**
- SVM
- Neural networks
- Naïve Bayes
- Bayesian network
- Logistic regression
- Randomized Forests
- Boosted Decision Trees
- RBMs
- Etc.

### Which is the best one?

### Ranjay Krishna, Jieyu Zhang  $\hbox{\tt Lecture 14 - 57} \qquad \hbox{\tt May 9, 2024}$

Learning a classifier to map inputs to outputs

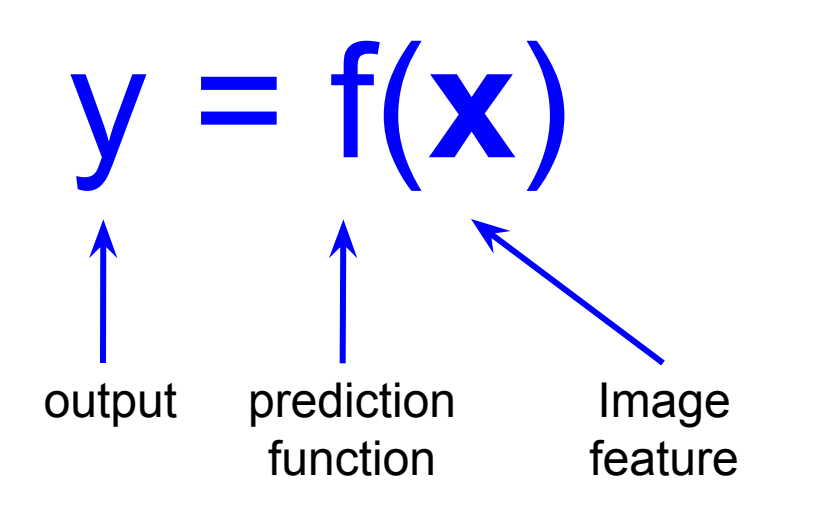

- **Training:** given a *training set* of labeled examples  $\{(\mathbf{x}_1, \mathbf{y}_1),$ ..., (x<sub>N</sub>,y<sub>N</sub>)}, estimate the prediction function f by minimizing the prediction error on the training set
- **● Testing:** apply f to a never before seen *test example* **x** and output the predicted value  $y = f(x)$

#### Ranjay Krishna, Jieyu Zhang **Lecture 14 - 58**

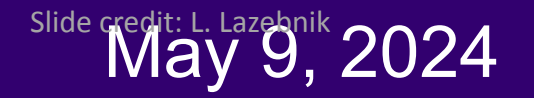

### An example training dataset

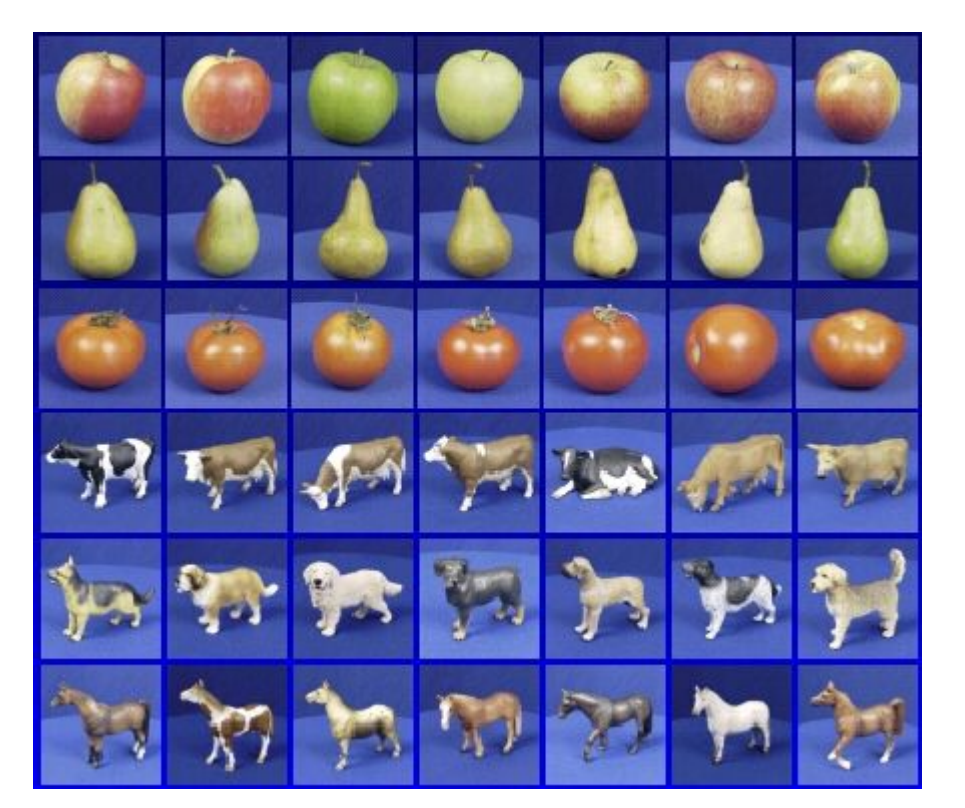

Apples Pear **Tomatos** Cow Dog Horse

For kNN classifier, training simply means to store all training data.

Training set (labels known)

#### Ranjay Krishna, Jieyu Zhang **Lecture 14 - 59** May 9, 2024

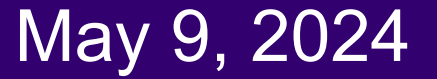

# A stored training set

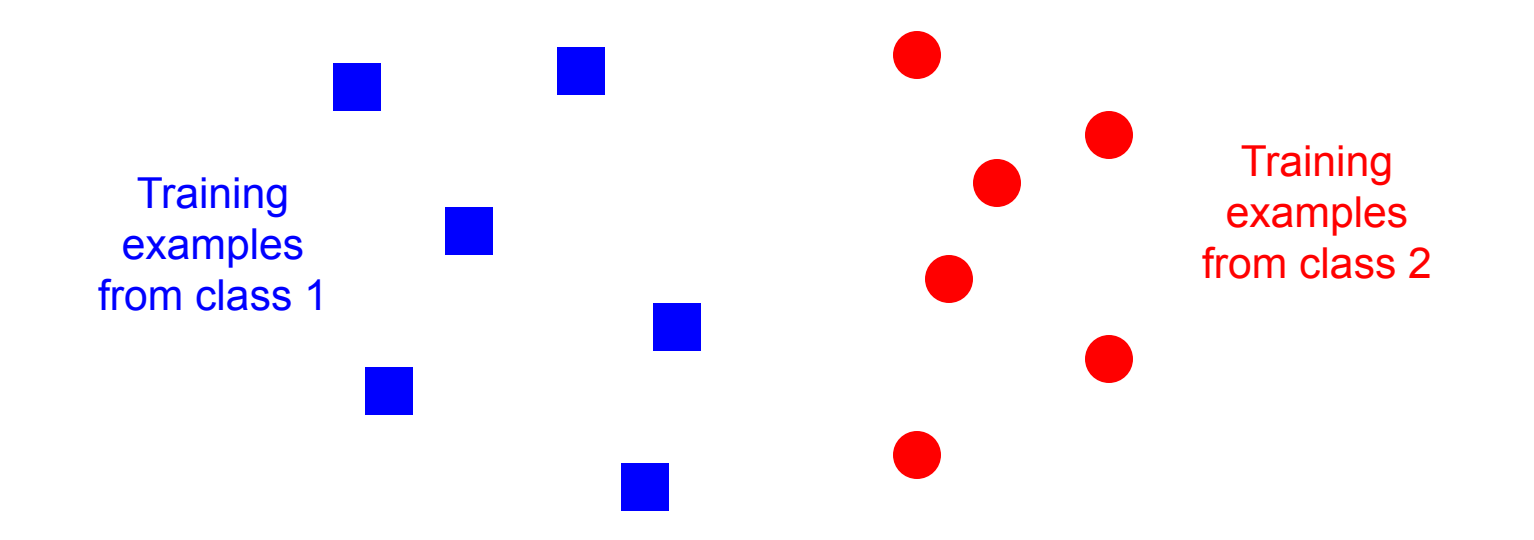

Slide credit: L. Lazebnik

#### Ranjay Krishna, Jieyu Zhang  $\hbox{\tt Lecture 14 - 60} \qquad \hbox{\tt May 9, 2024}$

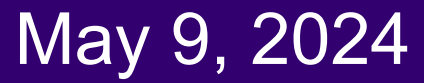

### During testing, we assign the label of the nearest neighbot in feature space

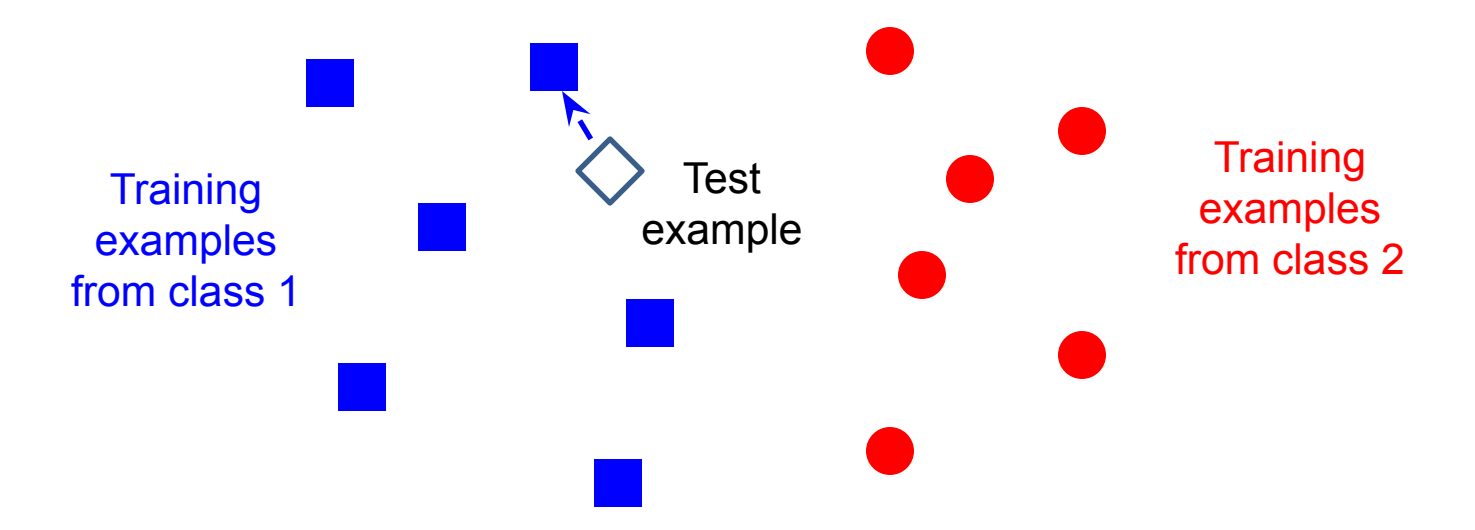

Slide credit: L. Lazebnik

#### Ranjay Krishna, Jieyu Zhang **Lecture 14 - 61** May 9, 2024

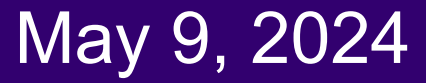

# What we will learn today?

- Introduction to recognition
- A simple Object Recognition pipeline
- Choosing the right features
- A training algorithm: kNN
- Testing an algorithm
- Challenges with kNN
- **Dimensionality reduction**
- Principal Component Analysis (PCA)

#### Ranjay Krishna, Jieyu Zhang  $\hbox{\tt Lecture 14 - 62}\qquad \hbox{\tt May 9, 2024}$

### A simple pipeline - Training

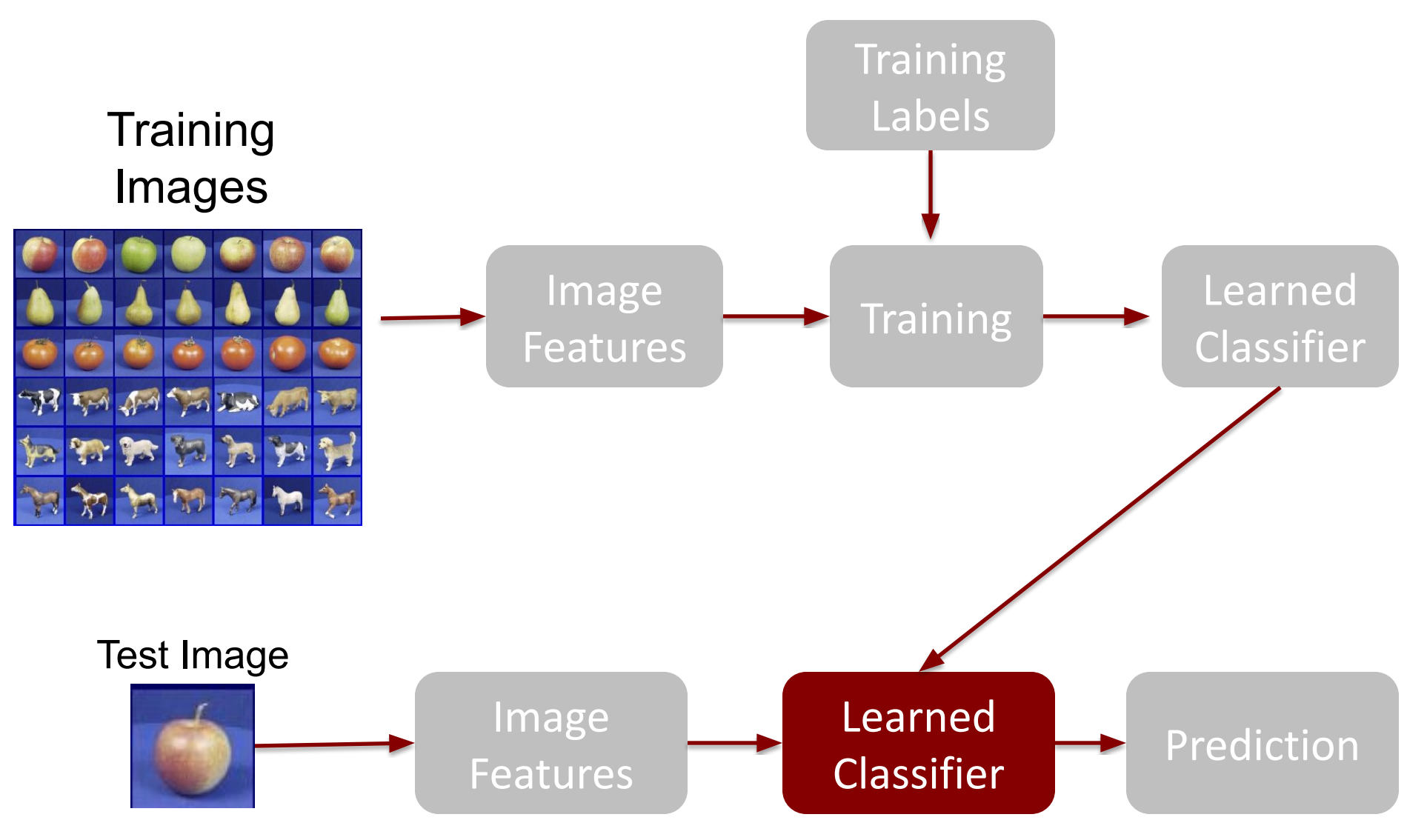

Ranjay Krishna, Jieyu Zhang **Lecture 14 - 63** May 9, 2024

### Generalization

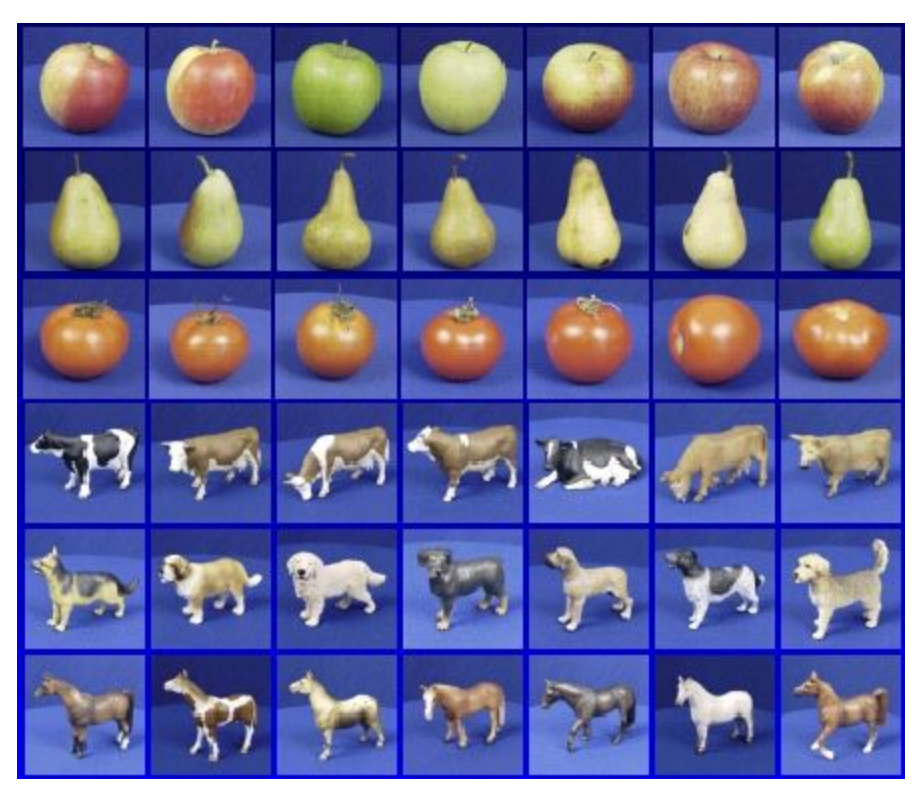

Training set (labels known) Test set (labels unknown)

• How well does a learned model generalize from the data it was trained on to a new test set?

### Ranjay Krishna, Jieyu Zhang **Lecture 14 - 64**

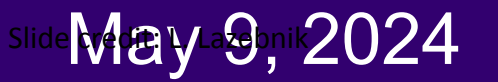

### Intuition for Nearest Neighbor Classifier

Given a training dataset, simply store each image's features and their corresponding label.

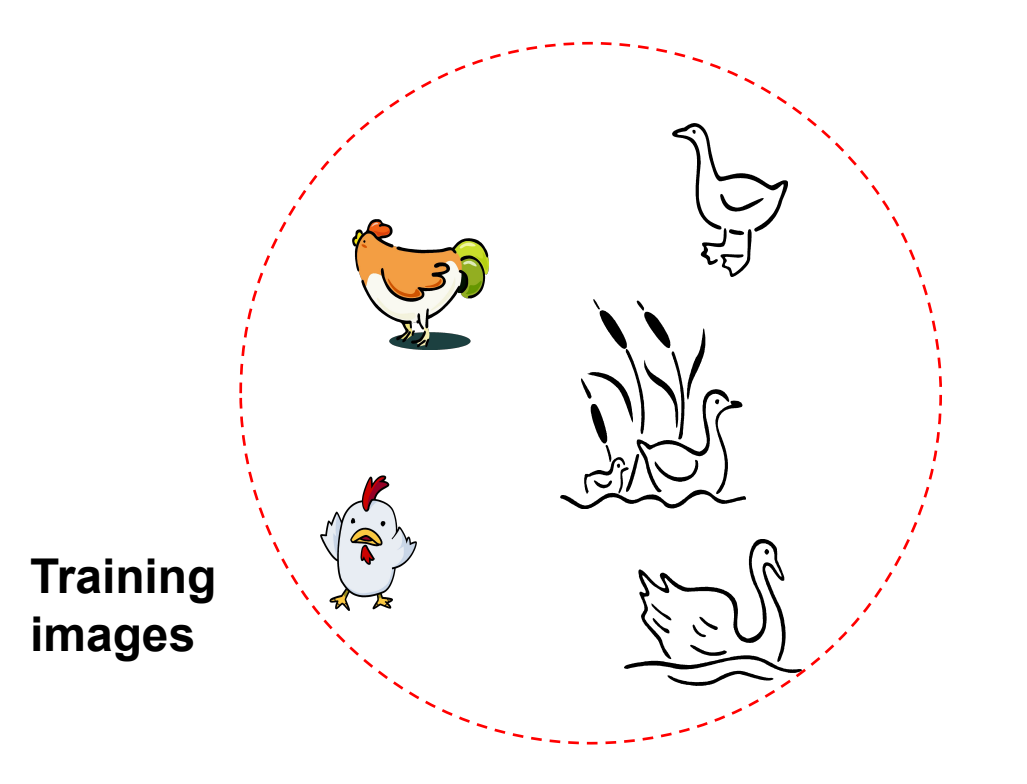

#### Ranjay Krishna, Jieyu Zhang

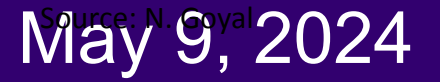

### Intuition for Nearest Neighbor Classifier

Given a training dataset, simply store each image's features and their corresponding label.

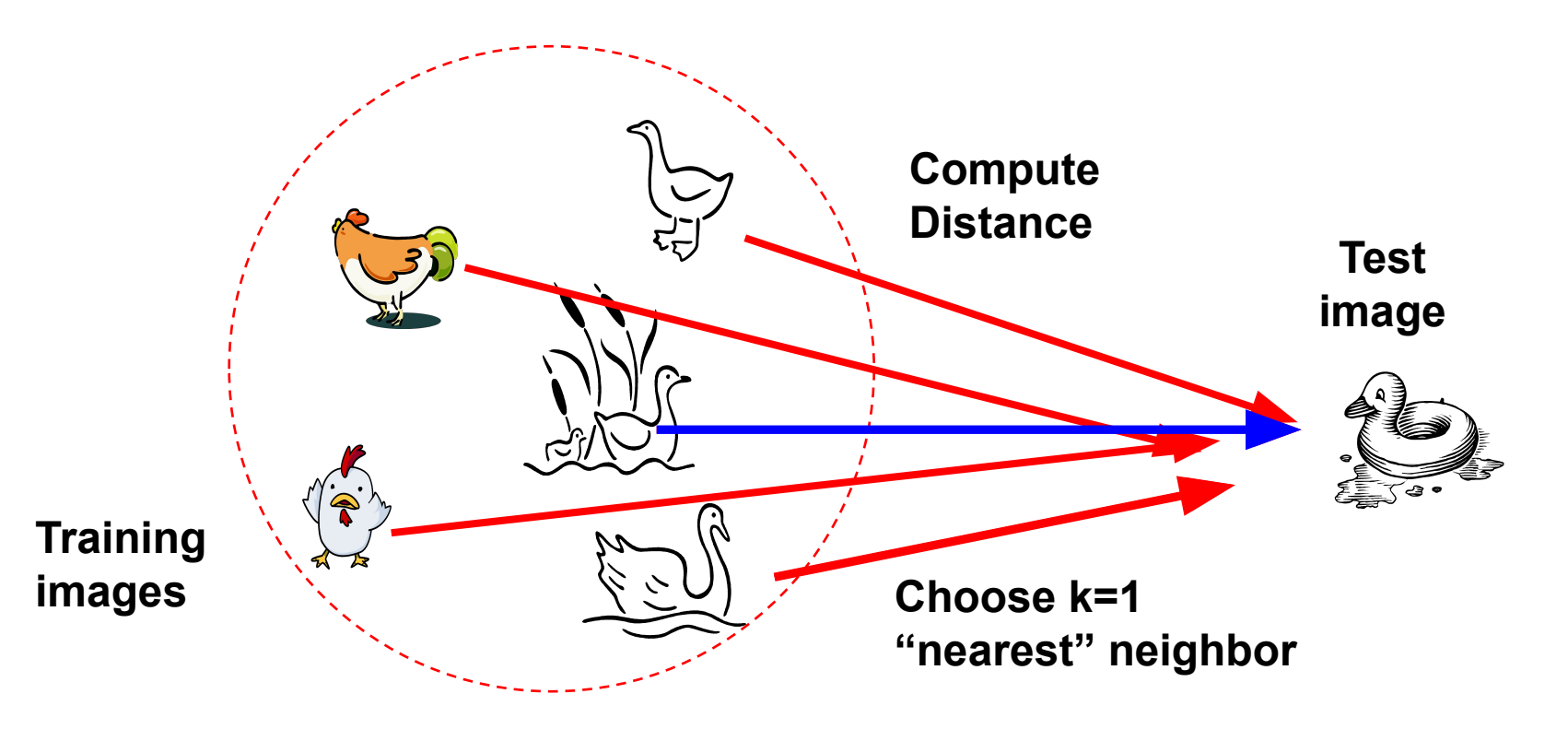

#### Ranjay Krishna, Jieyu Zhang

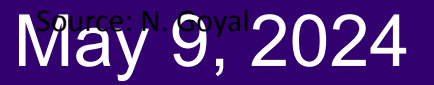

# Nearest Neighbor Classifier

• Assign label of majority of K=3 nearest neighbors

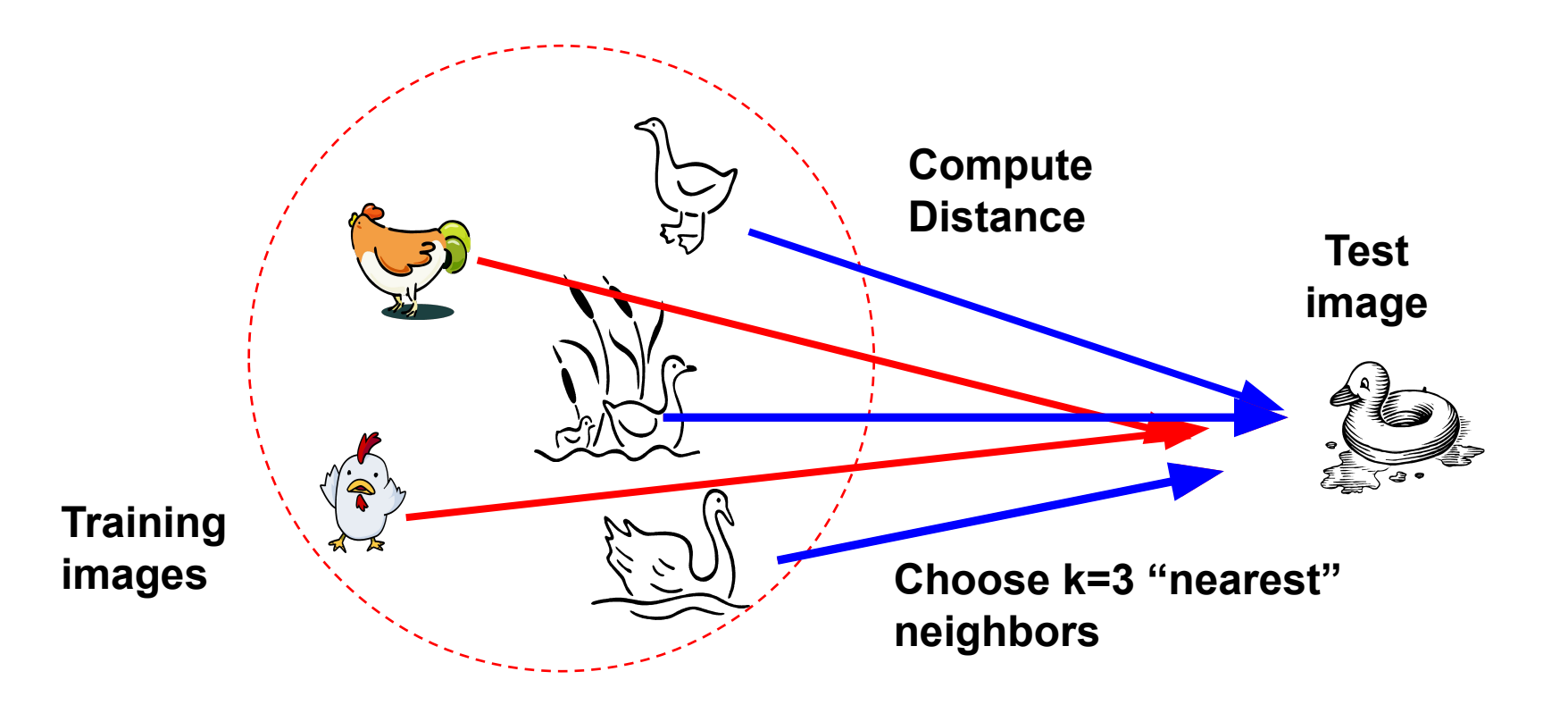

#### Ranjay Krishna, Jieyu Zhang

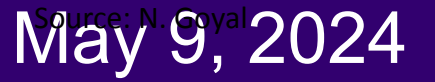

### **Classification**

- Assign input vector to one of many classes (categories)
- **Geometric interpretation** of classifiers: A classifier divides input space into *decision regions* separated by *decision boundaries*

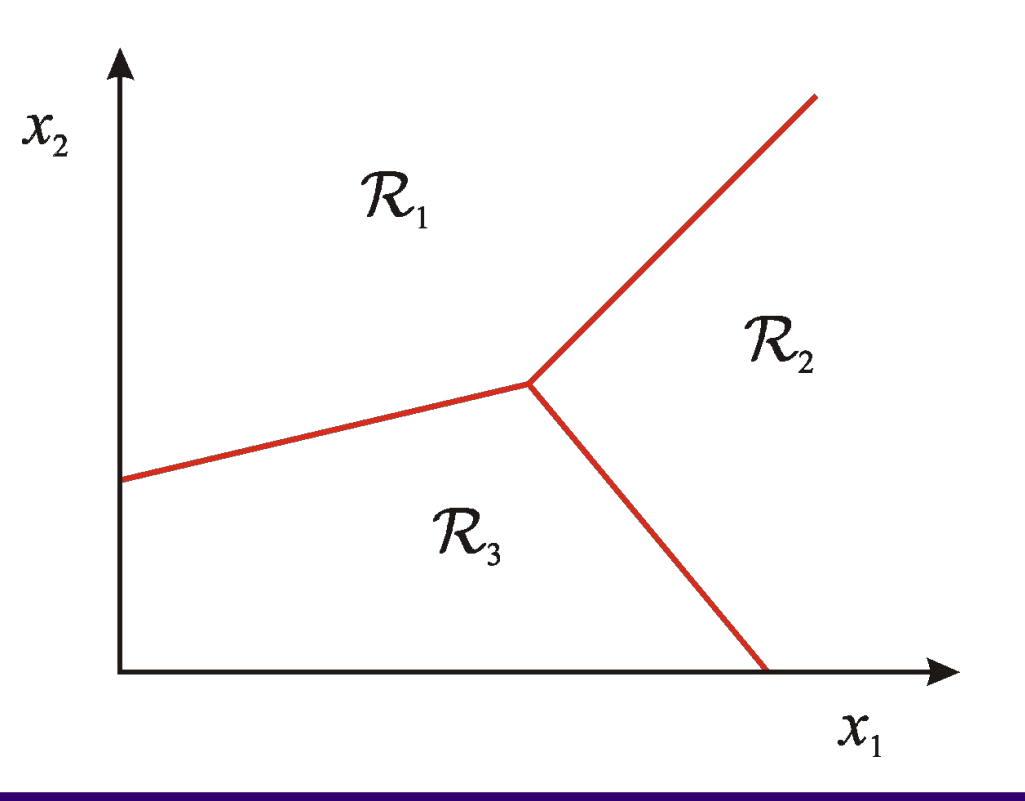

#### Ranjay Krishna, Jieyu Zhang **Lecture 14 - 68**

### $N$ ay 9, 2024

### Nearest Neighbor Classifier

• Assign label of nearest training data point to each test data point

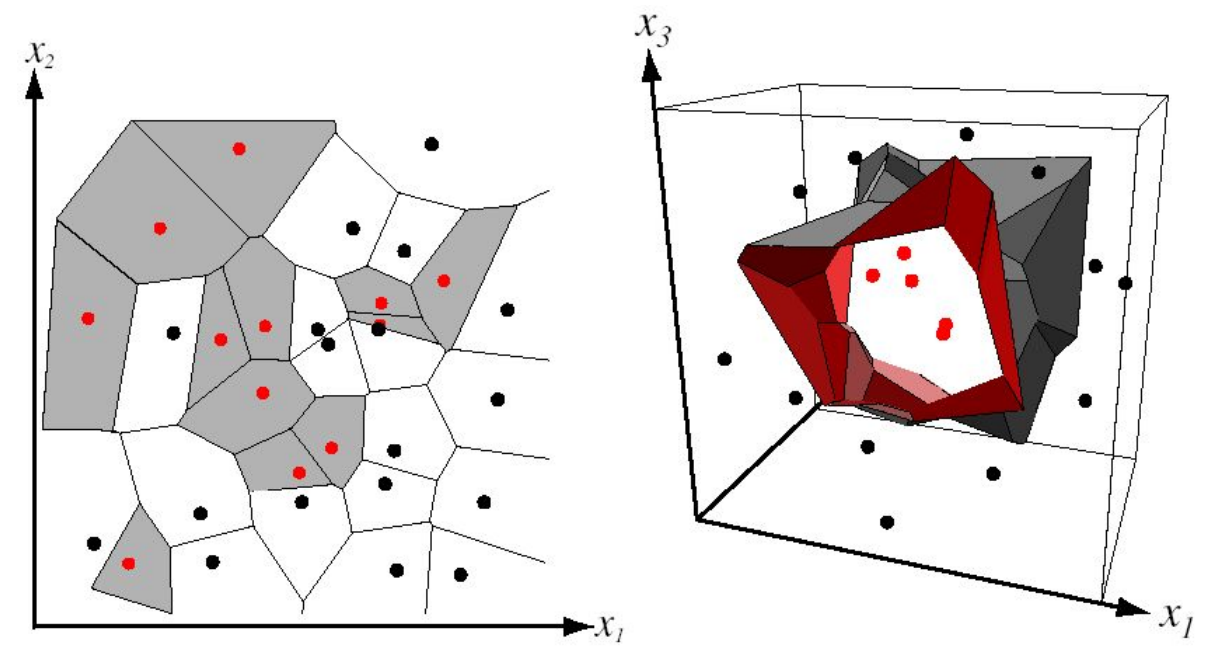

from Duda et al.

Partitioning of feature space for two-category 2D and 3D data

#### Ranjay Krishna, Jieyu Zhang Lecture 14 - 69

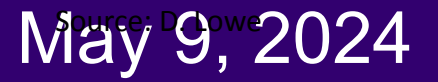

### How do we find the nearest neighbors in feature space?

Distance measure (same as the ones from segmentation)

Euclidean:  

$$
Dist(X^n, X^m) = \sqrt{\sum_{i=1}^{D} (X_i^n - X_i^m)}
$$

Where  $X^n$  and  $X^m$  are the n-th and m-th data points

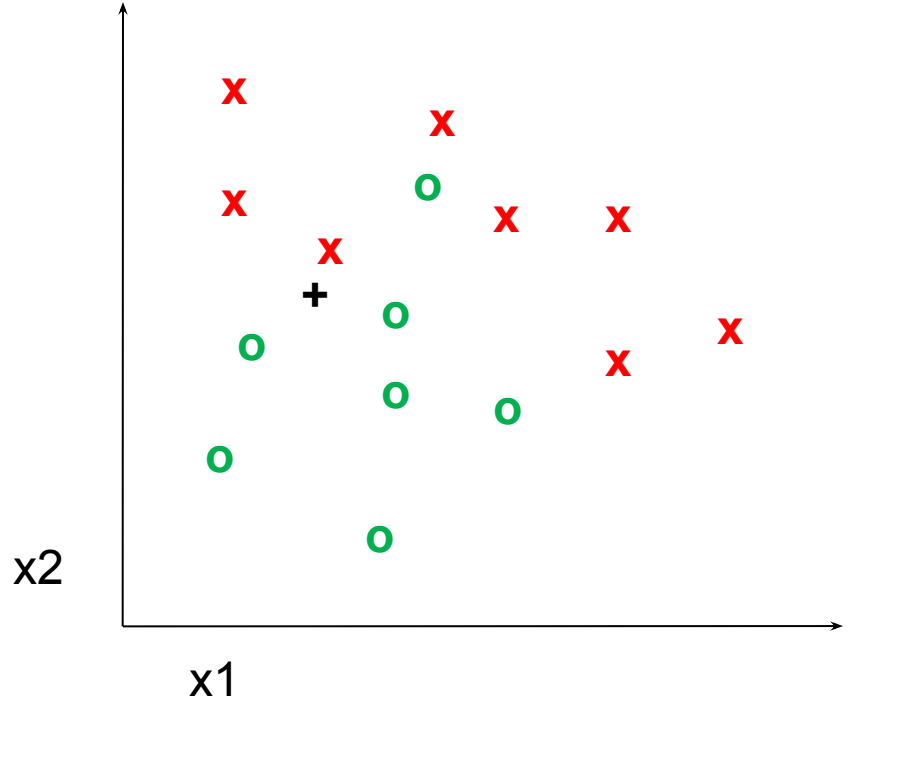

#### Ranjay Krishna, Jieyu Zhang  $\hbox{\tt Lecture 14 - 70} \qquad \hbox{\tt May 9, 2024}$

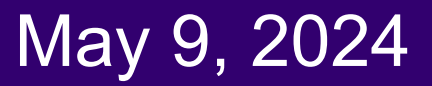

### 1-nearest neighbor

Distance measure (same as the ones from segmentation)

$$
\text{Euclidean:} \qquad \qquad \sum_{i=1}^{D} (X_i^n - X_i^m)
$$

Where  $X^n$  and  $X^m$  are the n-th and m-th data points

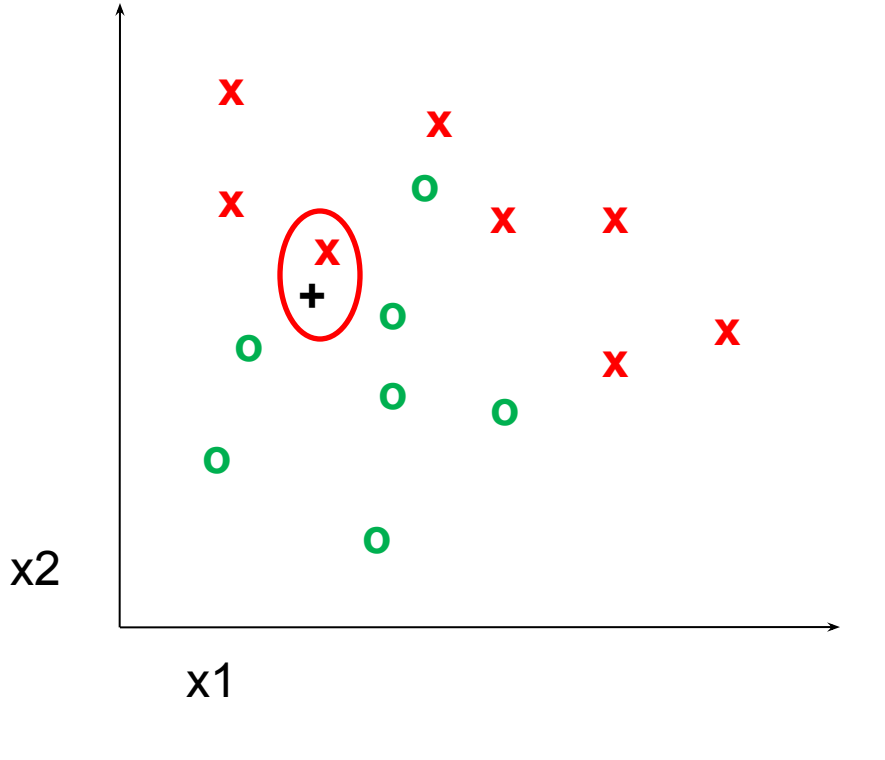

#### Ranjay Krishna, Jieyu Zhang **Lecture 14 - 71** May 9, 2024

### 3-nearest neighbor

Distance measure (same as the ones from segmentation)

Euclidean:  

$$
Dist(X^n, X^m) = \sqrt{\sum_{i=1}^{D} (X_i^n - X_i^m)}
$$

Where  $X^n$  and  $X^m$  are the n-th and m-th data points

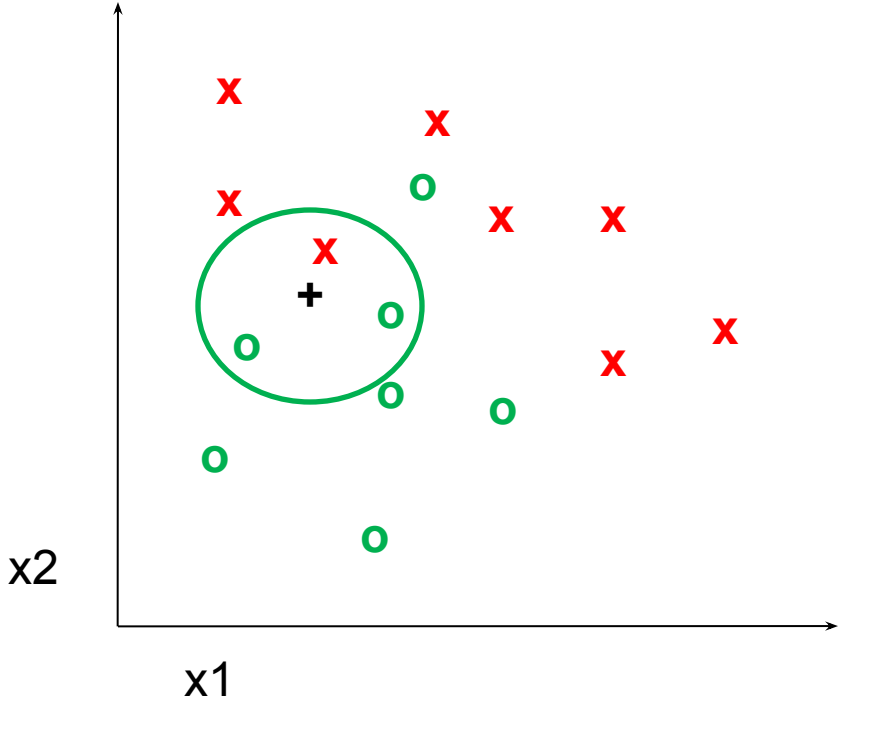

#### Ranjay Krishna, Jieyu Zhang **Lecture 14 - 72** May 9, 2024
### 5-nearest neighbor

Distance measure (same as the ones from segmentation)

$$
\text{Euclidean:} \quad Dist(X^n, X^m) = \sqrt{\sum_{i=1}^{D} (X_i^n - X_i^m)}
$$

Where  $X^n$  and  $X^m$  are the n-th and m-th data points

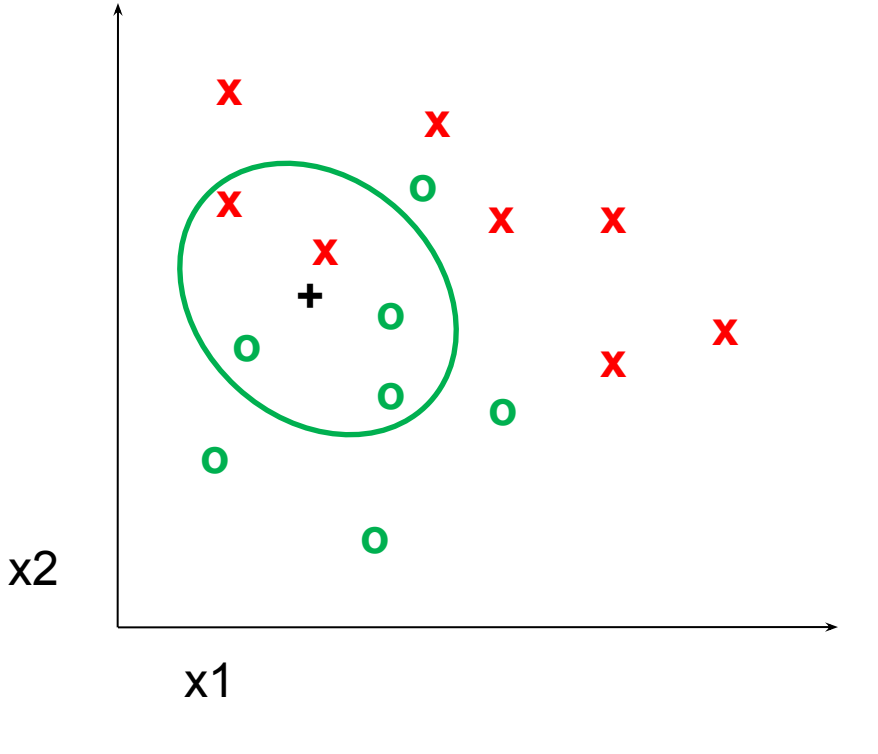

#### Ranjay Krishna, Jieyu Zhang **Lecture 14 - 73** May 9, 2024

### Choosing the right features is important but dataset-dependent

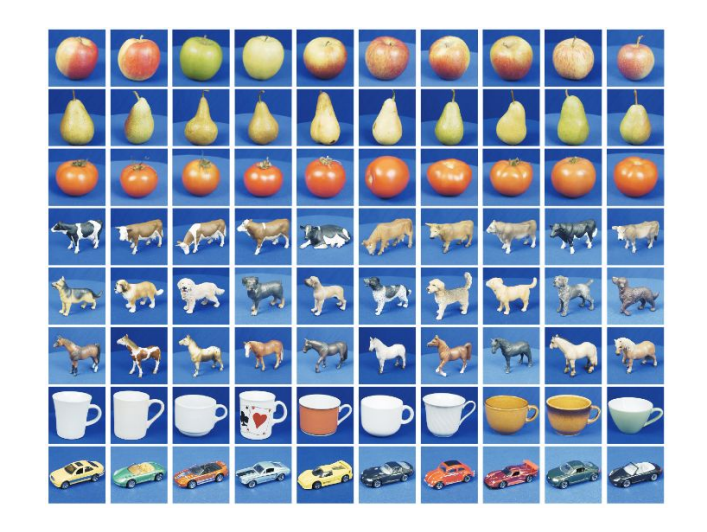

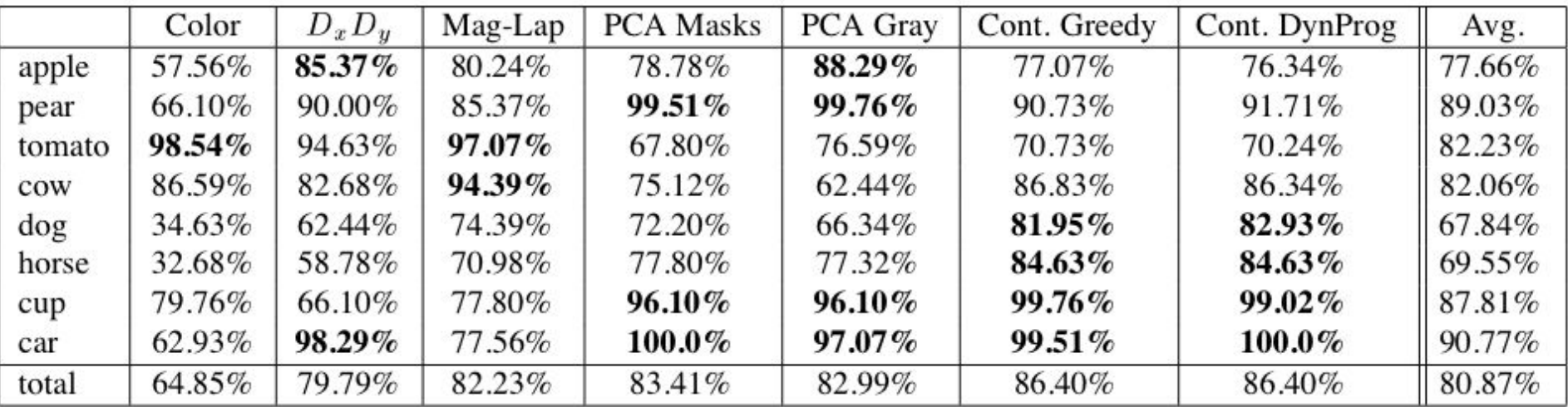

Dataset: ETH-80, by B. Leibe, 2003

### Ranjay Krishna, Jieyu Zhang  $\hbox{\tt Lecture 14 - 74}\qquad\qquad$  May 9, 2024

### **Results**

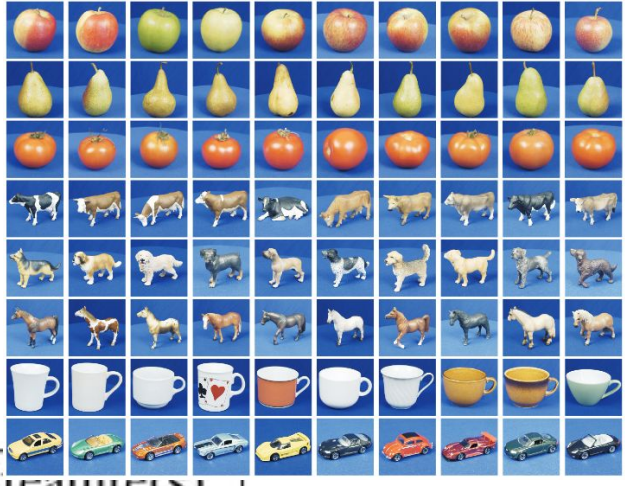

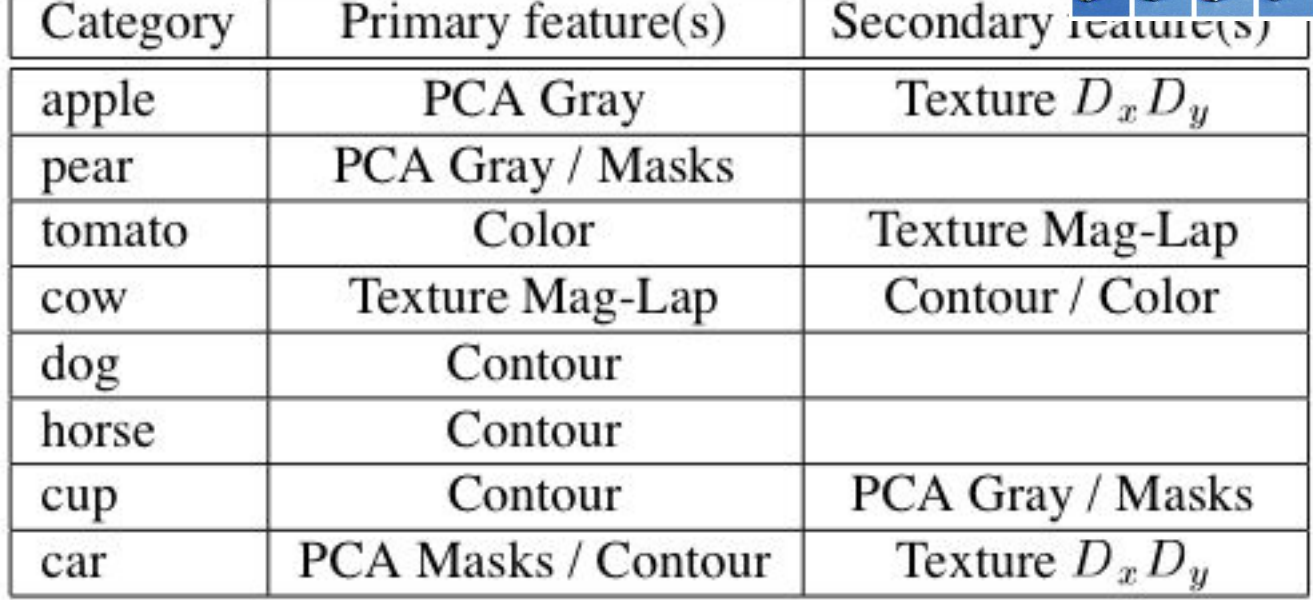

Dataset: ETH-80, by B. Leibe, 2003

### Ranjay Krishna, Jieyu Zhang **Lecture 14 - 75** May 9, 2024

# K-NN: a very useful algorithm

- Simple, a good one to try first
- Very flexible decision boundaries
- With infinite examples, 1-NN has a strong theoretical guarantee (out of scope for this class)

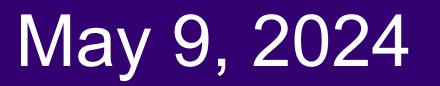

# What we will learn today?

- Introduction to recognition
- A simple Object Recognition pipeline
- Choosing the right features
- A training algorithm: kNN
- Testing an algorithm
- Challenges with kNN
- Dimensionality reduction
- Principal Component Analysis (PCA)

#### Ranjay Krishna, Jieyu Zhang  $\hbox{\tt Lecture 14 - 77} \qquad \hbox{\tt May 9, 2024}$

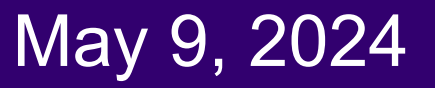

- Choosing the value of k:
	- If too small, sensitive to noise points
	- If too large, neighborhood may include points from other classes

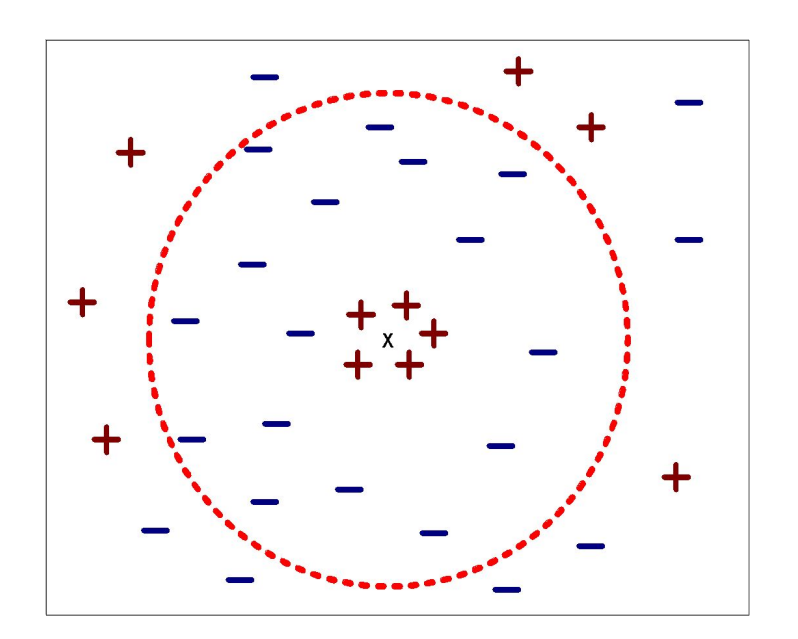

Ranjay Krishna, Jieyu Zhang Lecture 14 - 78 May 9, 2024

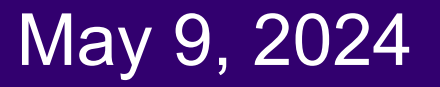

- Choosing the value of k:
	- If too small, sensitive to noise points
	- If too large, neighborhood may include points from other classes

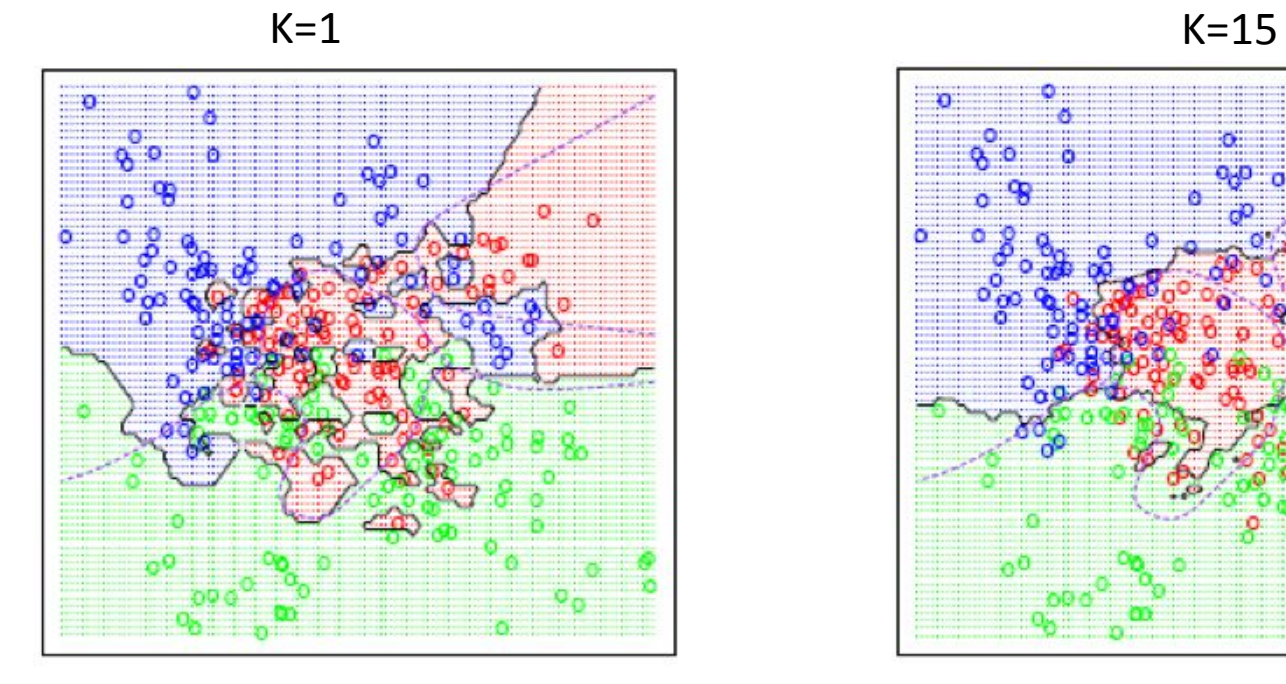

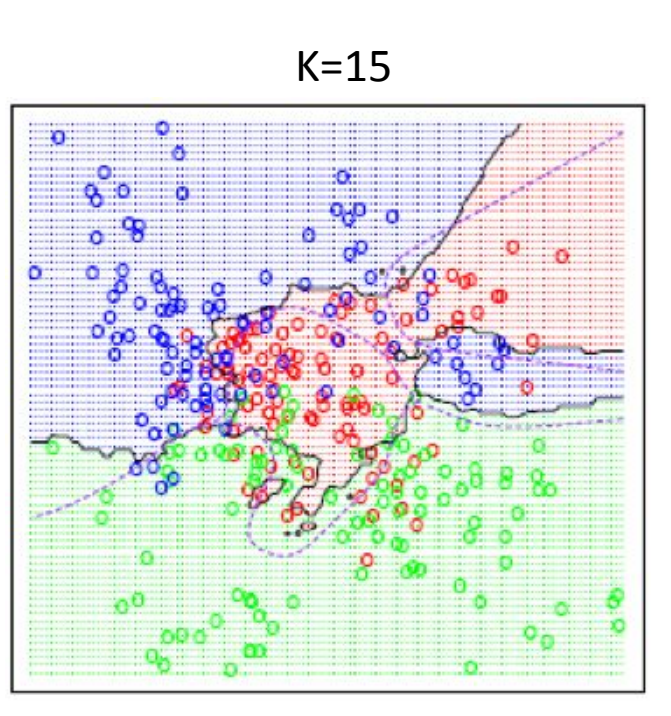

#### Ranjay Krishna, Jieyu Zhang  $\hbox{\tt Lecture 14--79} \qquad {\tt May 9, 2024}$

- Choosing the value of k:
	- If too small, sensitive to noise points
	- If too large, neighborhood may include points from other classes
	- Solution: Cross validate

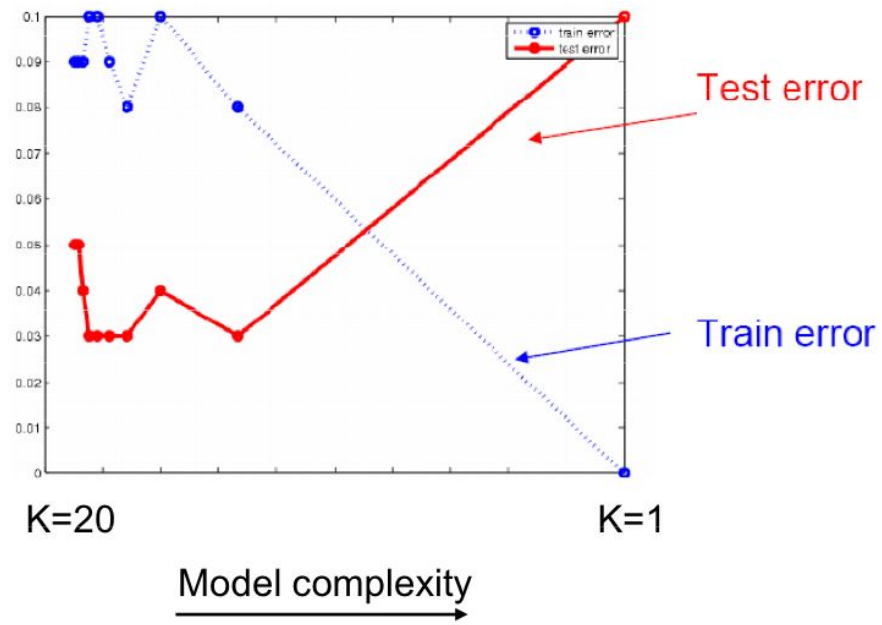

#### Ranjay Krishna, Jieyu Zhang  $\hbox{\tt Lecture 14 - 80} \qquad {\tt May 9, 2024}$

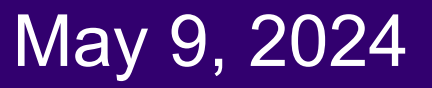

All Data

**Training data Test data** 

Ranjay Krishna, Jieyu Zhang **Lecture 14 - 81** May 9, 2024

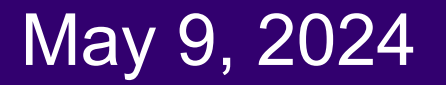

All Data

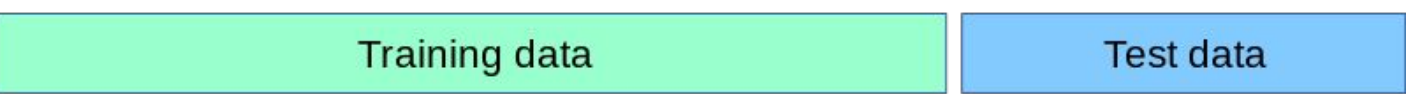

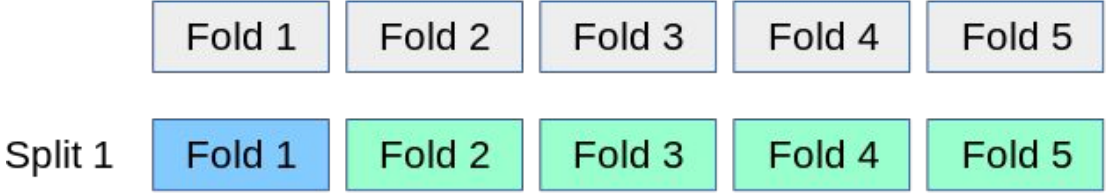

Ranjay Krishna, Jieyu Zhang **Lecture 14 - 82** May 9, 2024

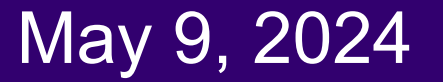

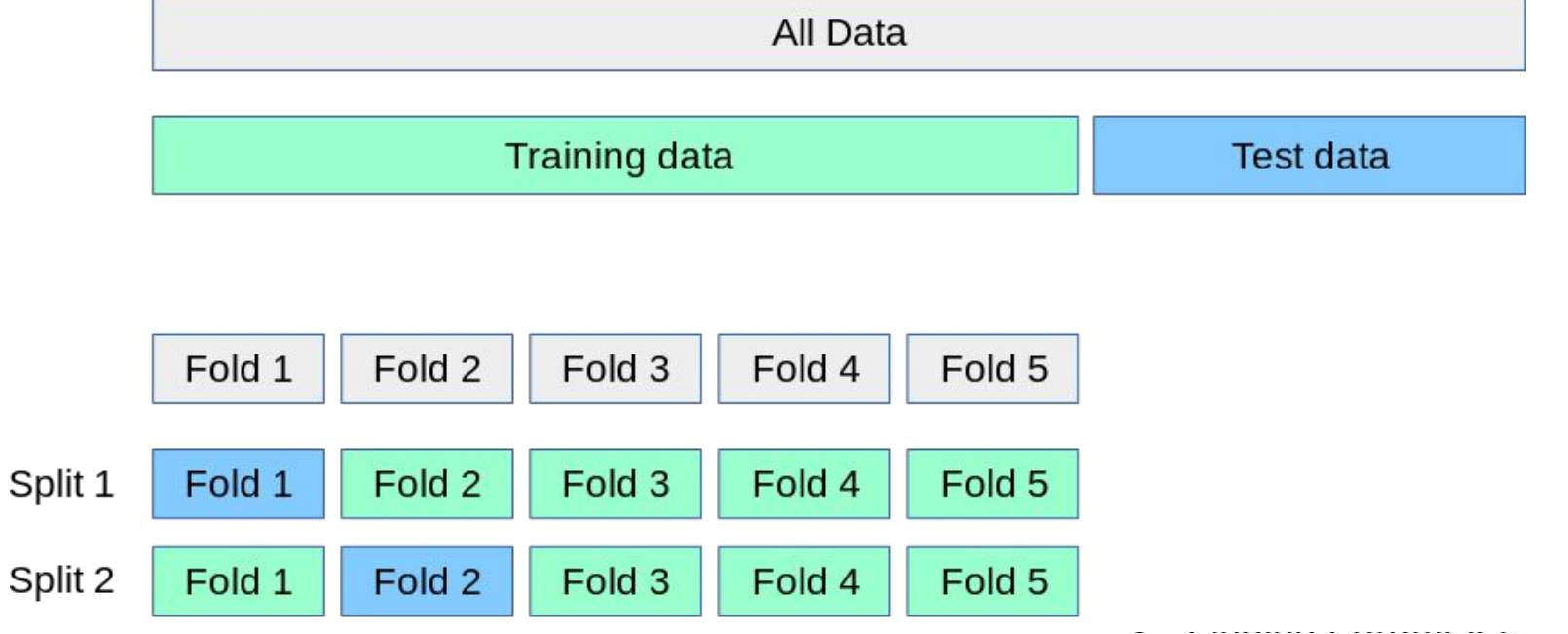

Ranjay Krishna, Jieyu Zhang **Lecture 14 - 83** May 9, 2024

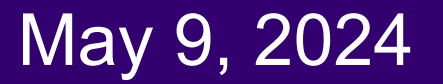

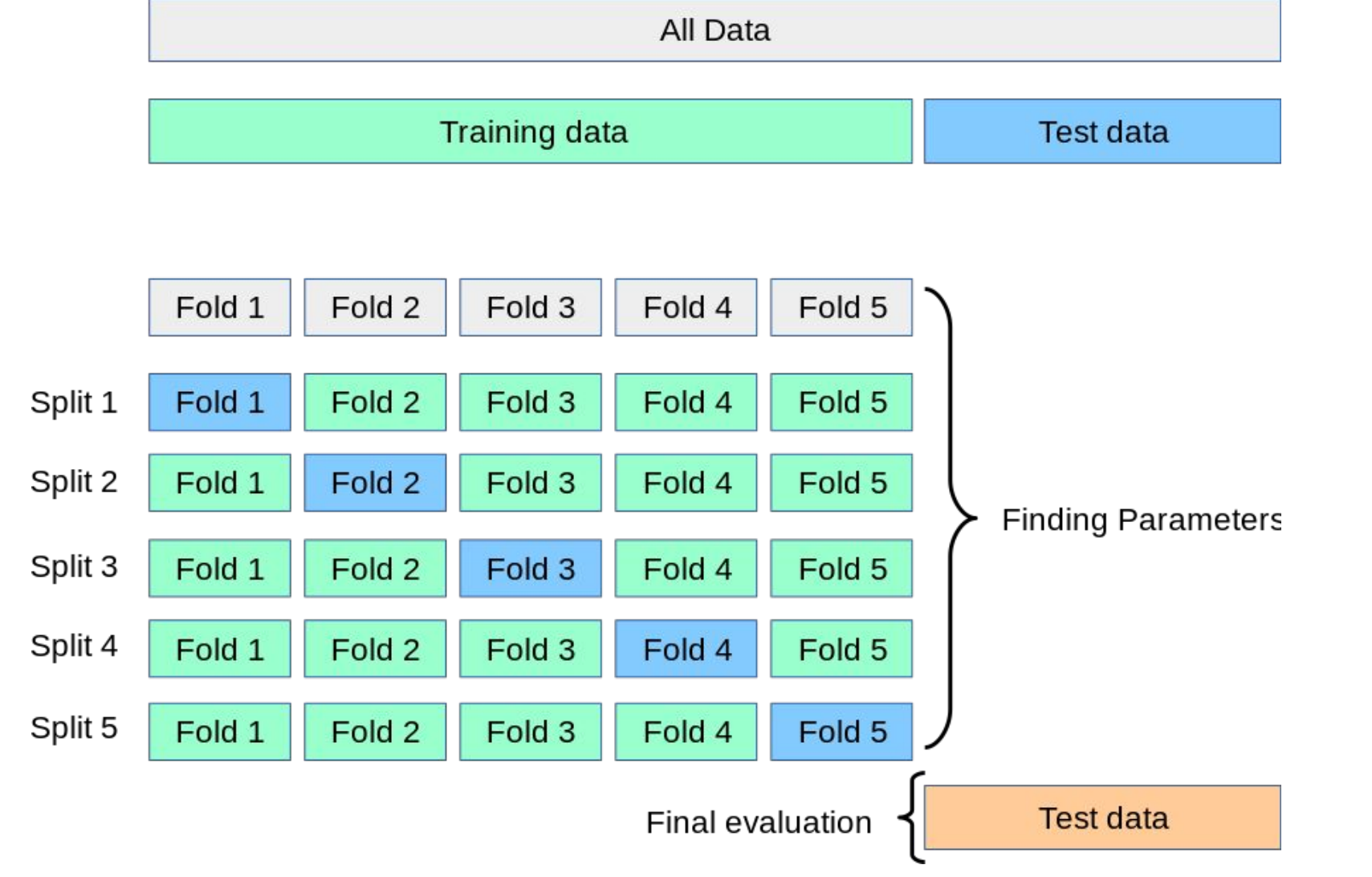

Ranjay Krishna, Jieyu Zhang **Lecture 14 - 84** May 9, 2024

- Choosing the value of k:
	- If too small, sensitive to noise points
	- If too large, neighborhood may include points from other classes
	- Solution: cross validate!
- Curse of Dimensionality

#### Ranjay Krishna, Jieyu Zhang Lecture 14 - 85 May 9, 2024

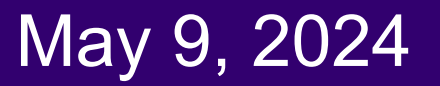

## Curse of dimensionality

- As the dimensionality increases, the number of data points required for good performance increases exponentially.
- Let's say that for a model to perform well, we need at least 10 data points for each combination of feature values.

Need for Data Points with Increase in Dimensions

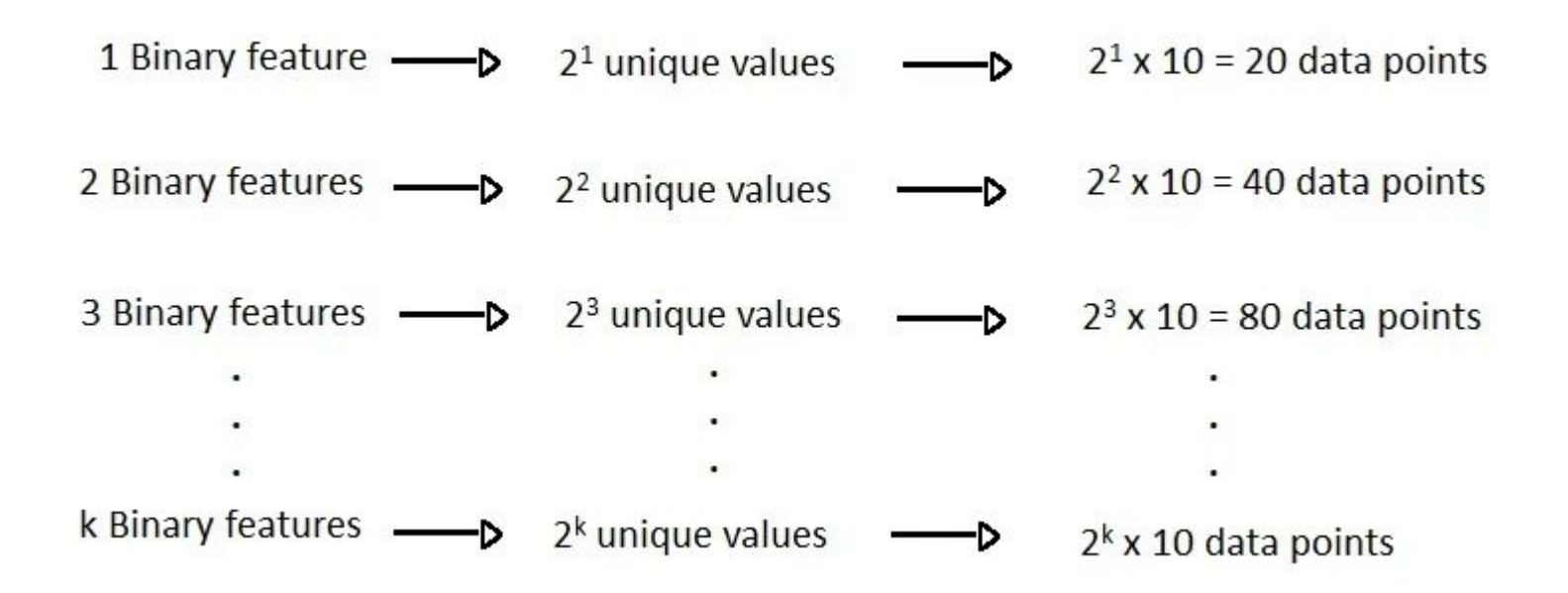

Ranjay Krishna, Jieyu Zhang  $\hbox{\tt Lecture\ 14 - 86}$  May 9, 2024

### • Choosing the value of k:

- If too small, sensitive to noise points
- If too large, neighborhood may include points from other classes
- Solution: cross validate!
- Curse of Dimensionality
	- Solution: dimensionality reduction

### Ranjay Krishna, Jieyu Zhang  $\hbox{\tt Lecture 14 - 87} \qquad \hbox{\tt May 9, 2024}$

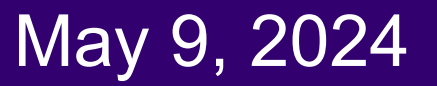

# What we will learn today

- Introduction to recognition
- A simple Object Recognition pipeline
- Choosing the right features
- A training algorithm: kNN
- Testing an algorithm
- Challenges with kNN
- Dimensionality reduction
- Principal Component Analysis (PCA)

**Lecture 14 - 88** 

### Ranjay Krishna, Jieyu Zhang  $\hbox{\tt Lecture 14 - 88} \qquad {\tt May 9, 2024}$

# Singular Value Decomposition (SVD)

## $$

● Where **U** and **V** are rotation matrices, and **Σ** is a scaling matrix. For example:

$$
\begin{bmatrix} U & \Sigma & V^T & A \\ -.40 & .916 & .40 \end{bmatrix} \times \begin{bmatrix} 5.39 & 0 \\ 0 & 3.154 \end{bmatrix} \times \begin{bmatrix} -.05 & .999 \\ .999 & .05 \end{bmatrix} = \begin{bmatrix} 3 & -2 \\ 1 & 5 \end{bmatrix}
$$

Ranjay Krishna, Jieyu Zhang  $\vert$  Lecture 14 - 89 May 9, 2024

# Singular Value Decomposition (SVD)

- Beyond 2x2 matrices:
	- In general, if **A** is *m* x *n*, then **U** will be *m* x *m*, **Σ** will be *m* x *n*, and **V T** will be *n* x *n*.
	- (Note the dimensions work out to produce *m* x *n* after multiplication)

$$
\begin{bmatrix} U & \Sigma \\ -.39 & -.92 \\ -.92 & .39 \end{bmatrix} \times \begin{bmatrix} 9.51 & 0 & 0 \\ 0 & .77 & 0 \end{bmatrix} \times \begin{bmatrix} -.42 & -.57 & -.70 \\ .81 & .11 & -.58 \\ .41 & -.82 & .41 \end{bmatrix} = \begin{bmatrix} 1 & 2 & 3 \\ 4 & 5 & 6 \end{bmatrix}
$$

#### Ranjay Krishna, Jieyu Zhang Lecture 14 - 90 May 9, 2024

# Singular Value Decomposition (SVD)

- **● U** and **V** are always rotation matrices.
	- Geometric rotation may not be an applicable concept, depending on the matrix. So we call them "unitary" matrices – each column is a unit vector.
- **● Σ** is a diagonal matrix
	- The number of nonzero entries = rank of **A**
	- The algorithm always sorts the entries high to low

$$
\begin{bmatrix} U & \Sigma \\ -.39 & -.92 \\ -.92 & .39 \end{bmatrix} \times \begin{bmatrix} 9.51 & 0 & 0 \\ 0 & .77 & 0 \end{bmatrix} \times \begin{bmatrix} -.42 & -.57 & -.70 \\ .81 & .11 & -.58 \\ .41 & -.82 & .41 \end{bmatrix} = \begin{bmatrix} 1 & 2 & 3 \\ 4 & 5 & 6 \end{bmatrix}
$$

#### Ranjay Krishna, Jieyu Zhang Lecture 14 - 91 May 9, 2024

# SVD Applications

- We've discussed SVD in terms of geometric transformation matrices
- But SVD of an image matrix can also be very useful
- To understand this, we'll look at a less geometric interpretation of what SVD is doing

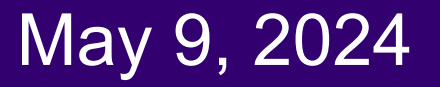

# What is SVD actually doing for images?

$$
\begin{bmatrix} U & \Sigma \\ -.39 & -.92 \\ -.92 & .39 \end{bmatrix} \times \begin{bmatrix} 9.51 & 0 & 0 \\ 0 & .77 & 0 \end{bmatrix} \times \begin{bmatrix} -.42 & -.57 & -.70 \\ .81 & .11 & -.58 \\ .41 & -.82 & .41 \end{bmatrix} = \begin{bmatrix} 1 & 2 & 3 \\ 4 & 5 & 6 \end{bmatrix}
$$

- Look at how the multiplication works out, left to right:
- Column 1 of **U** gets scaled by the first value from **Σ**.

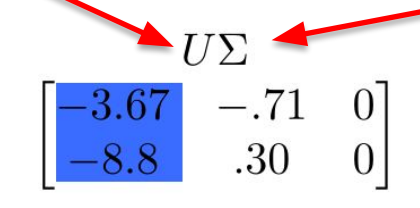

Ranjay Krishna, Jieyu Zhang  $\hbox{\tt Lecture 14 - 93} \qquad \hbox{\tt May 9, 2024}$ 

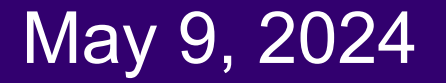

# What is SVD actually doing for images?

$$
\begin{bmatrix} U & \Sigma \\ -.39 & -.92 \\ -.92 & .39 \end{bmatrix} \times \begin{bmatrix} 9.51 & 0 & 0 \\ 0 & .77 & 0 \end{bmatrix} \times \begin{bmatrix} -.42 & -.57 & -.70 \\ .81 & .11 & -.58 \\ .41 & -.82 & .41 \end{bmatrix} = \begin{bmatrix} 1 & 2 & 3 \\ 4 & 5 & 6 \end{bmatrix}
$$

- Look at how the multiplication works out, left to right:
- Column 1 of **U** gets scaled by the first value from **Σ**.

$$
\begin{bmatrix} U\Sigma \\ -3.67 & -.71 & 0 \\ -8.8 & .30 & 0 \end{bmatrix} \times \begin{bmatrix} V^T \\ -\frac{42}{.81} & -\frac{57}{.11} & -.70 \\ .81 & .11 & -.58 \\ .41 & -.82 & .41 \end{bmatrix}
$$

Ranjay Krishna, Jieyu Zhang **Lecture 14 - 94** May 9, 2024

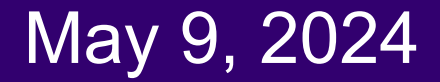

# What is SVD actually doing for images?

$$
\begin{bmatrix} U & \Sigma \\ -.39 & -.92 \\ -.92 & .39 \end{bmatrix} \times \begin{bmatrix} 9.51 & 0 & 0 \\ 0 & .77 & 0 \end{bmatrix} \times \begin{bmatrix} -.42 & -.57 & -.70 \\ .81 & .11 & -.58 \\ .41 & -.82 & .41 \end{bmatrix} = \begin{bmatrix} 1 & 2 & 3 \\ 4 & 5 & 6 \end{bmatrix}
$$

- Look at how the multiplication works out, left to right:
- Column 1 of **U** gets scaled by the first value from **Σ**.

$$
\begin{bmatrix}\nU\Sigma \\
-3.67 & -.71 & 0 \\
-8.8 & .30 & 0\n\end{bmatrix}\n\times\n\begin{bmatrix}\n-42 & -.57 & -.70 \\
.81 & .11 & -.58 \\
.41 & -82 & .41\n\end{bmatrix}\n\begin{bmatrix}\nA_{partial} \\
2.1 & 2.6 \\
3.8 & 5.0 & 6.2\n\end{bmatrix}
$$

**Lecture 14 - 95** 

• The resulting vector gets scaled by row 1 of V<sup>T</sup> to produce a contribution to the columns of **A**

#### Ranjay Krishna, Jieyu Zhang  $\hbox{\tt\Lecture\ 14 - 95}\qquad\hbox{\tt\L{}A}$

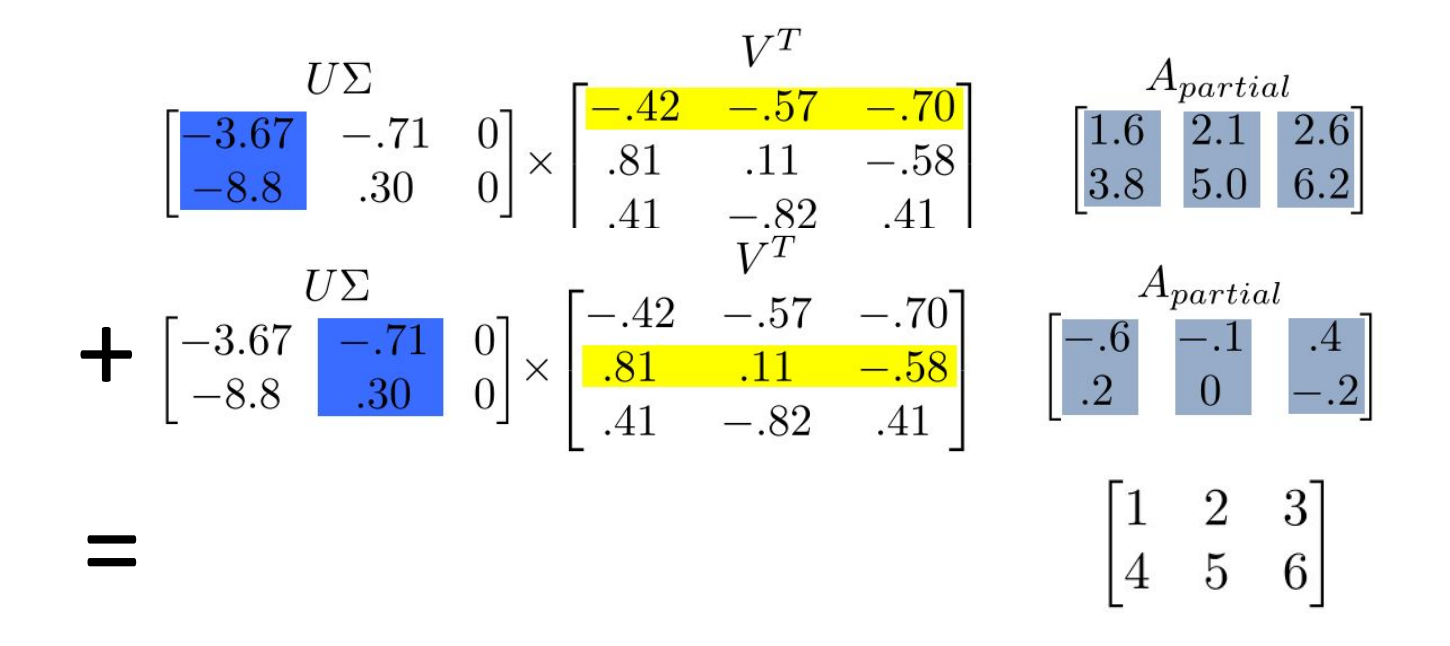

● Each product of (*column i of U*)**∙**(*value i from Σ*)**∙**(*row i of V T* ) produces a component of the final **A**.

#### Ranjay Krishna, Jieyu Zhang  $\hbox{\tt Lecture\ 14 - 96}$  May 9, 2024

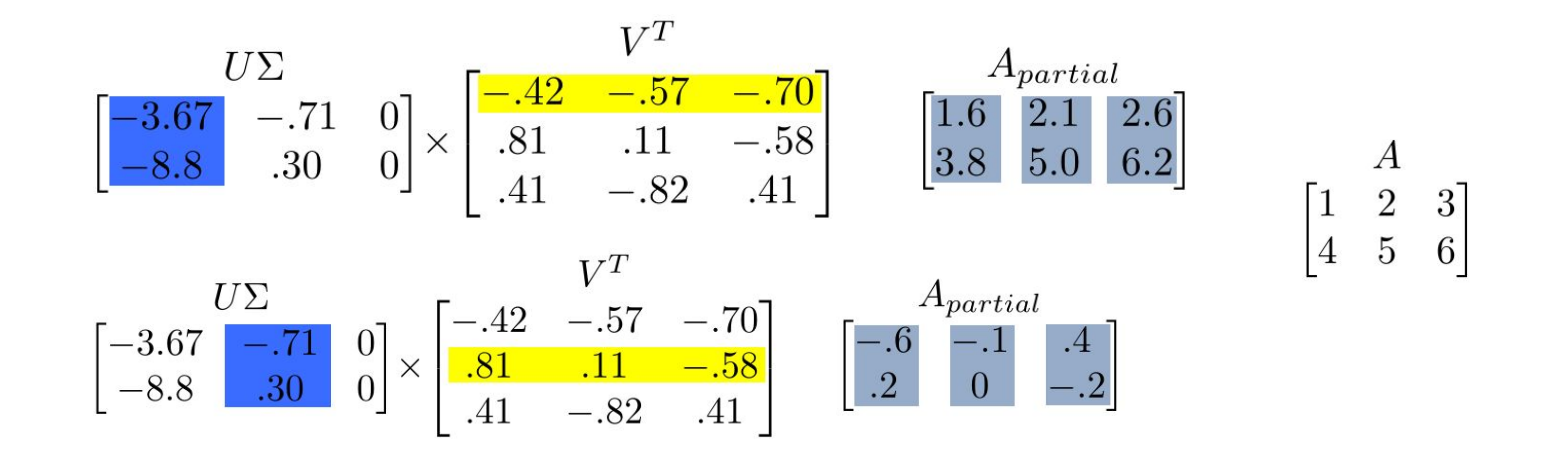

- We're building **A** as a linear combination of the columns of *U*
- Using all columns of U, we'll rebuild the original matrix perfectly
- But, in real-world data, often we can just use the first few columns of *U* and we'll get something close (e.g. the first  $A_{partial}$ , above)

#### Ranjay Krishna, Jieyu Zhang  $\hbox{\tt Lecture\ 14 - 97}$  May 9, 2024

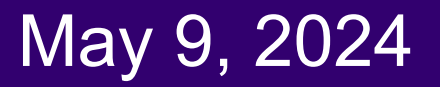

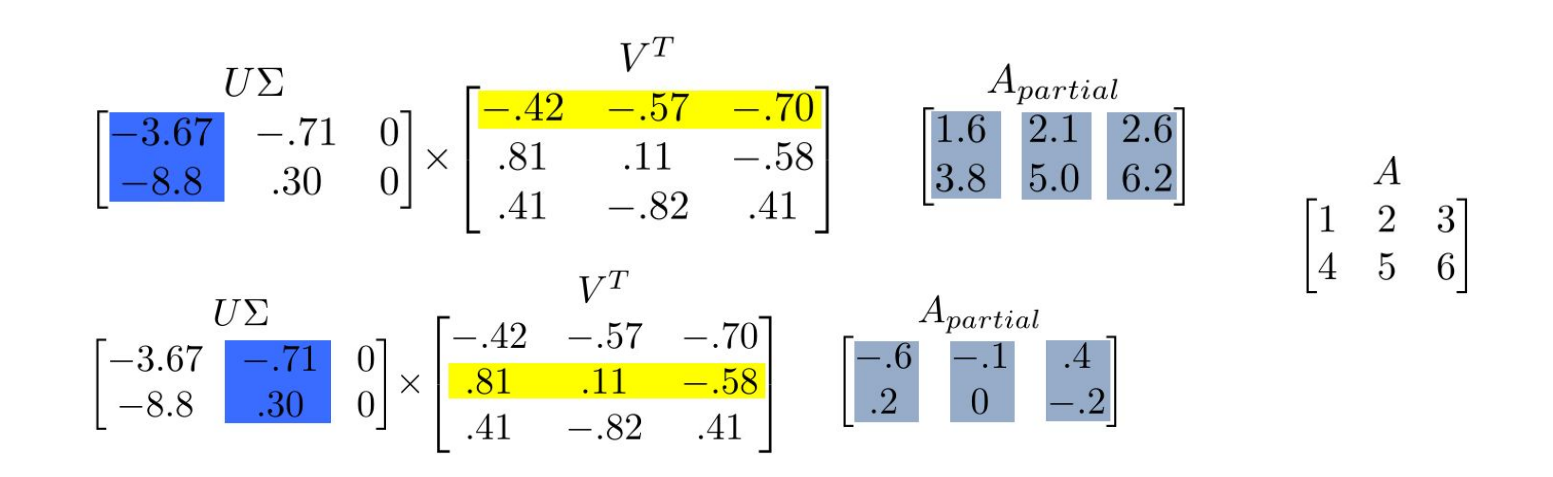

- We can call those first few columns of *U* the Principal Components of the data
- They show the major patterns that can be added to produce the columns of the original matrix
- The rows of  $V<sup>T</sup>$  show how the *principal components* are mixed to produce the columns of the matrix

### Ranjay Krishna, Jieyu Zhang **Lecture 14 - 98** May 9, 2024

$$
\begin{bmatrix} U & \Sigma \\ -.39 & -.92 \\ -.92 & .39 \end{bmatrix} \times \begin{bmatrix} 9.51 & 0 & 0 \\ 0 & .77 & 0 \end{bmatrix} \times \begin{bmatrix} -.42 & -.57 & -.70 \\ .81 & .11 & -.58 \\ .41 & -.82 & .41 \end{bmatrix} = \begin{bmatrix} 1 & 2 & 3 \\ 4 & 5 & 6 \end{bmatrix}
$$

We can look at **Σ** to see that the first column has a large effect

while the second column has a much smaller effect in this example

#### Ranjay Krishna, Jieyu Zhang **Lecture 14 - 99** May 9, 2024

## Image compression

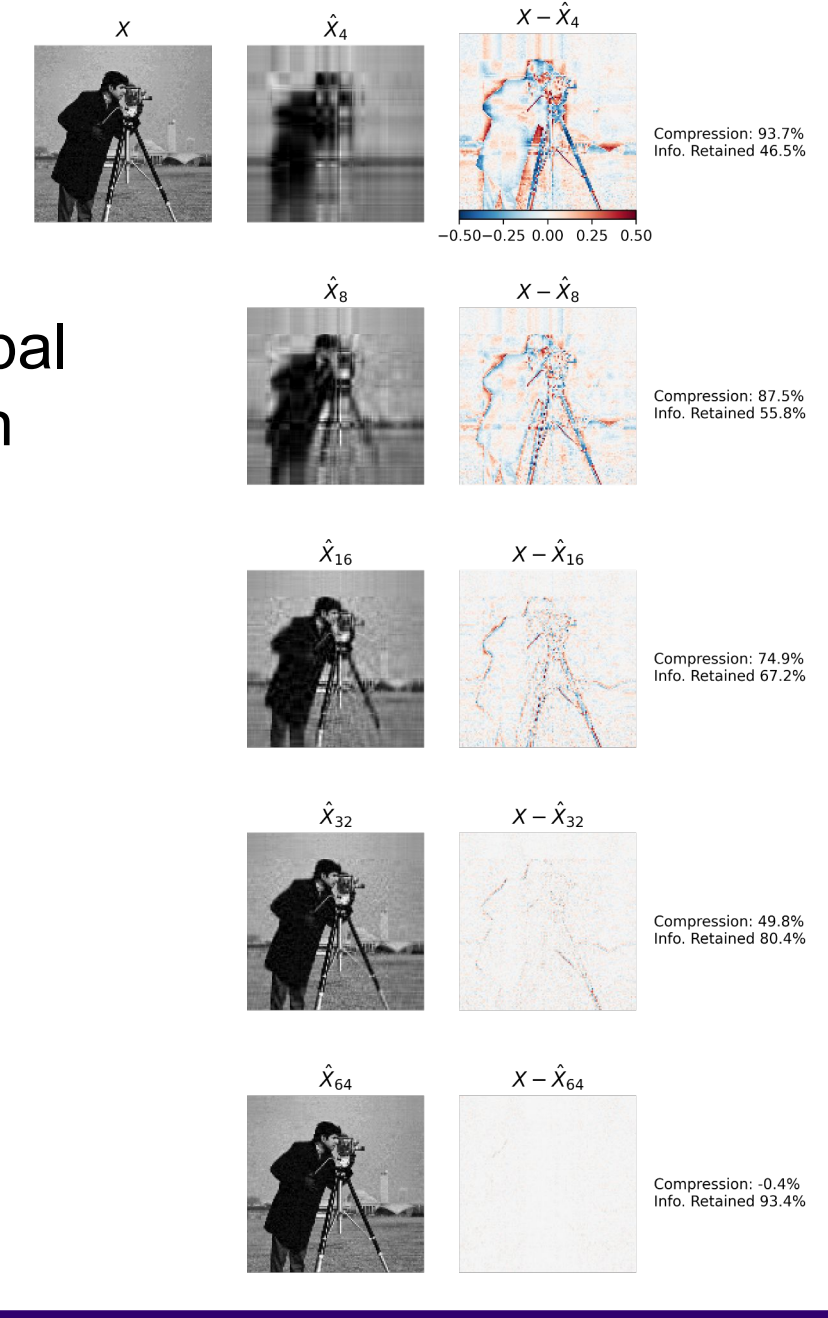

- For this image, using **only the first 16** of 300 principal components produces a recognizable reconstruction
- Using the first 64 almost perfectly reconstructs the image

### Ranjay Krishna, Jieyu Zhang  $\hbox{\tt Lecture 14 - 100}\qquad \hbox{\tt May 9, 2024}$

# SVD for symmetric matrices

• If A is a symmetric matrix, it can be decomposed as the following:

### • Compared to a traditional  $A = \Psi \Delta \Psi$   $V<sup>T</sup>$  and is an orthogonal matrix.

#### Ranjay Krishna, Jieyu Zhang  $\hbox{\tt Lecture 14 - 101}\qquad \qquad \hbox{\tt May 9, 2024}$

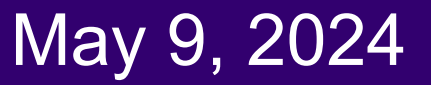

# What we will learn today

- Introduction to recognition
- A simple Object Recognition pipeline
- Choosing the right features
- A training algorithm: kNN
- Testing an algorithm
- Challenges with kNN
- **Dimensionality reduction**
- **Principal Component Analysis (PCA)**

#### Ranjay Krishna, Jieyu Zhang  $\hbox{\textsf{Lecture}}$  14 - 102 May 9, 2024

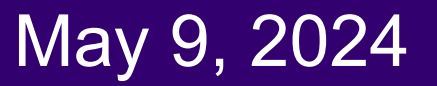

### Intuition behind PCA: high dimensional data usually lives in some lower dimensional space

**Covariance** between the two dimensions of features is high. Can we reduce the number of dimensions to just 1?

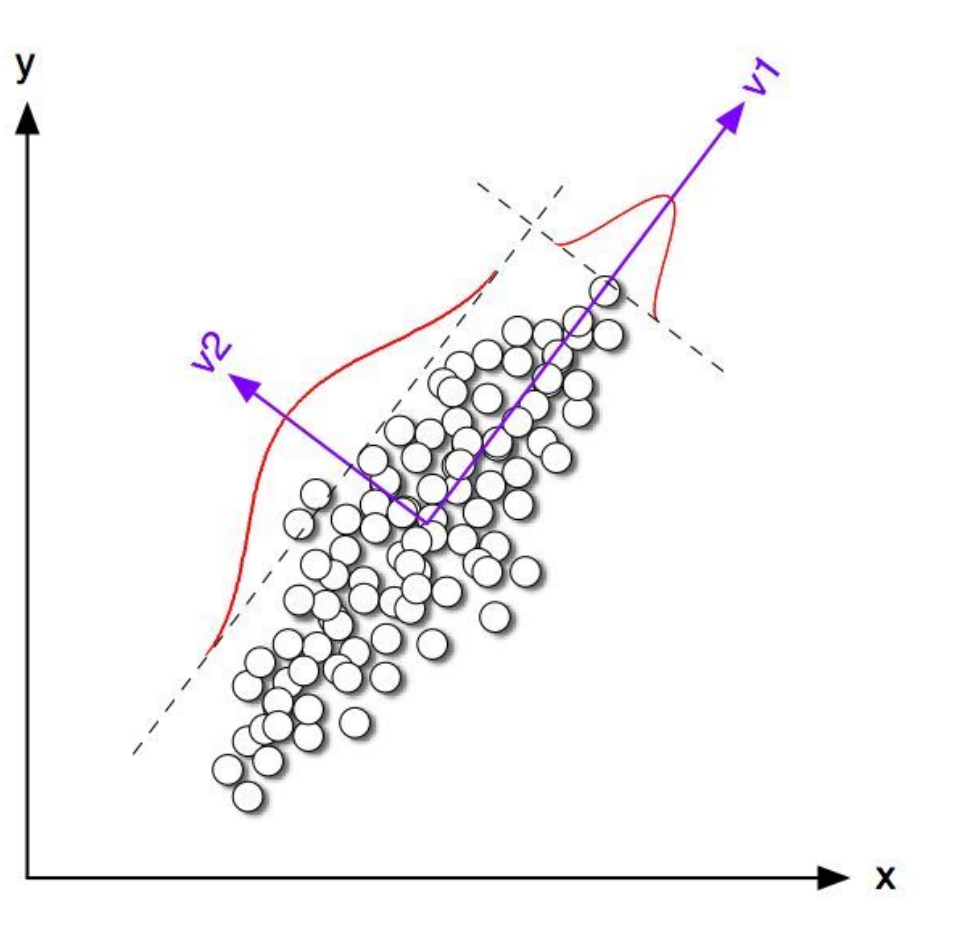

#### Ranjay Krishna, Jieyu Zhang  $\hbox{\tt Lecture 14 - 103}\qquad \hbox{\tt May 9, 2024}$

## Geometric interpretation of PCA

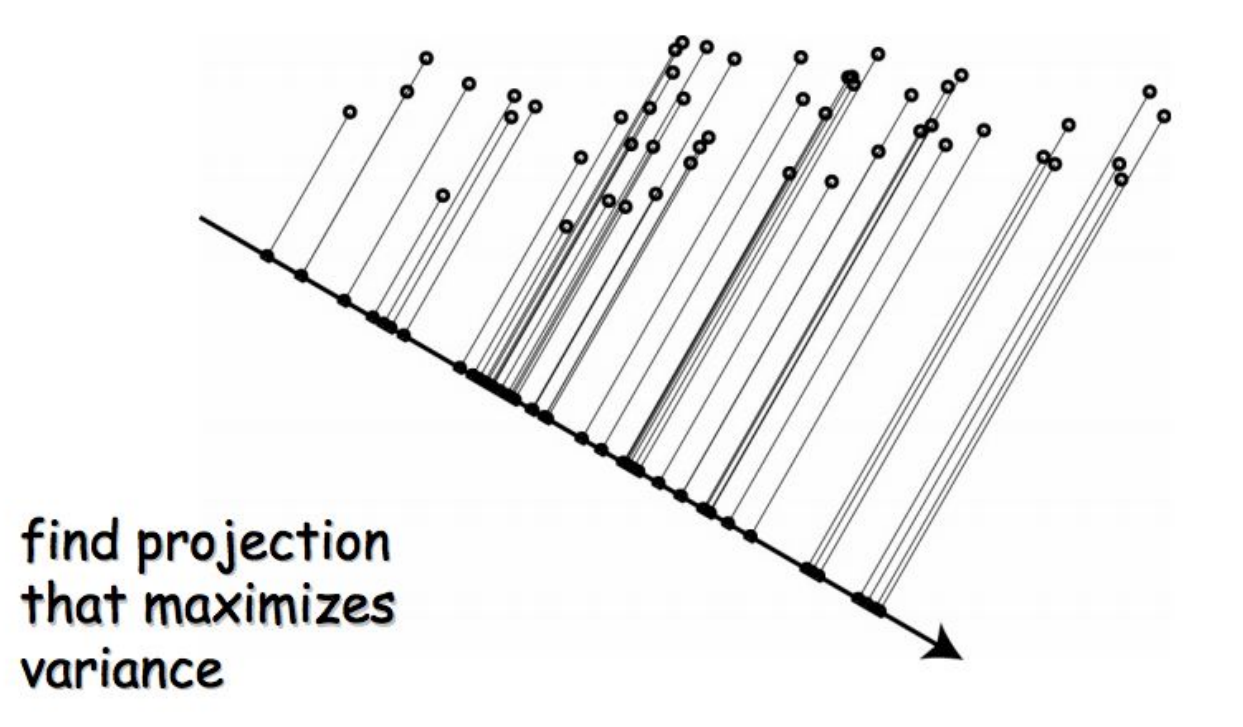

Ranjay Krishna, Jieyu Zhang **Lecture 14 - 104** May 9, 2024

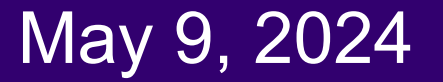

# Geometric interpretation of PCA

- Let's say we have a set of 2D data points x. But we see that all the points lie on a line in 2D.
- So, 2 dimensions are redundant to express the data. We can express all the points with just one dimension.

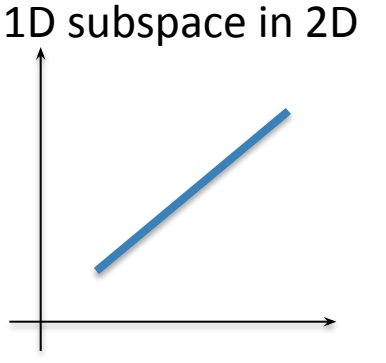

#### Ranjay Krishna, Jieyu Zhang  $\hbox{\tt Lecture\ 14 - 105}\qquad\qquad {\sf May\ 9,\,2024}$

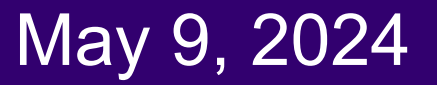

# PCA: Principle Component Analysis

- Given a dataset of images, can we compressed them like we can compress a single image?
	- $\circ$  Yes, the trick is to look into the correlation between the points
	- The tool for doing this is called PCA

PCA can be used to compress image RGB pixel values or also be used to compress their features!

Ranjay Krishna, Jieyu Zhang **Lecture 14 - 106** May 9, 2024

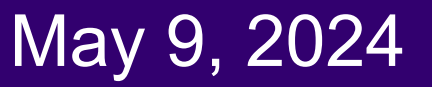

# PCA by SVD

• To relate this to PCA, we consider the *image (or feature)* matrix

$$
X = \begin{bmatrix} 1 & 1 \\ x_1 & \dots & x_n \\ 1 & 1 \end{bmatrix}
$$

• The sample mean of this dataset (or in plain english, the average image) is:

$$
\mu = \frac{1}{n} \sum_{i} x_{i} = \frac{1}{n} \begin{bmatrix} 1 & 1 & 1 \\ x_{1} & \cdots & x_{n} \\ 1 & 1 & 1 \end{bmatrix} \begin{bmatrix} 1 \\ \vdots \\ 1 \end{bmatrix} = \frac{1}{n} X 1
$$

Ranjay Krishna, Jieyu Zhang **Lecture 14 - 107** May 9, 2024

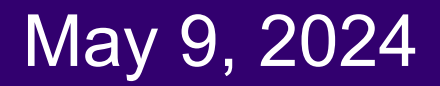

# PCA by SVD

- Center the data by subtracting the mean to each column of  $X$
- The centered dataset matrix is

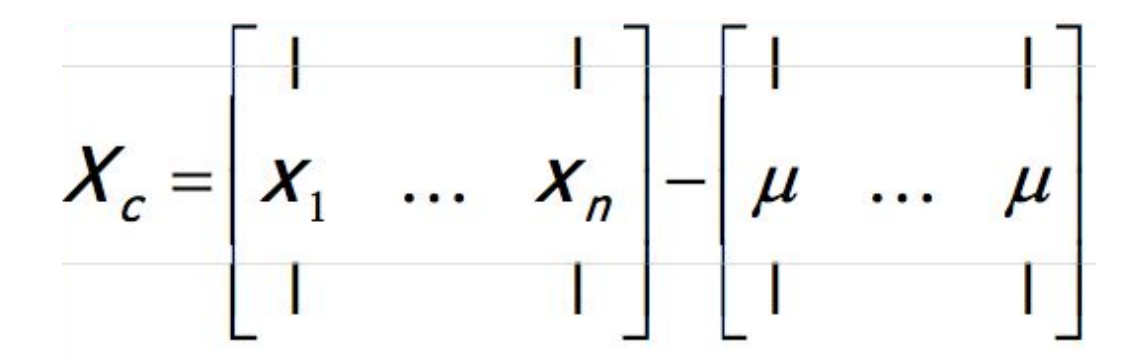

Ranjay Krishna, Jieyu Zhang  $\hbox{\tt Lecture\ 14 - 108}\qquad\qquad {\sf May\ 9, 2024}$ 

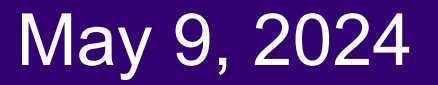
• The sample covariance matrix is

$$
C = \frac{1}{n} \sum_i (x_i - \mu)(x_i - \mu)^T = \frac{1}{n} \sum_i x_i^c (x_i^c)^T
$$

where  $\mathsf{x}_{\mathsf{i}}^\mathsf{c}$  is the i<sup>th</sup> column of  $\mathsf{X}_{\mathsf{c}}^{}$ 

• This can be written as

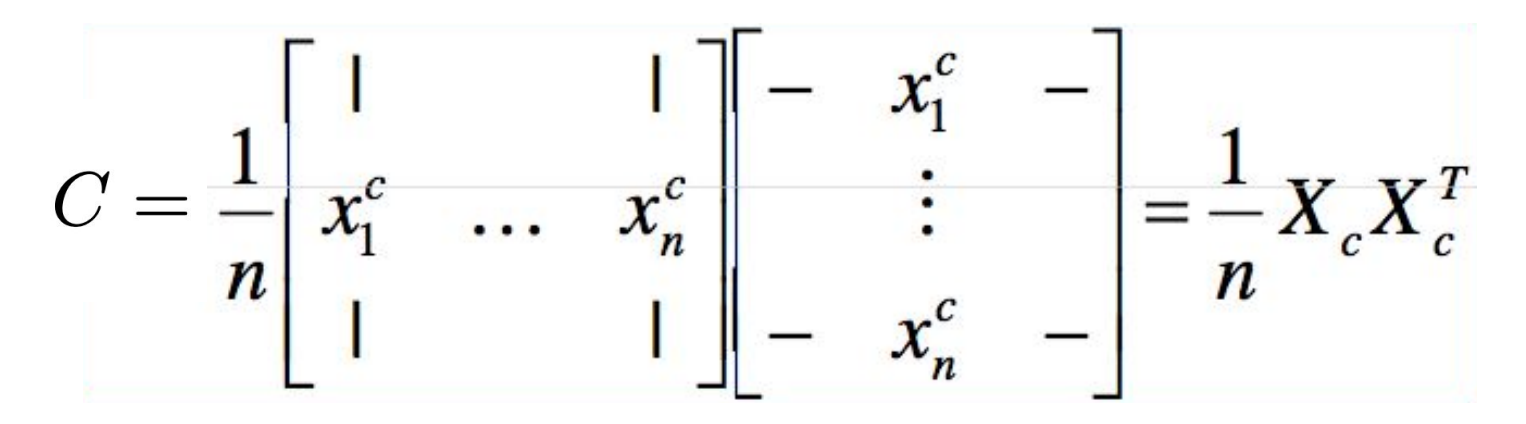

### Ranjay Krishna, Jieyu Zhang  $\sim$  Lecture 14 - 109 May 9, 2024

• The matrix

$$
X_c^T = \begin{bmatrix} - & x_1^c & - \\ & \vdots & \\ - & x_n^c & - \end{bmatrix}
$$

is real (n x d). Assuming n>d it has SVD decomposition

$$
X_c^T = U\Sigma V^T \qquad \qquad U^T U = I \qquad \qquad V^T V = I
$$

and

$$
C = \frac{1}{n} X_c X_c^T = \frac{1}{n} U \Sigma V^T (U \Sigma V^T)^T = \frac{1}{n} U \Sigma V^T V \Sigma U^T = \frac{1}{n} U \Sigma^2 U^T
$$

### Ranjay Krishna, Jieyu Zhang  $\hbox{\textsf{Lecture}}$  14 - 110 May 9, 2024

$$
C = \frac{1}{n} U \Sigma^2 U^T
$$

- Note that U is (d x d) and orthonormal, and  $\Sigma^2$  is diagonal. This is just the eigenvalue decomposition of C
- It follows that
	- The eigenvectors of C are the columns of U
	- $\circ$  The eigenvalues of C are the diagonal entries of  $\Sigma^2$ :  $\lambda_{\sf i}^{\;2}$

### Ranjay Krishna, Jieyu Zhang  $\hbox{\tt Lecture 14 - 111} \qquad \hbox{\tt May 9, 2024}$

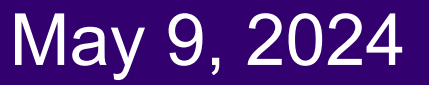

- In summary, computation of PCA by SVD
- Given X with one image (or feature) per column

○ Create the centered data matrix

$$
X_c = \begin{bmatrix} 1 & 1 \\ x_1 & \dots & x_n \\ 1 & 1 \end{bmatrix} - \begin{bmatrix} 1 & 1 \\ \mu & \dots & \mu \\ 1 & 1 \end{bmatrix}
$$

○ Compute its SVD

$$
X_c^T = U \Sigma V^T
$$

○ Principal components are columns of its covariance is the squared diagonal entries of  $\mathsf{\Sigma}^2$ 

### Ranjay Krishna, Jieyu Zhang  $\hbox{\textsf{L}}$ ecture 14 - 112 May 9, 2024

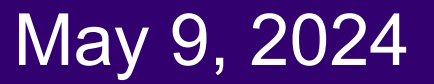

## To compress an image dataset, pick the largest eigenvalues and their corresponding eigenvectors

- Pick the eigenvectors that explain p% of the image data variability
	- $\circ$  Can be done by plotting the ratio  $r_{k}$  as a function of k

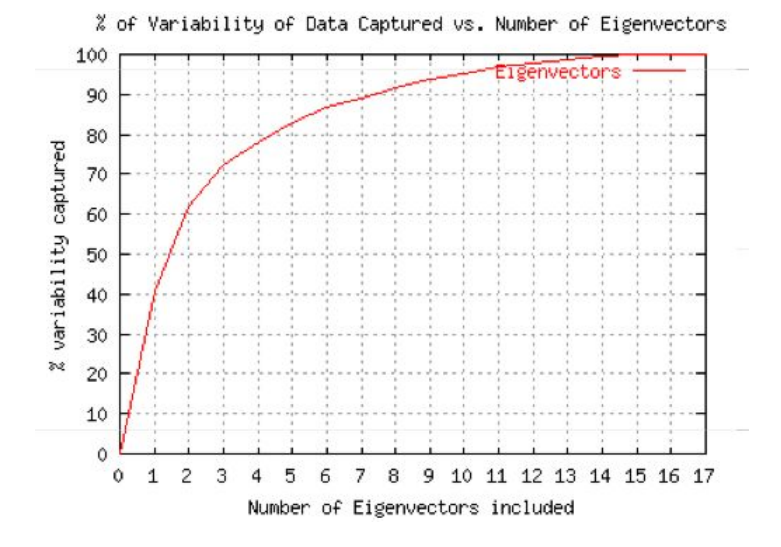

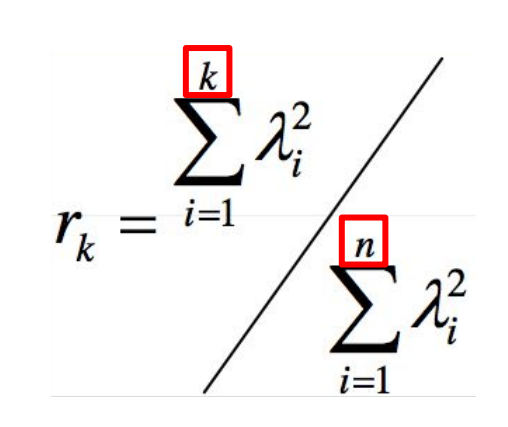

 $\circ$  E.g. we need k=3 eigenvectors to cover 70% of the variability of this dataset

### Ranjay Krishna, Jieyu Zhang  $\hbox{\tt Lecture 14 - 113}\quad M$ ay 9, 2024

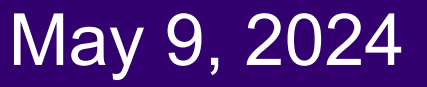

## What exactly is the covariance

- Variance and Covariance are a measure of the **"spread"** of a set of points around their center of mass (mean)
- **Variance** measure of the deviation from the mean for points in one dimension e.g. heights
- **Covariance** as a measure of how much each of the dimensions vary from the mean with respect to each other.

**Lecture 14 - 114** 

- Covariance is measured between 2 dimensions to see if there is a relationship between the 2 dimensions e.g. number of hours studied & marks obtained.
- The covariance between one dimension and itself is the variance

### Ranjay Krishna, Jieyu Zhang  $\hbox{\tt \quad Lecture 14 - 114} \qquad \qquad \hbox{\tt May 9, 2024}$

### Ranjay Krishna, Jieyu Zhang **Lecture 14 - 115** May 9, 2024

## **Covariance**

$$
covariance (X,Y) = \frac{\sum_{i=1}^{n} (X_i - X) (Y_i - Y)}{(n-1)}
$$

● So, if you had a 3-dimensional data set (x,y,z), then you could measure the covariance between the x and y dimensions, the y and z dimensions, and the x and z dimensions. Measuring the covariance between x and x , or y and y , or z and z would give you the variance of the x , y and z dimensions respectively

### Ranjay Krishna, Jieyu Zhang  $\hbox{\tt Lecture 14 - 116} \qquad \hbox{\tt May 9, 2024}$

# **Covariance**

- What is the interpretation of covariance calculations?
	- e.g.: 3 dimensional data set
	- **x**: number of hours studied for a subject
	- **y**: marks obtained in that subject
	- **z**: number of lectures attended
	- covariance value between **x and y is say: 104.53**
	- what does this value mean?

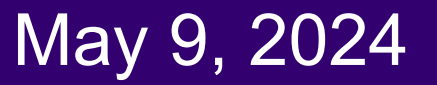

# Visualizing this covariance matrix

• Representing Covariance between dimensions as a matrix e.g. for 3 dimensions

$$
C = \begin{bmatrix} \text{cov}(x, x) & \text{cov}(x, y) & \text{cov}(x, z) \\ \text{cov}(y, x) & \text{cov}(y, y) & \text{cov}(x, z) \\ \text{cov}(z, x) & \text{cov}(z, y) & \text{cov}(z, z) \end{bmatrix}
$$
   
 **Variances**

**Lecture 14 - 118** 

- Diagonal is the **variances** of x, y and z
- $\bullet$  cov(x,y) = cov(y,x) hence matrix is symmetrical about the diagonal
- N-dimensional data will result in NxN covariance matrix

### Ranjay Krishna, Jieyu Zhang **Lecture 14 - 118** May 9, 2024

## Covariance interpretation

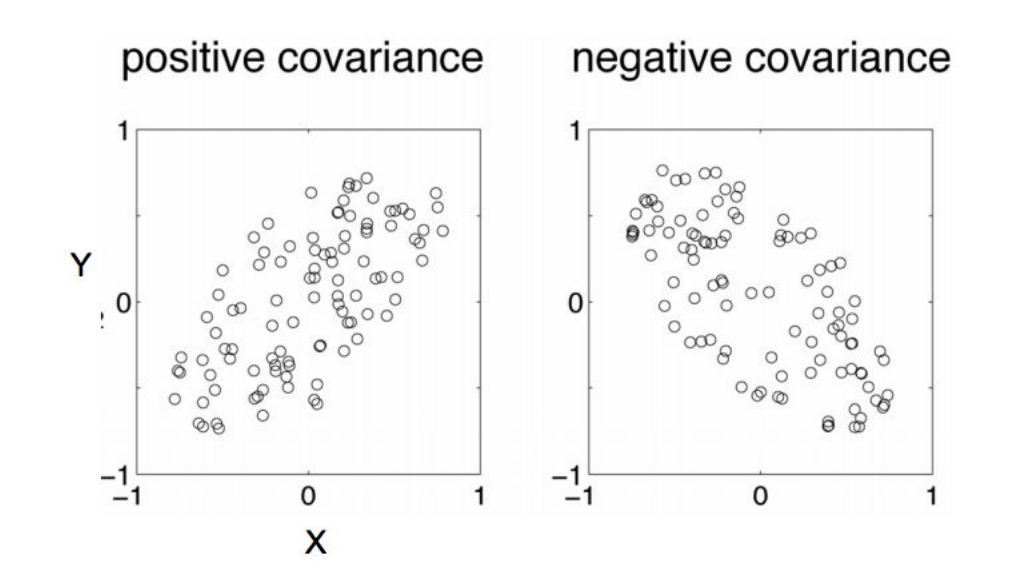

### Ranjay Krishna, Jieyu Zhang **Lecture 14 - 119** May 9, 2024

# Covariance interpretation

- Exact value is not as important as it's sign.
- A **positive value** of covariance indicates both dimensions increase or decrease together e.g. as the number of hours studied increases, the marks in that subject increase.
- A **negative value** indicates while one increases the other decreases, or vice-versa e.g. active social life at PSU vs performance in CS dept.
- If **covariance is zero**: the two dimensions are independent of each other e.g. heights of students vs the marks obtained in a subject

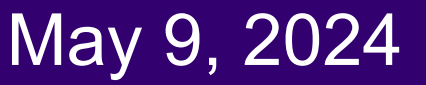

### What happens with PCA during training?

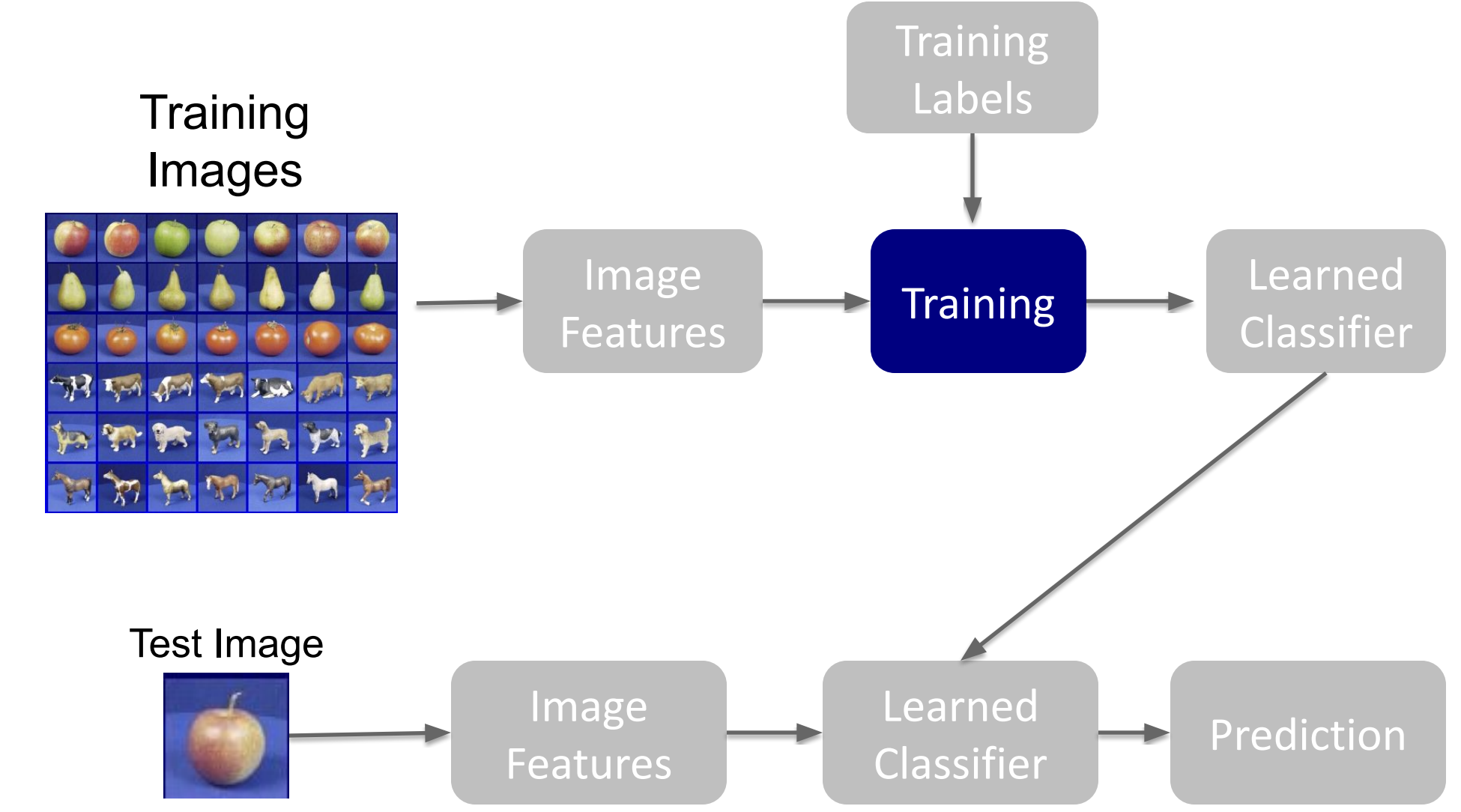

Ranjay Krishna, Jieyu Zhang  $\overline{C}$  Lecture 14 - 121 May 9, 2024

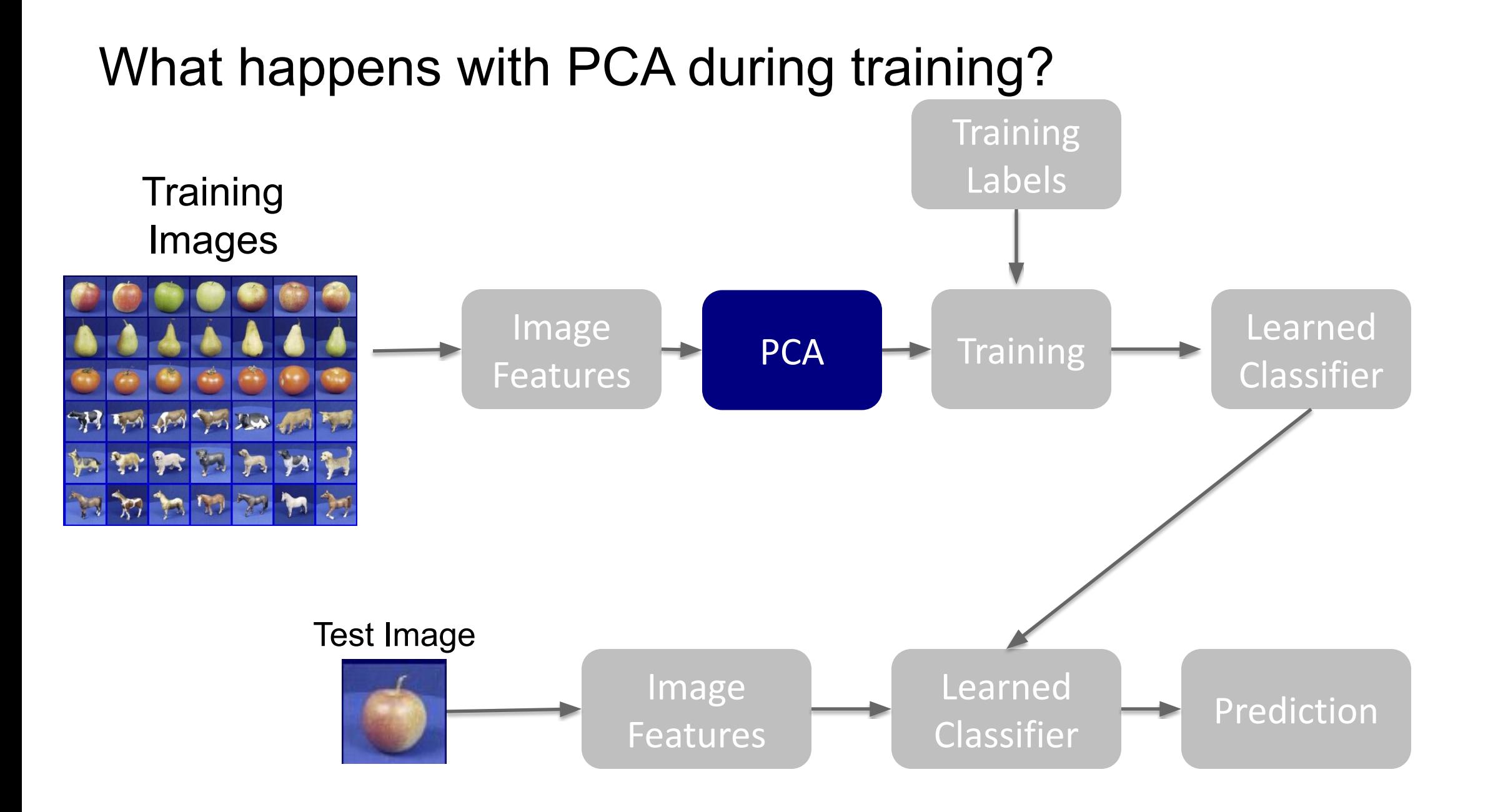

Ranjay Krishna, Jieyu Zhang  $\hbox{\tt Lecture 14 - 122}\qquad \qquad \hbox{\tt May 9, 2024}$ 

# PCA during training

Let's say that we choose k top eigenvalues and their corresponding eigenvectors: [u<sub>1</sub>, …, u<sub>k</sub>]

Replace all image features x with:

$$
\hat{x} = \sum_{i=1}^{k} u_i^T x
$$

Ranjay Krishna, Jieyu Zhang  $\hbox{\textsf{Lecture}}$  14 - 123 May 9, 2024

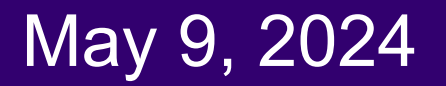

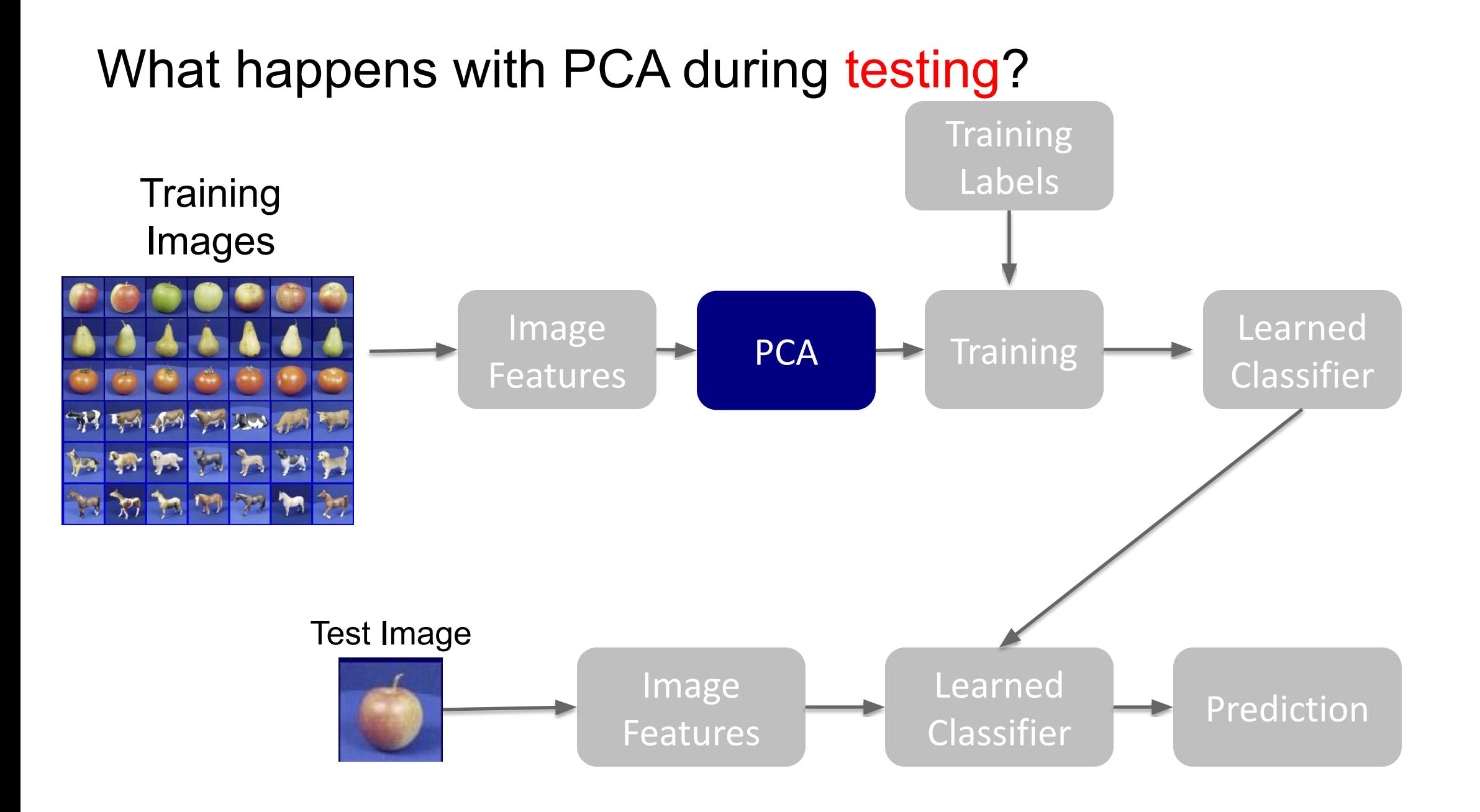

Ranjay Krishna, Jieyu Zhang  $\hbox{\tt Lecture 14 - 124}\qquad \qquad \hbox{\tt May 9, 2024}$ 

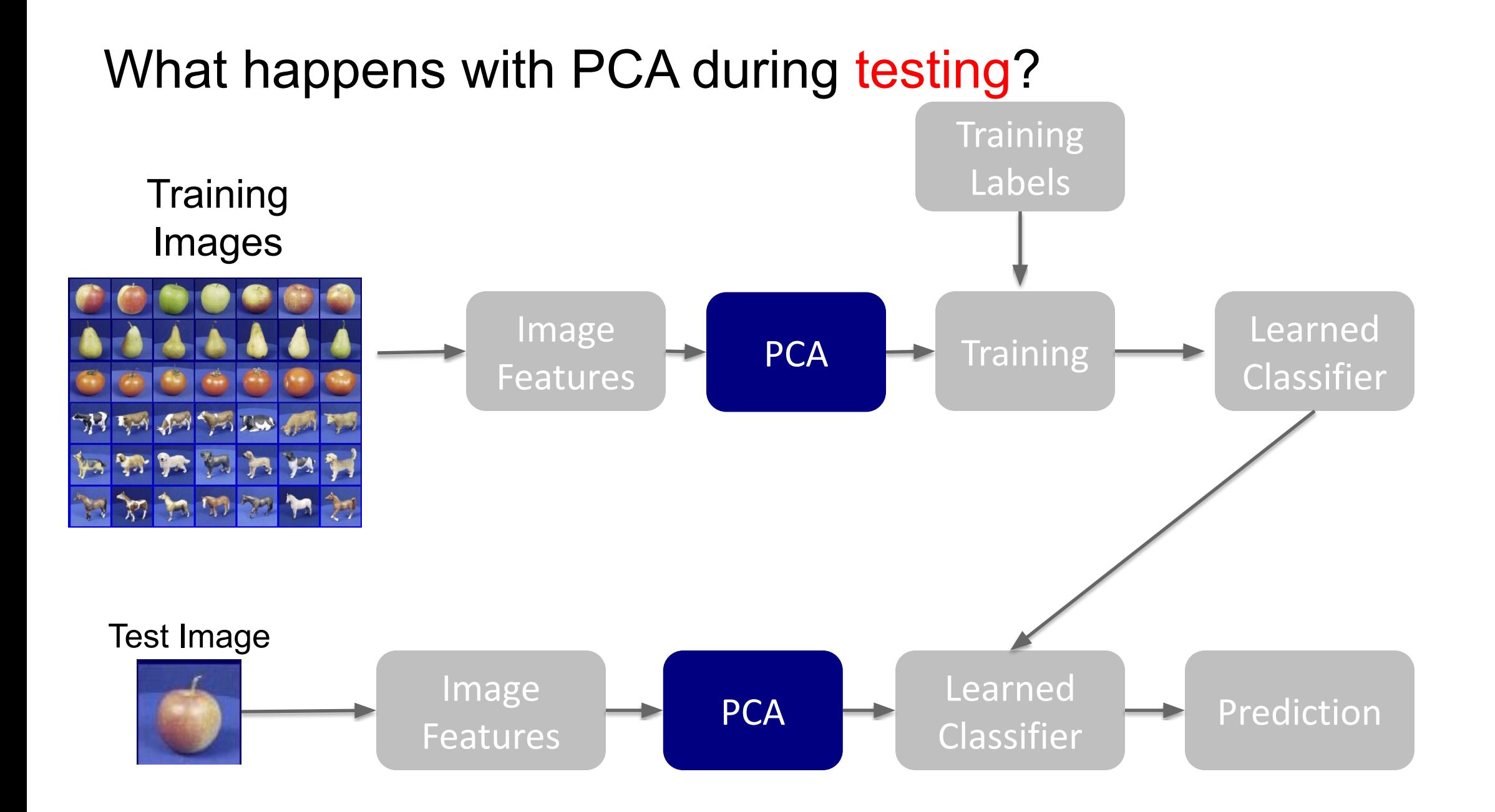

### Ranjay Krishna, Jieyu Zhang  $\hbox{\tt Lecture 14 - 125}\qquad \qquad \hbox{\tt May 9, 2024}$

# What we have learned today?

- Introduction to recognition
- A simple Object Recognition pipeline
- Choosing the right features
- A training algorithm: kNN
- Testing an algorithm
- Challenges with kNN
- Dimensionality reduction
- **Principal Component Analysis (PCA)**

### Ranjay Krishna, Jieyu Zhang **Lecture 14 - 126** May 9, 2024

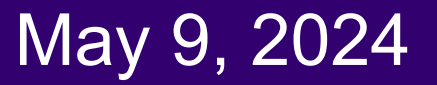

# Next lecture

Ranjay Krishna, Jieyu Zhang **Lecture 14 - 127** May 9, 2024

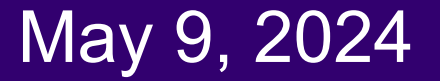

# Extra slides (out of scope)

for those of you curious about how SVD is calculated and what PCA is usually used for outside of computer vision

Ranjay Krishna, Jieyu Zhang  $\hbox{\tt Lecture 14 - 128}\qquad \hbox{\tt May 9, 2024}$ 

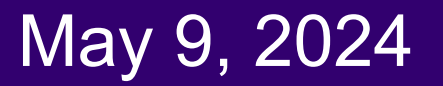

# Principal Component Analysis

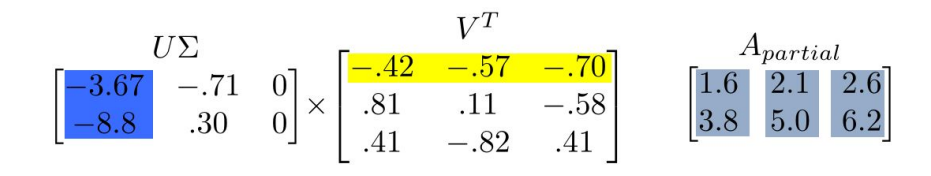

- Remember, columns of *U* are the *Principal Components* of the data: the major patterns that can be added to produce the columns of the original matrix
- One use of this is to construct a matrix where each column is a separate data sample
- Run SVD on that matrix, and look at the first few columns of U to see patterns that are common among the columns

**Lecture 14 - 129** 

● This is called *Principal Component Analysis* (or PCA) of the data samples

### Ranjay Krishna, Jieyu Zhang  $\hbox{\textsf{Lecture}}$  14 - 129 May 9, 2024

# Principal Component Analysis

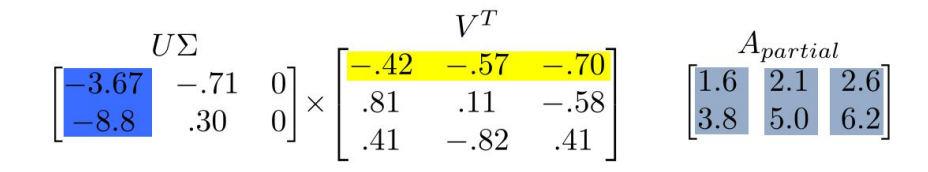

- Often, raw data samples have a lot of redundancy and patterns
- PCA can allow you to represent data samples as weights on the principal components, rather than using the original raw form of the data
- By representing each sample as just those weights, you can represent just the "meat" of what's different between samples.
- This minimal representation makes machine learning and other algorithms much more efficient

**Lecture 14 - 130** 

### Ranjay Krishna, Jieyu Zhang **Lecture 14 - 130** May 9, 2024

# How is SVD computed?

- For this class: tell PYTHON to do it. Use the result.
- But, if you're interested, one computer algorithm to do it makes use of Eigenvectors!

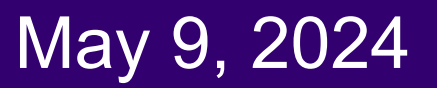

# Eigenvector definition

- Suppose we have a square matrix **A**. We can solve for vector x and scalar λ such that Ax= λx
- In other words, find vectors where, if we transform them with **A**, the only effect is to scale them with no change in direction.
- These vectors are called eigenvectors (German for "self vector" of the matrix), and the scaling factors  $\lambda$  are called eigenvalues

**Lecture 14 - 132** 

• An *m* x *m* matrix will have  $\leq$  *m* eigenvectors where  $\lambda$  is nonzero

### Ranjay Krishna, Jieyu Zhang  $\overline{C}$  Lecture 14 - 132 May 9, 2024

# Finding eigenvectors

- Computers can find an x such that  $Ax = \lambda x$  using this iterative algorithm:
	- $\circ$  X = random unit vector
	- while(x hasn't converged)
		- $\mathbf{X} = \mathbf{A}\mathbf{x}$
		- normalize x
- x will quickly converge to an eigenvector
- Some simple modifications will let this algorithm find all eigenvectors

### Ranjay Krishna, Jieyu Zhang **Lecture 14 - 133** May 9, 2024

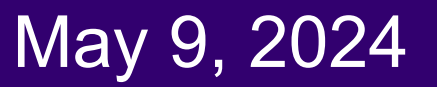

# Finding SVD

- Eigenvectors are for square matrices, but SVD is for all matrices
- $\bullet$  To do svd(A), computers can do this:
	- $\circ$  Take eigenvectors of AA<sup>T</sup> (matrix is always square).
		- These eigenvectors are the columns of **U**.
		- Square root of eigenvalues are the singular values (the entries of **Σ**).

Lecture 14 - 134

- $\circ$  Take eigenvectors of A<sup>T</sup>A (matrix is always square).
	- These eigenvectors are columns of V (or rows of V<sup>T</sup>)

### Ranjay Krishna, Jieyu Zhang  $\hbox{\tt Lecture 14 - 134}\qquad \qquad$  May 9, 2024

# Finding SVD

- Moral of the story: SVD is fast, even for large matrices
- It's useful for a lot of stuff
- There are also other algorithms to compute SVD or part of the SVD
	- Python's np.linalg.svd() command has options to efficiently compute only what you need, if performance becomes an issue

A detailed geometric explanation of SVD is here: <http://www.ams.org/samplings/feature-column/fcarc-svd>

Ranjay Krishna, Jieyu Zhang  $\hbox{\textsf{Lecture}}$  14 - 135 May 9, 2024

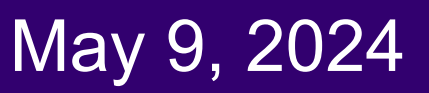

## Bias-Variance Trade-off

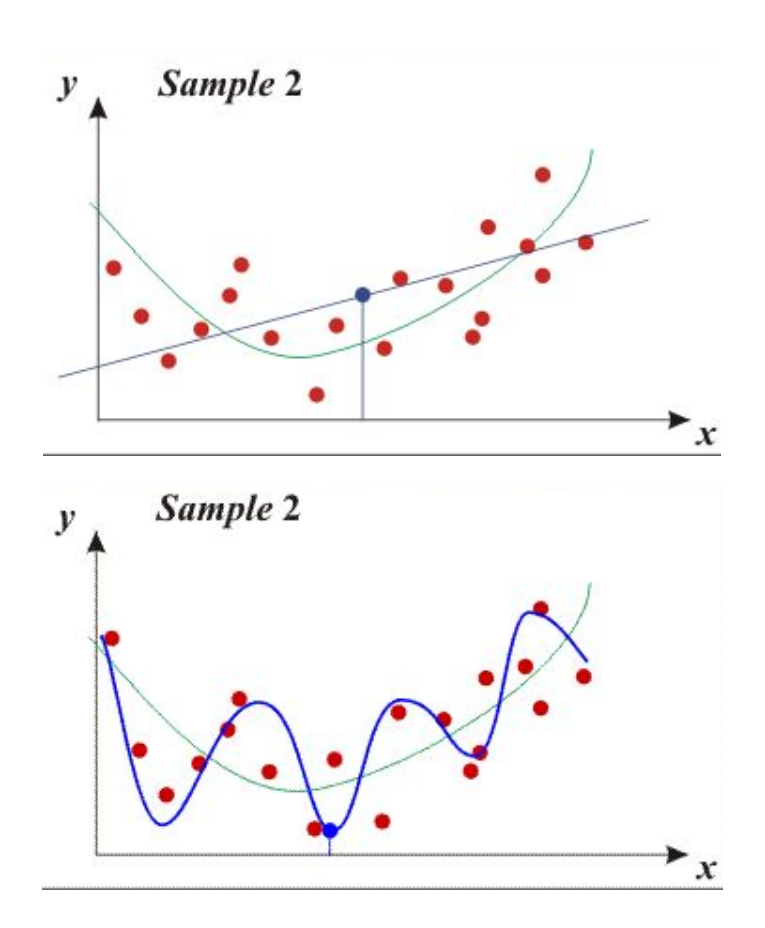

- Models with too few parameters are inaccurate because of a large bias (not enough flexibility).
- Models with too many parameters are inaccurate because of a large variance (too much sensitivity to the sample).

### Ranjay Krishna, Jieyu Zhang **Lecture 14 - 136**

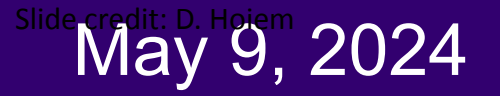

### Bias versus variance

- Components of generalization error
	- **○ Bias:** how much the average model over all training sets differ from the true model?
		- Error due to inaccurate assumptions/simplifications made by the model
	- **○ Variance:** how much models estimated from different training sets differ from each other
- **● Underfitting:** model is too "simple" to represent all the relevant class characteristics
	- High bias and low variance
	- High training error and high test error
- **● Overfitting:** model is too "complex" and fits irrelevant characteristics (noise) in the data
	- Low bias and high variance
	- Low training error and high test error

### Ranjay Krishna, Jieyu Zhang Lecture 14 - 137

Slide Mayaz9<sub>1</sub>k 2024

### Bias versus variance trade off

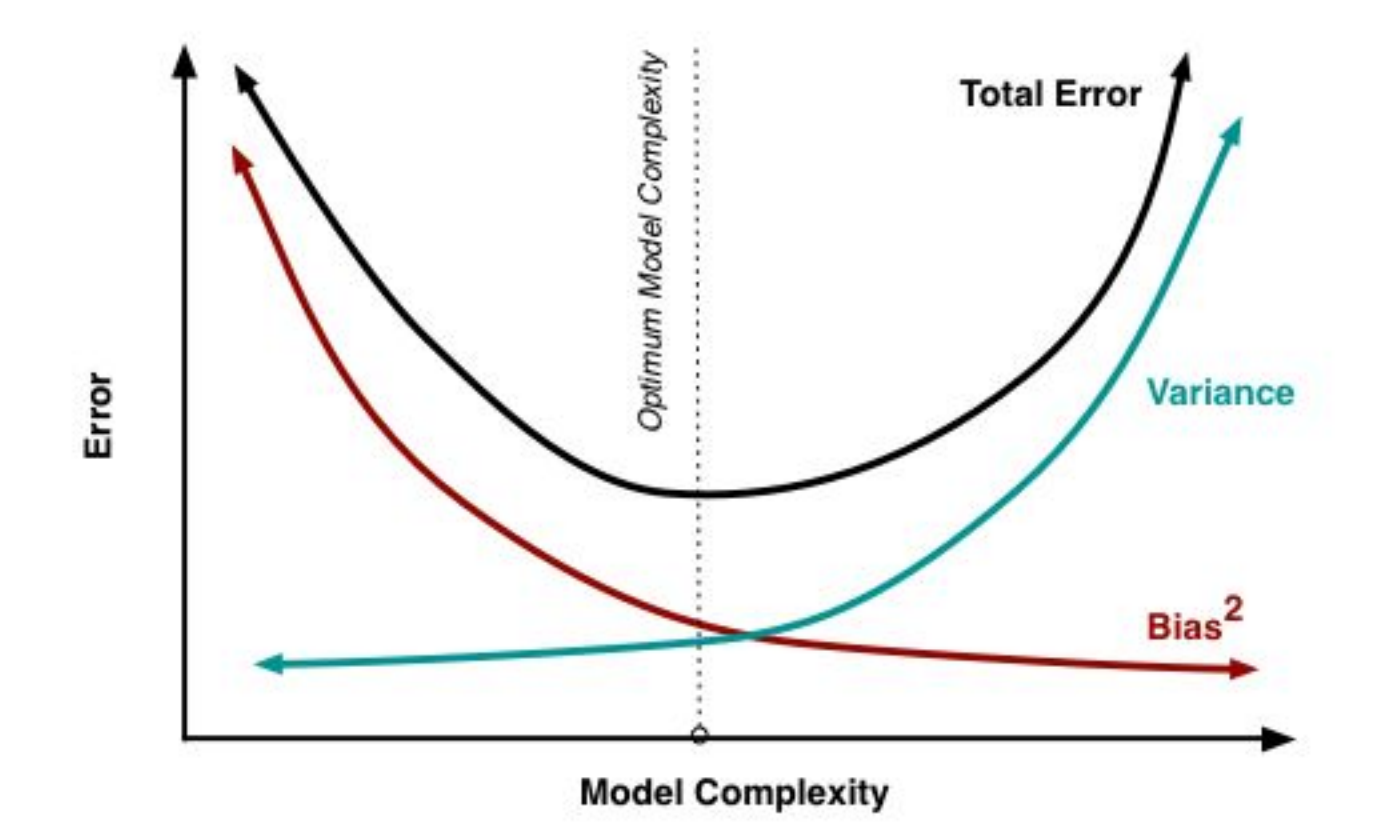

Ranjay Krishna, Jieyu Zhang **Lecture 14 - 138** May 9, 2024

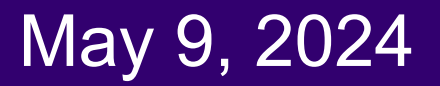

### No Free Lunch Theorem

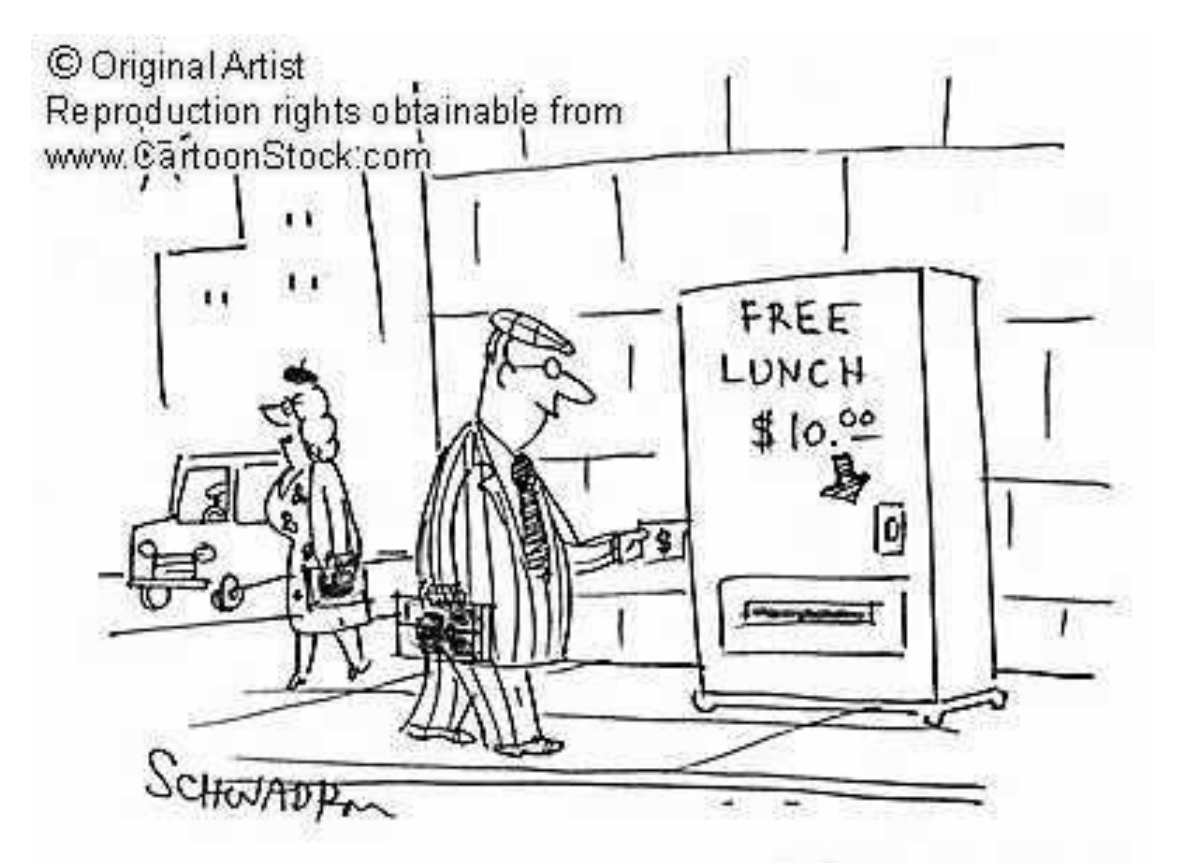

In a supervised learning setting, we can't tell which classifier will have best generalization

Ranjay Krishna, Jieyu Zhang

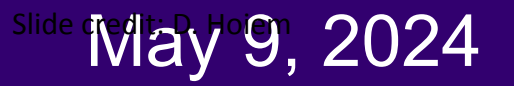

## Remember…

- No classifier is inherently better than any other: you need to make assumptions to generalize
- Three kinds of error
	- Inherent: unavoidable
	- Bias: due to over-simplifications
	- Variance: due to inability to perfectly estimate parameters from limited data

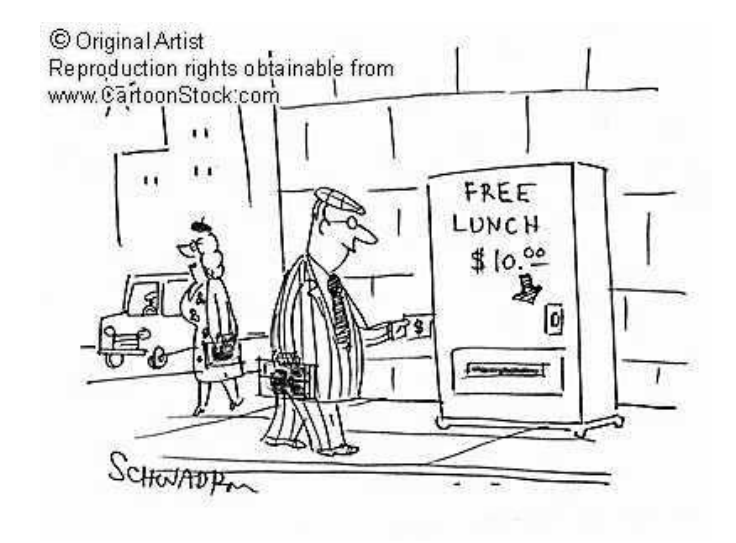

### Ranjay Krishna, Jieyu Zhang **Lecture 14 - 140**

### slide credit credit: 0, 2024

## How to reduce variance?

- Choose a simpler classifier
- Regularize the parameters
- Get more training data

How do you reduce bias?

### Ranjay Krishna, Jieyu Zhang

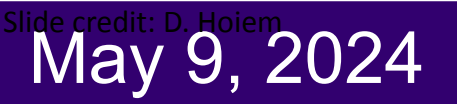

### Last remarks about applying machine learning methods to object recognition

- There are machine learning algorithms to choose from
- Know your data:
	- How much supervision do you have?
	- How many training examples can you afford?
	- How noisy?
- Know your goal (i.e. task):
	- Affects your choices of representation
	- Affects your choices of learning algorithms
	- Affects your choices of evaluation metrics
- Understand the math behind each machine learning algorithm under consideration!

### Ranjay Krishna, Jieyu Zhang **Lecture 14 - 142** May 9, 2024

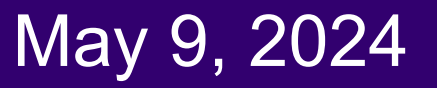

- An alternative manner to compute the principal components, based on singular value decomposition
- Quick reminder: SVD
	- $\circ$  Any real n x m matrix (n>m) can be decomposed as

 $A = M \Pi N^T$ 

- $\circ$  Where M is an (n x m) column orthonormal matrix of left singular vectors (columns of M)
- $\circ$   $\Box$  is an (m x m) diagonal matrix of singular values
- $\circ$  N<sup>T</sup> is an (m x m) row orthonormal matrix of right singular vectors (columns of N)

$$
M^T M = I \qquad N^T N = I
$$

**Lecture 14 - 143** 

May 9, 2024

### Ranjay Krishna, Jieyu Zhang

# PCA Formulation

● Basic idea:

 $\circ$  If the images (or their features) live in a subspace, it is going to look very flat when viewed from the full feature space, e.g.

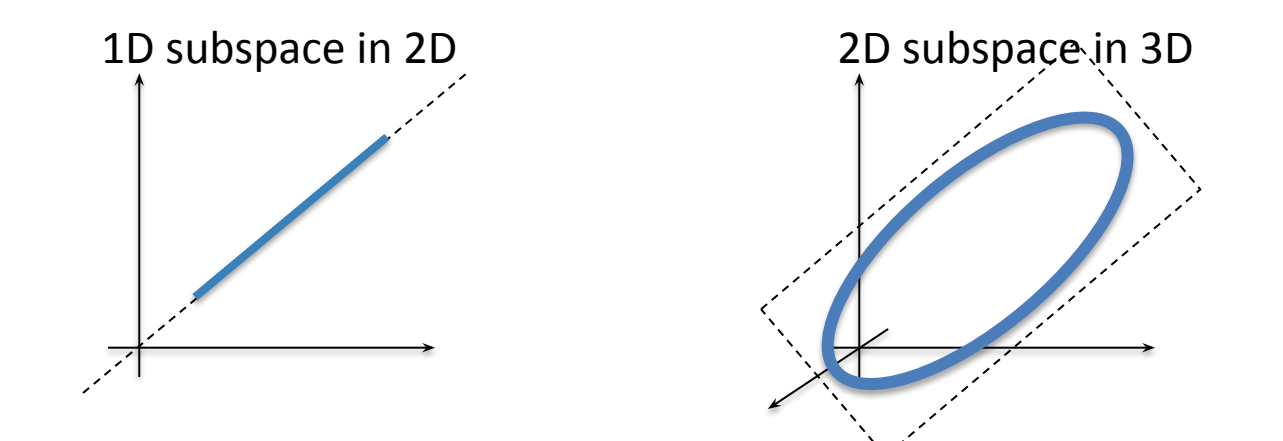

Slide inspired by N. Vasconcelos

### Ranjay Krishna, Jieyu Zhang **Lecture 14 - 144** May 9, 2024

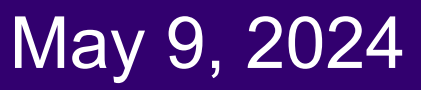
# Alternative PCA Formulation

- Assume images x is Gaussian with covariance Σ.
- Recall that a gaussian is defined with it's mean and variance:

 $\mathbf{X} \sim \mathcal{N}(\boldsymbol{\mu}, \boldsymbol{\Sigma})$ 

• Recall that  $\mu$  and  $\Sigma$  of a gaussian are defined as:

$$
\bm{\mu} = \mathrm{E}[\mathbf{X}]
$$

$$
\boldsymbol{\Sigma}=:\text{E}[(\mathbf{X}-\boldsymbol{\mu})(\mathbf{X}-\boldsymbol{\mu})^{\text{T}}]=[\text{Cov}[X_i,X_j]; 1\leq i,j\leq k]
$$

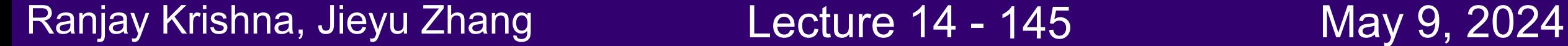

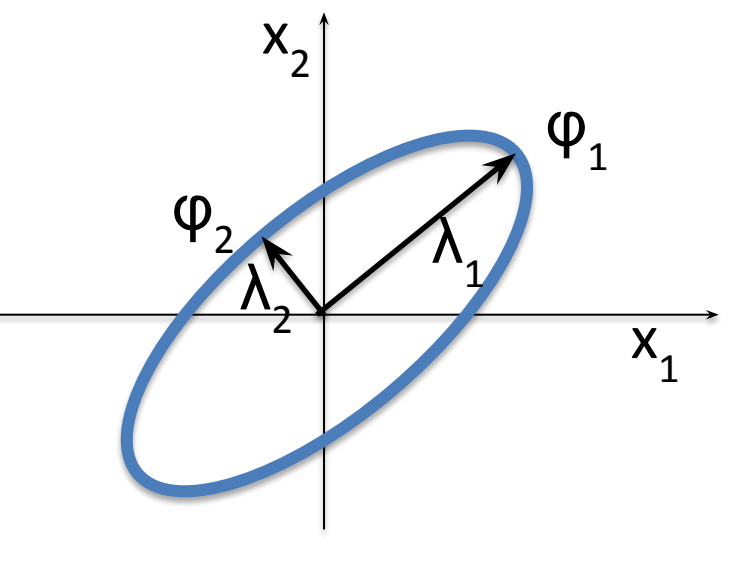

# Alternative PCA formulation

• Since gaussians are symmetric, it's covariance matrix is also a symmetric matrix. So we can express it as:

 $\circ$  **Σ** = **UΛU**<sup>T</sup> = **UΛ**<sup>1/2</sup>(**UΛ**<sup>1/2</sup>)<sup>T</sup>

### $\mathbf{X} \sim \mathcal{N}(\boldsymbol{\mu}, \boldsymbol{\Sigma}) \iff \mathbf{X} \sim \boldsymbol{\mu} + \mathbf{U} \boldsymbol{\Lambda}^{1/2} \mathcal{N}(0, \mathbf{I})$

$$
\iff \mathbf{X}\ \sim\boldsymbol{\mu}+\mathbf{U}\mathcal{N}(0,\boldsymbol{\Lambda}).
$$

Ranjay Krishna, Jieyu Zhang  $\hbox{\tt Lecture 14 - 146}\qquad \qquad \hbox{\tt May 9, 2024}$ 

# Alternative PCA Formulation

- If x is Gaussian with covariance  $\Sigma$ ,
	- $\circ$  Principal components  $φ$ <sub>i</sub> are the eigenvectors of Σ  $\circ$  Principal lengths  $\lambda_{\sf i}$  are the eigenvalues of Σ  $X_1$  $X_2$  $\lambda_{1/2}$  $\lambda_2^2$  $\varphi_1$ φ<sup>2</sup>

**Lecture 14 - 147** 

• by computing the eigenvalues we know the data is  $\circ$  Not flat if  $\lambda_1 \approx \lambda_2$  $\circ$  Flat if  $\lambda$ <sub>1</sub> >>  $\lambda$ <sub>2</sub>

#### Ranjay Krishna, Jieyu Zhang  $\hbox{\tt Lecture\ 14 - 147}$  May 9, 2024

### Alternative PCA Algorithm (training)

**Given sample** 
$$
\mathcal{D} = {\mathbf{x}_1, ..., \mathbf{x}_n}
$$
,  $x_i \in \mathbb{R}^d$ 

- compute sample mean:  $\hat{\mu} = \frac{1}{n} \sum_i (\mathbf{x}_i)$
- compute sample covariance:  $\hat{\Sigma} = \frac{1}{n} \sum_i (\mathbf{x}_i \hat{\mu}) (\mathbf{x}_i \hat{\mu})^T$
- compute eigenvalues and eigenvectors of  $\hat{\Sigma}$

$$
\hat{\Sigma} = \Phi \Lambda \Phi^T, \ \Lambda = diag(\sigma_1^2, \dots, \sigma_n^2) \ \Phi^T \Phi = I
$$

• order eigenvalues 
$$
\sigma_1^2 > ... > \sigma_n^2
$$

• if, for a certain k,  $\sigma_k << \sigma_1$  eliminate the eigenvalues and eigenvectors above  $k$ .

#### Ranjay Krishna, Jieyu Zhang  $\sim$  Lecture 14 - 148 May 9, 2024

## Alternative PCA Algorithm (testing)

Given principal compoenents  $\phi_i, i \in 1, \ldots, k$  and a test sample  $\mathcal{T} = \{\mathbf{t}_1, \ldots, \mathbf{t}_n\}, \ \ t_i \in \mathcal{R}^d$ 

- subtract mean to each point  $t'_i = t_i \hat{\mu}$
- project onto eigenvector space  $y_i = At'_i$  where

$$
\mathbf{A} = \begin{bmatrix} \phi_1^T \\ \vdots \\ \phi_k^T \end{bmatrix}
$$

• use  $\mathcal{T}' = \{y_1, \ldots y_n\}$  to estimate class conditional densities and do all further processing on y.

### Ranjay Krishna, Jieyu Zhang  $\hbox{\tt Lecture\ 14 - 149}$  May 9, 2024

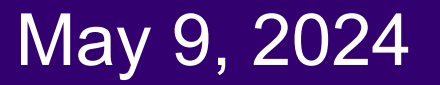